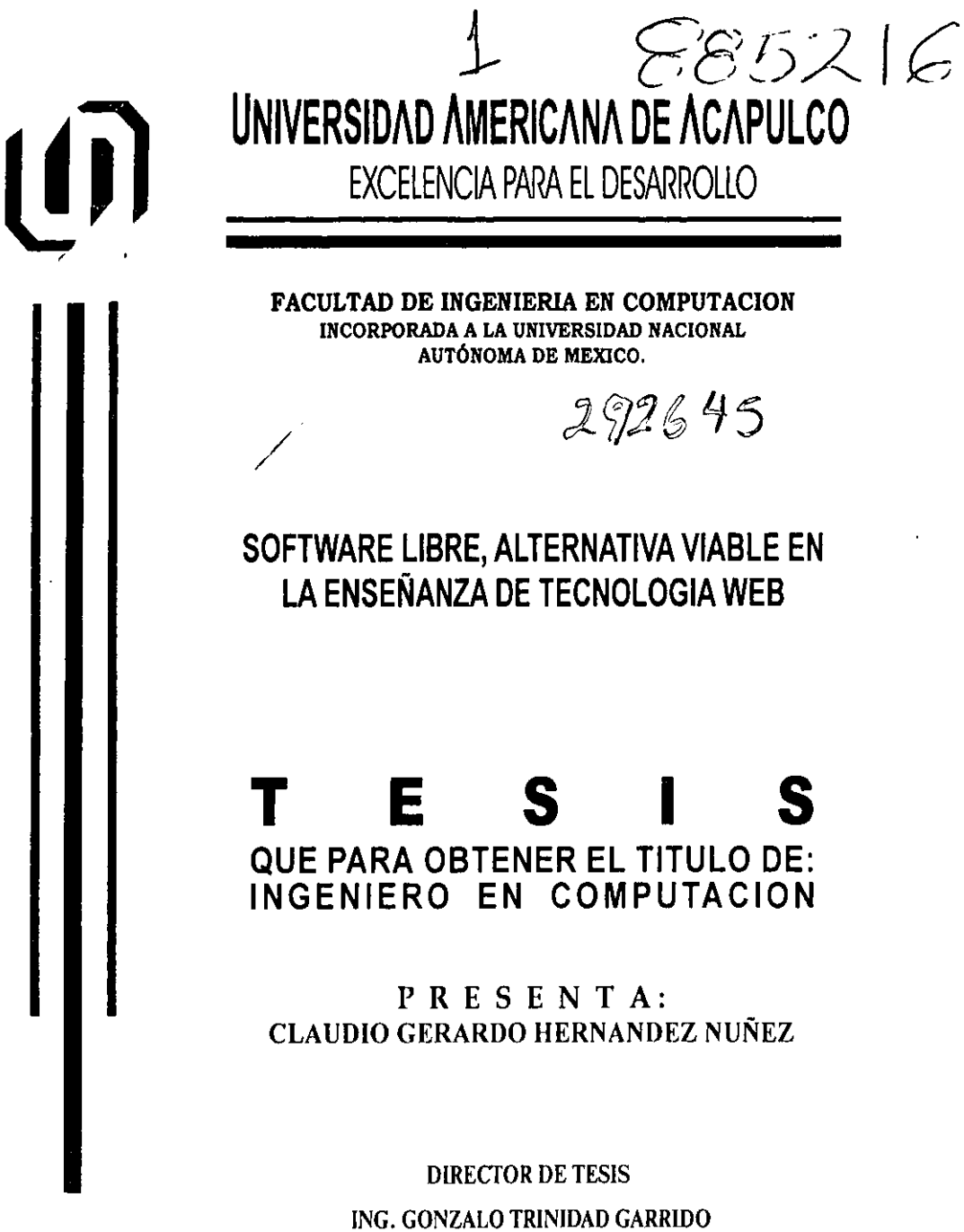

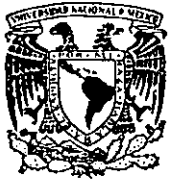

**ACAPULCO.GRO** 

**MAYO DE 2001** 

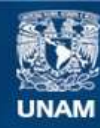

Universidad Nacional Autónoma de México

**UNAM – Dirección General de Bibliotecas Tesis Digitales Restricciones de uso**

## **DERECHOS RESERVADOS © PROHIBIDA SU REPRODUCCIÓN TOTAL O PARCIAL**

Todo el material contenido en esta tesis esta protegido por la Ley Federal del Derecho de Autor (LFDA) de los Estados Unidos Mexicanos (México).

**Biblioteca Central** 

Dirección General de Bibliotecas de la UNAM

El uso de imágenes, fragmentos de videos, y demás material que sea objeto de protección de los derechos de autor, será exclusivamente para fines educativos e informativos y deberá citar la fuente donde la obtuvo mencionando el autor o autores. Cualquier uso distinto como el lucro, reproducción, edición o modificación, será perseguido y sancionado por el respectivo titular de los Derechos de Autor.

A Dios, a mi Madre y a mi Padre Con ellos no hay imposibles

,

 $\ddot{\phantom{a}}$ 

Agradecimientos

 $\mathcal{A} \mathcal{D}$ ias

Por su infinito e incondicional apoyo. Por dotarme de su fuerza, su enorme confianza y su interminable amov.

A mi Madre... Por su gran cariño y apoyo desinteresado. Por sus enseñanzas, sus consejos y por ser el hombro en el que puedo recargarme cuando estay caida.

A mi Padre... Por su constante y firme apoyo. Por su amistad, su confianza y por su imagen de fuenza y segunidad que me inspira a afrontar cualquier adversidad.

Al Ing. Ricarda Rodríguez...

Muestra viviente de que en el mundo existen personas que dan su tiempo y esfuerzo para ayudar a atros sin esperar absolutamente nada a cambio.

Mis respotos y mi etorno agradecimiento por todo el apoyo brindado.

Al Ing. Daniel Vázquez...

Par sus amplias canacimientas y cansejas técnicas que sirvieran en gran medida en el contenido de la presente tesis.

Quien con su experiencia y buena fe, me ayudó a discñar y estructurar el presente trabaja.

Por su gran confianza, sus consejos y su apoyo en los procedimientos de carácter administrativo relacionados con la tesis.

Par haber dirigida y arientada mi trabaja hasta transformarla en la presente tesis.

A la Universidad Americana de Acapulco, a la facultad de Ongeniería en Cómputo y a mis profesores...

Por su dedicación en la formación de profesionales de gran nivel.

Al Ing. Ricardo Rodríguez...

Muestra viviente de que en el mundo existen personas que dan su tiempo y esfuerzo para ayudar a atros sin esperar absolutamente nada a cambia.

Mis respetos y mi eterno agradecimiento por todo el apoyo brindado.

Al Ing. Daniel Vázquez...

Par sus amplios conocimientos y consejos técnicos que sixueran en gran medida en el contenido de la presente tesis.

Al Ing. Jorge Gallegos...

Cuien con su experiencia y buena fe, me ayudó a discñar y estructurar el presente trabaja

Al Lic. Jaime Morales...

Por su gran confianza, sus consejos y su apoya en los procedimientos de carácter administrativo relacionados con la tesis.

Al Ing. Garrido Trinidad...

Por haber dirigido y orientado mi trabajo hasta transformarlo en la presente tesis.

A la Universidad Americana de Acapulco, a la facultad de Ongeniería en Cómputo y a mis profesores...

Por su dedicación en la formación de profesionales de gran niuel.

A mis Abuctas

Por haberme dado las mejores padres del mundo.

A mi tía Diana Vernández...

Partodo el aprecio, cariño y confianza que ha puesto en mi. Un apoyo invaluable.

A mis Primos...

Chare, Gearge, Gera, Dianita, el Galie y Qmar. Par su gran amistad, par que siempro han creido en mi, y por que siempro puedo contar con ellos.

A mis Amigos...

En Acapulco a Cle, Axel, Hectory Padilla. En Zihuatanejo a Juan Carlos, Samuel y a mi hermano, y en Manterrey a Sergio Arevalo. Par su amistad, su cariña y todos esos momentos buenos, malos y cuando no teníamos dinero.

 $\mathscr{A}$  Cloria...

Por su enorme e incondicional cariño y apoyo. Una persona excepcional.

A Antonio Silva y Nocmi Serna...

Par todo la amistad, afecto y apoyo brindado.

A Cameron Laird

Por todo el tiempo y material brindado.

A Ken L. Coar...

Por su ayuda en varios puntos de la investigación.

U a todas aquellas personas que contribuyeron directa e indirectamente en la realización de la presente tesis.

 $\sim$   $\sim$ 

 $- -$ 

# **Introducción**

En los últimos años, Internet se ha convertido en un recurso estratégico para la distribución y difusión de información, así como en un económico y eficiente medio **de comunicación. El continuo descenso de los costos de Hardware y los servicios**  de acceso al mismo, acompañado del incremento de sus capacidades, han provocado cambios significativos en la forma en la que particulares y organizaciones gestionan y hacen uso de la información.

El World Wide Web *fYVW'N),* ha crecido a tal punto que ha llegado a convertirse en una de las principales tecnologías de difusión de información a nivel mundial. Hoy dla ya es parte integral de los medios tecnológicos para la adquisición, gestión y **envío de información en el sector empresarial, y su uso es inminente en las**  empresas que desean competir en el nuevo mercado de orden global.

En este sentido, es evidente que el mercado en general requiere alternativas de capacitación y especialización profesional en la materia, con la suficiente amplitud, profundidad y rigurosídad académica, para que se abra el camino de oportunidades que existe en el acelerado desarrollo de estas tecnologias a nivel mundial.

Por ello, se plantea un estudio sobre la problemática de rezago generada por los adelantos tecnológicos, en materia de tecnología Web, en el área académica de las universidades del país. Esto con el fin de conocer los alcances que tiene dicha problemática, y así mismo, proponer una solución mediante las mejores y más **modernas herramientas de Software libre ofrecidas actualmente.** 

El presente trabajo está organizado en siete capilulos y dos apéndices. En los primeros cuatro capitulas se expone la presentación de la tesis, los anlecedenles de la lecnología Web en el mundo, y los conceptos generales implicados en el lema del proyecto. Los demás capilulos muestran los estudios realizados para el desarrollo de la tesis y la propuesta de solución.

El capitulo 1. Presentación del tema. Incluye el planteamiento y justificación del tema de tesis, los objetivos de investigación y la hipótesis de trabajo propuesta.

El capitulo 11, 111 Y IV. Marco de referencia teórico. Muestra los antecedentes de la tecnología Web y del Software libre, así como la definición de los conceptos **generales.** 

El capitulo V. Se realiza un análisis del estado actual de los planes de estudio de varias universidades del país frente a la tecnologia Web.

**El capitulo VI. Muestra la evaluación del Software libre (Linux y Apache), como alternativa viable para la enseñanza de tecnología Web.** 

El capitulo VII. Contiene la propuesta de solución a la problemática expresada en el capitulo V, la cual consta de dos laboratorios sobre tecnología Web, utilizando como plataforma de aprendizaje al sistema operativo Linux y al servidor Web Apache.

Los apéndices incluyen el glosario de términos relacionados con el tema de tesis, la bibliografía y las direcciones de Internet utilizadas como fuentes de información.

# Contenido

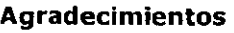

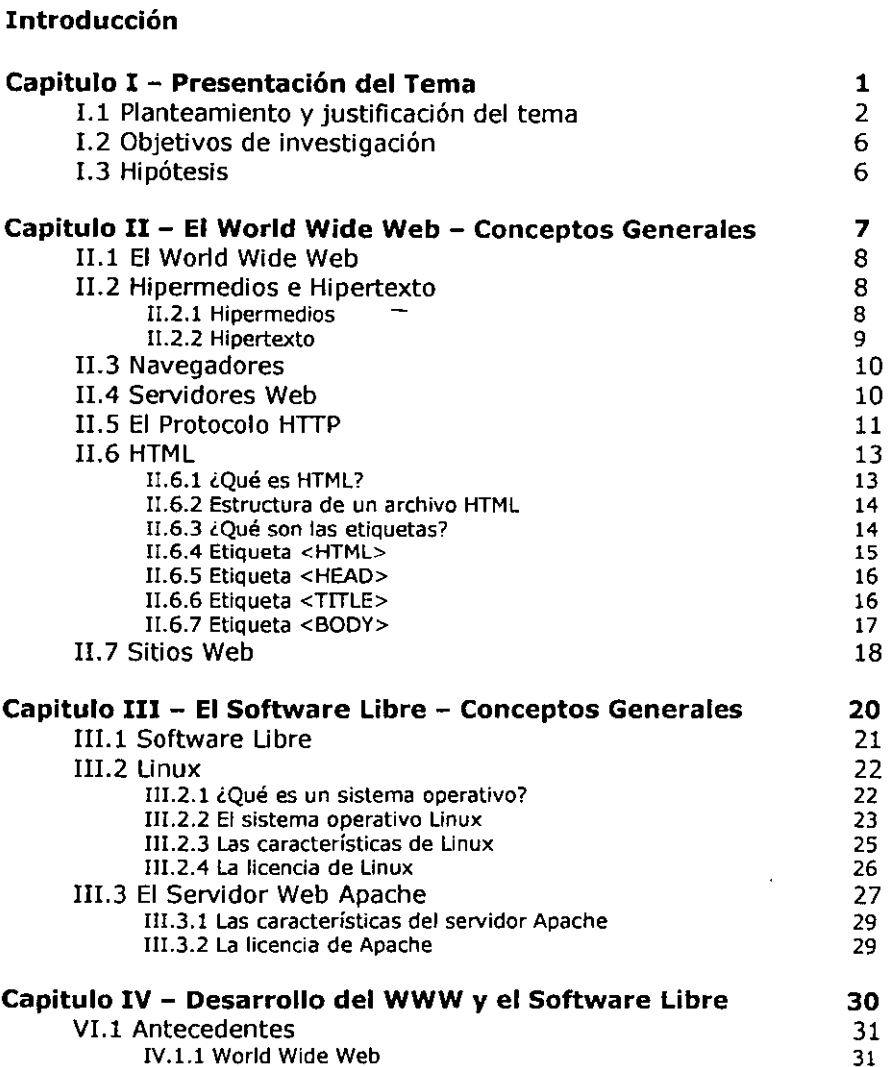

k,

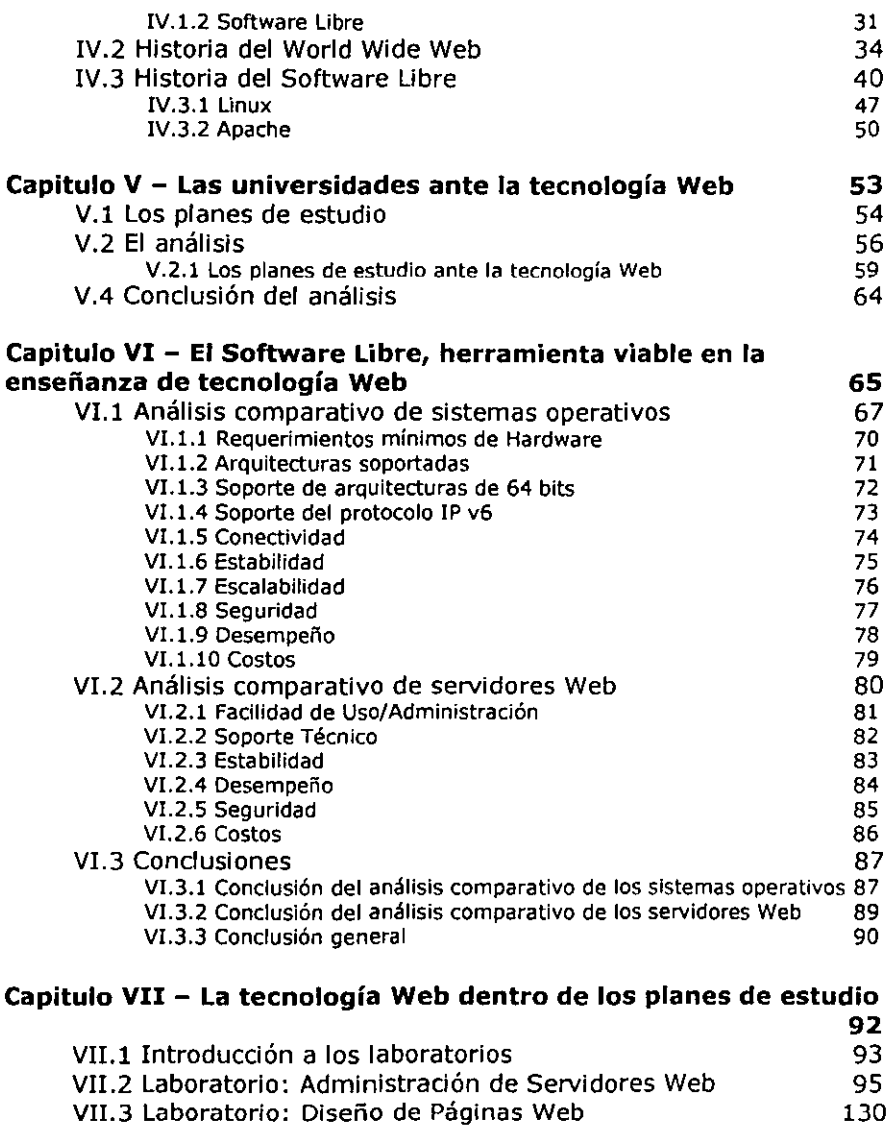

 $\Delta\phi$ 

## **Conclusiones**

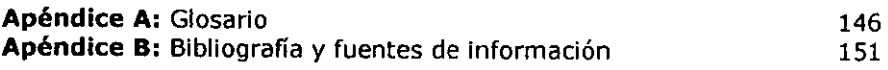

\_\_\_

 $\mathcal{L}^{\text{max}}_{\text{max}}$  , where  $\mathcal{L}^{\text{max}}_{\text{max}}$ 

 $\sim 80\%$ 

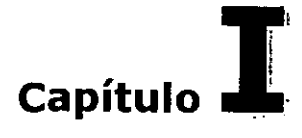

## **Presentación del Tema**

Este capítulo, presenta el denominado "Diseño de Investigación", como base para el desarrollo de la tesis, en el cual se exponen los antecedentes del problema y se presentan los principales elementos que lo constituyen; así mismo se precisan los objetivos de investigación e hipótesis por demostrarse durante el desarrollo del **mismo.** 

Los puntos que contempla este capítulo son:

- Planteamiento del problema y justificación del tema
- Objetivos de Investigación
- **Hipótesis**

## 1.1 Planteamiento del problema y justificación del tema

En la actualidad vivimos y somos participes en la ya conocida era de la **información, la cual, como su nombre lo indica, se ha caracterizado por considerar a la información como un recurso superlativo y esencial en las amplias y diversas actividades personales y de negocios.** 

**Pertenecemos a una sociedad que vive, se mueve y trabaja entorno a la' información, donde las organizaciones, e incluso la sociedad, dependen de la tecnología de información para desarrollar sus actividades, determinando su éxito**  por la efectividad con la cual utilizan dicha tecnología.

Para las organizaciones que desean crecer y ampliar su mercado, la tecnología de **información adquiere un valor preeminente, ya que gracias a la integración de una gran variedad de elementos y herramientas utilizadas para la creación, almacenamiento y distribución de información, la tecnología de información se convierte en un medio de desarrollo invaluable para las mismas.** 

En el mercado mundial, al agudizarse la competencia global en la mayoria de los **sectores de la economía, la explotación informativa y la automatización de procesos adquieren una importancia capital en las organizaciones, de tal manera**  que el éxito y quizá también la supervivencia de éstas dependa de su habilidad para obtener el máximo provecho de las ventajas otorgadas por la tecnología de **información como un arma competitiva.** 

Hoy día, Internet, gracias al éxito de la tecnología Web como punto estratégico en **la distribución de información, se está consolidando como la espina dorsal de la**  **infraestructura de la tecnología de información en las organizaciones,1 como lo**  revelan encuestas realizadas por IDC (International Data Corporation), sobre el advenimiento de las Intranets como componente integral de la tecnología de **información dentro de las organizaciones.** 

El éxito que ha adquirido Internet, como parte preponderante de la tecnología de información e integrador de la misma, se debe al World Wide Web (WWW), $<sup>2</sup>$  o</sup> Tecnología Web, o Web, como se le conoce hoy en día, la cual permite la gestión y distribución de información basada en Hipermedios, tecnología que a tan sólo 12 años de su creación y a 9 años de haber sido liberada a la comunidad en general.<sup>3</sup> ha hecho que Internet se convierta en el vehículo de difusión de información que registra el mayor crecimiento. De acuerdo a datos proporcionados por Select-IDC International Data Corporation, Intemational Advertising Bureau (IAB) y Adnet, Internet logró tener la atención de mas de 50 millones de usuarios en menos de 5 años; por su parte, para lograr la misma cantidad, a la radio le tomó 70 años y la televisión se llevó de 35 a 40 años.<sup>4</sup>

El crecimiento y expansión que registra esta tecnología ha alcanzado niveles pocas veces imaginados. Según estimaciones de NUA Internet Surveys, en noviembre del año 2000, Internet contaba con una población de 407.1 millones de **usuarios, con una tasa promedio de crecimiento mensual de más del 6%,5 y se**  estima que para el año 2005, la población total de usuarios de Internet se eleve a 1000 millones de usuarios.<sup>6</sup>

<sup>&</sup>lt;sup>1</sup> IDC, *U.S Intranet Usage...* 

<sup>&</sup>lt;sup>2</sup> Rodríguez Hernández.

<sup>j</sup>**e:dr@lntemcl.** 

**<sup>4</sup> Rodrlgucz, PdUI.** 

<sup>&</sup>lt;sup>5</sup> Nua Internet Surveys.

<sup>6</sup>**IOC,** *7he Glohal Market ...* 

Dicha tecnologia ha dado origen a la globalización de la comunicación.' y debido a **su misma naturaleza, la de difundir información, asegura el crecimiento dentro y**  fuera de las organizaciones alrededor del mundo. La tecnologia Web, avanza, se expande y evoluciona de manera rápida y eficiente, convirtiéndose en el medio de desarrollo y arma competitiva que las empresas de hoy requieren, asi como en la **mejor herramienta de comunicación para la comunidad en general. Tan es así,**  que acuerdo a TechEncyclopedia, una enciclopedia virtual en Internet, se cree que la tecnologia Web es el comienzo de la verdadera era de la información y se visualiza como el modelo de negocios del siglo XXI.<sup>8</sup>

**Ante este escenario, es evidente que el mercado actual requiere de profesionales**  altamente capacitados en tecnologia Web, profesionales que obtengan el máximo provecho de las virtudes que otorga dicha tecnologia para llevar a las organizaciones a un éxito sostenido en la gestión y distribución de información, mediante sólidos conocimientos sobre el manejo, desarrollo y evolución de esta tecnologia.

De la misma forma en que las universidades del pais se dieron a la tarea de **diseñar las carreras de licenciatura, que darían solución a la demanda de**  profesionales en cómputo e informática que las organizaciones del pais requerian, **hoy en día, estas universidades dentro de sus mapas curriculares deberían**  contemplar temas sobre tecnologia Web para resolver la creciente demanda de **profesionales con conocimientos en esta tecnología. Ante esta nueva exigencia,**  es necesario cuestionar, ¿Qué tanto son contemplados los temas sobre tecnologia **Web en los mapas curriculares de las carreras de licenciatura afines al área?** 

1 **InterWarc.** 

<sup>H</sup>**TechEncyclopcdia, World Hide Web.** 

Es por ello, que el presente trabajo pretende analizar la situación actual de las universidades, ante la demanda de profesionales con conocimientos en tecnología Web en el mercado. Al parecer, las universidades del país no están contemplando **temas sobre dicha tecnología en la formación académica de sus estudiantes, por lo cual, derivado de este análisis, se pretende diseñar dos cursos sobre tecnología Web, basados en las mejores y más modernas herramientas de Software libre**  disponibles en el mercado (el sistema operativo Unux *y* el servidor Web Apache), **que en conjunto, cursos y Software, crearán la base de conocimientos que beneficiarán a las universidades y a los estudiantes de carreras de licenciatura en computación y afines, en una nutrida capacitación sobre tecnología Web.**  Conocimientos que les permitirán resolver la demanda de profesionales requeridos para enfrentar los retos en tecnología Web que el nuevo mercado reclama.

**Toda la investigación y los cursos mencionados irán encaminados a los aspectos**  técnicos de la tecnología Web, como son la instalación, configuración, **mantenimiento y administración de servidores Web, así como a la creación y mantenimiento de sitios y páginas Web. Esto para delimitar el cauce y tamaño de la investigación. Otras áreas de la tecnología Web de tinte más administrativo, como la creación y uso de soluciones basadas en Web, pOdrán quedar como temas de investigación para futuras tesis, que una vez elaboradas, podrán**  complementar el trabajo aquí expuesto.

5

## 1.2 Objetivos de Investigación

Evaluar el estado actual de los planes de estudio de carreras de licenciatura afines al área de computación e informática en las universidades del país, frente a los conocimientos sugeridos para el aprendizaje de tecnologia Web por empresas de capacitación con reconocimiento a nivel mundial.

Evaluar al sistema operativo Linux y al servidor Web Apache, como alternativa viable a utilizarse como plataforma de aprendizaje en la enseñanza de temas sobre tecnología Web, frente a los dos mejores sistemas operativos y sus servidores Web, con mayor contacto con tecnología Web que ofrece el mercado.

## 1.3 Hipótesis

La tecnología Web es un área no contemplada en la formación académica de los estudiantes de licenciatura de carreras afines al cómputo e informática en las universidades del país.

El sistema operativo Linux y el servidor Web Apache, constituyen una alternativa viable como herramienta de aprendizaje en la enseñanza de tecnología Web en las universidades.

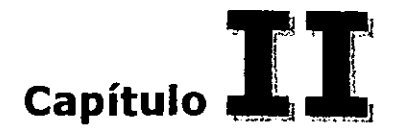

## **El World Wide Web - Conceptos Generales**

Para explicar lo que es el Wond Wide Web (WWW) se necesitan comprender varios conceptos, los cuales tienen una profunda relación entre sí. Es dificil definir al WWW sin tener al mismo tiempo que explicar algún otro concepto que esté intima mente ligado a él. Es por eso, que se tratará de explicar cada uno de los **conceptos en el orden en que estos se presenten, de manera que al definir cada**  uno de estos y la relación que tienen entre si, se puedan ir comprendiendo todos hasta llegar a un nivel de entendimiento general de lo que es el WWW y como está constituido.

Para definir lo que es el WWW y como está constituido, se tratarán los siguientes **temas:** 

- El World Wide Web
- Hipermedios e Hipertexto
- **Navegadores**
- Servidores Web
- El protocolo HTTP
- HTML
- Sitios Web

## 11.1 El World Wide Web

El WorId Wide Web, es una tecnología de publicación de información en Intemet basada en Hipermedios.<sup>1</sup> Tecnología que permite mediante un programa cliente, comúnmente llamado navegador o Browser, la navegación en información de manera no lineal a través de páginas Web localizadas en servidores Web distribuidos ya sea localmente o alrededor del mundo.<sup>2</sup>

## 11.2 Hipermedios e Hipertexto

Aunque en Intemet, el uso de estos dos términos es indistinto, es importante conocer la diferencia y naturaleza de cada uno.

## 11.2.1 Hipenmedios

El término Hipermedios, se refiere a elementos multimedia como gráficos, vídeo, texto, animación y/o imagen, que en la Web penniten la navegación no lineal por la información. Estos elementos penmiten enlazar (ligar), localmente o de manera global una página Web, ya sea así misma o varias más, o a archivos de diversos formatos tales como; archivos de tipo texto, de tipo binario, de sonido, de video, etc.<sup>3</sup>

los Hipenmedios y el Hipertexto, facilitan la navegación en Web ya que permiten desplazarse desde algún recurso, como una imagen o un conjunto de información

<sup>1</sup> TcchEncyclopcdia. *lVorld !Vide Weh.* 

<sup>2</sup> Lemay, p.4.

<sup>~</sup>lbidcm, p.6.

**como una página Web, a algún otro recurso en la red, con tan sólo realizar un click**  sobre el texto o el elemento (imagen, icono, o algún otro) que nos enlazará a él.<sup>4</sup>

#### 11.2.2 Hipertexto

**El Hipertexto es un ténnino que se refiere a texto que permite la navegación no**  lineal por la información en la Web, $<sup>5</sup>$  Es decir, es texto que puede enlazarse, o</sup> **ligar, a diversos recursos en Internet tales como paginas Web, archivos de todo**  tipo y direcciones de oorreo entre muchos otros. El Hipertexto es parte de los **Hipermedios, la única diferencia que reside entre ellos es que el Hipertexto se**  refiere sólo a texto. Una página Web puede estar constituida por Hipermedios o **únicamente por Hipertexto.** 

Un dato importante es que el concepto de Hipermedios nació del Hipertexto, el **cúal es un concepto creado por un técnico Americano llamado Ted Nelsan a**  mediados de los 60's, como un método para hacer que la oomputadora **respondiera a la manera en que los humanos piensan y requieren infonnación.<sup>6</sup>**

## 11.3 **Navegadores**

**Un Browser o navegador es un programa cliente que permite la visualización en**  pantalla del oontenido de un archivo Web, el cual está formateado por código HTML (HyperText Markup Language, lenguaje de marcado de Hipertexto), dicho oontenido puede estar oonstituido por texto, archivos de tipo imagen, de vídeo, de **animación y de audio entre otros. <sup>7</sup>**

- <sup>~</sup>**Lemay, p.4.** -
- <sup>~</sup>**TcchEncyc10pcdia** /~\'pertext.
- <sup>1</sup> Lemay, p.14.

**<sup>4</sup> TcchEIl(:yc1opcdia,** *IIvpertext.* 

Un navegador tiene la capacidad no sólo de desplegar páginas Web, si no también, tiene la capacidad de desplegar archivos de tipo imagen, de video, y de **animación entre otros que no estén dentro de una página Web. Así como también**  tiene la capacidad de conectarse con otro tipo de servidores como FTP, Ghoper y **servidores de correo electrónico por mencionar algunos, pero generalmente son**  usados sólo para el despliegue de documentos Web. $8$ 

**La forma de operar de un navegador es esperar una solicitud hecha por el usuario, conectarse a un servidor Web, hacerle la petición al servidor, recibir los archivos, e**  ir dando forma al contenido de los archivos mostrándolos en pantalla hasta **finalizar la recepción de archivos, una vez finalizada la recepción de archivos, cerrar la conexión.** 

**Dos de los navegadores más conocidos mundialmente son el Netscape Navigator**  de la compañia Netscape Communications Corporation y el Internet Explorer de Microsoft Corporation.

### **11.4 Servidores Web**

Un servidor Web es un programa tipo servidor que tiene como objetivo **proporcionar recursos (archivos de cualquier formato, pero en general archivos**  Web) solicitados por los clientes (navegadores) conectados a él. Las responsabilidades de un servidor Web son básicamente dos; es responsable de **administrar los recursos que proporciona a sus clientes y de proteger esos recursos contra los posibles ataques de algún intruso. <sup>9</sup>**

**<sup>8</sup>lbidcm.** 

*<sup>q</sup>***Wainwright,** p.9.

Cabe señalar que comúnmente se le llama servidor Web a la computadora que alberga el Software de servidor Web, aunque existe una gran diferencia entre uno *y* otro, esto no constituye un problema.

La forma de operar de un servidor Web es esperar las solicitudes hechas por los **clientes Web, comúnmente llamados navegadores, establecer una conexión,**  enviar los archivos solicitados, y cerrar la conexión.<sup>10</sup> Aunque un servidor Web **puede no estar conectado a ninguna computadora y estar sirviendo recursos de forma local, esto es inusual. ll** 

Para que el cliente *y* el servidor puedan llevar a cabo la conexión *y* la transferencia de archivos, el servidor y el cliente deben usar un protocolo de comunicación como lo hacen la mayoria de las aplicaciones en red, este protocolo es llamado Protocolo de Transferencia de Hipertexto HTTP (HyperText Transfer Protocol).<sup>12</sup>

Dos de los servidores Web más conocidos son el Apache Web Server desarrollado por The Apache Server Foundation *y* el Intemet Inforrnation Server desarrollado por Microsoft Corporation.<sup>13</sup>

## **11.5 El Protocolo HTIP**

**El** protocolo HTIP (HyperText Transfer Protocol, Protocolo de Transferencia de Hipertexto), es un protocolo de comunicación de nivel de aplicación que define como la información (archivos HTML, texto, gráficos, etc.) es formateada *y*  transmitida por la red, además de las acciones que deben tomar los servidores

**<sup>10</sup>Lcmay. p.21.** 

**<sup>11</sup> Wainwright, p.9.** 

**<sup>12</sup>Ibldcm, p.9.** 

**<sup>13</sup> Whalis.com,** *Web Serva.* 

Web y los navegadores en respuesta a la serie de comandos que conforman el protocolo HTTP<sup>14</sup>

Cualquier computadora que figure como servidor Web, además de los archivos que tiene capacidad para servir, incluye también un daemon HTIP. Un daemon HTIP es un programa diseñado para esperar peticiones HTIP, comúnmente **llamadas comandos HTIP, el servidor Web procesa las peticiones que llegan al**  daemon HTIP y envia la respuesta o información solicitada al cliente HTIP (navegador) que hizo la petición.'s

**Cuando un usuario de navegador introduce la petición de un archivo, ya sea**  escribiendo el URL en el navegador o haciendo click en alguna liga de Hipertexto en una página Web, el navegador construye una petición HTIP la cual envía por la red mediante la dirección del recurso solicitado al servidor Web **correspondiente, para que este la procese y devuelva el recurso requerido. 16 La figura 1, muestra en términos generales el esquema de comunicación en Web**  entre el cliente y el servidor Web, mediante el protocolo HTIP.

<sup>&</sup>lt;sup>14</sup> Webopcdia, *HTTP*.

<sup>&</sup>lt;sup>15</sup> Whatis.com, *HTTP*.

<sup>&</sup>lt;sup>16</sup> Inidem.

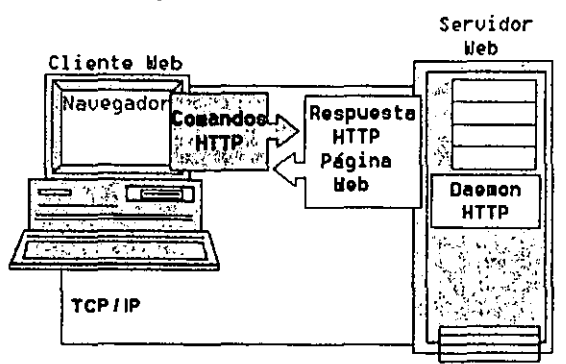

**&:quema de comnnicación en Web** 

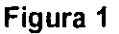

#### **11.6 HTML**

#### **11.6.1 ¿Qué es HTML?**

Lenguaje de Marcado de Hipertexto (HTML, HyperText Markup Language) es un lenguaje de formateo que define la estructura de un documento Web dándole forma al contenido de la página mediante código llamado etiquetas. El navegador muestra el contenido de una página Web, interpretando el código HTML que **define la estructura de ese contenido. <sup>17</sup>**

El HTML fue creado utilizando el concepto de Hipertexto y un lenguaje de procesamiento de documentos, el SGML (Standard General Markup Languaje,

**<sup>11</sup>Lcmay. p.48,** 

Lenguaje Estandar de Marcado General), el cual sirve para colocar etiquetas o **marcas en un documento para describir su estructura general. <sup>18</sup>**

Un archivo HTML es un archivo de tipo ASCII que contiene etiquetas de formateo aplicadas al contenido del archivo.

#### 11.6.2 Estructura de un archivo HTML

La estructura de un archivo HTML es la siguiente:

<HTML>

<HEAD>

<TITLE> Aquí *va* el titulo del documento. <fTlTLE>

</HEAD>

<BODY>

Aquí *va* el contenido del documento.

</BODY>

</HTML>

#### 11.6.3 ¿Qué son las etiquetas?

Las etiquetas HTML indican a los elementos de la página, la estructura, el formato **y los vínculos que deban tener hacia otros elementos de la página, a otras páginas, u algún otro tipo de recurso.** 

**La sintaxis de la mayoría de las etiquetas es la siguiente:** 

<sup>18</sup> Lemay, p.48.

<EtiquetaDetnicio> Texto Afectado </EtiquetaDeFinal>

**Las etiquetas no tienen diferencia entre mayúsculas y minúsculas, se pueden escribir como se deseen. No todas las etiquetas tienen inicio y final. <sup>19</sup>**

Las principales etiquetas HTML son:

- Etiqueta <HTML>
- Etiqueta <HEAD>
- Etiqueta <TITLE>
- Etiqueta <BODY>

#### 11.6.4 **Etiqueta** <HTMl>

La primera etiqueta que define la estructura de página de cualquier documento HTML. es la etiqueta <HTML>. Dicha etiqueta indica que el contenido de ese archivo está en lenguaje HTML. $^{20}$ 

El texto a formatear y todos los comandos HTML (etiquetas) que constituirán la página Web. deben encontrarse entre las etiquetas <HTML> de apertura y la de cierre </HTML>. del siguiente modo:

<HTML>

... Ia página ...

</HTML>

**19 Lema}', p.52.** 

<sup>20</sup>**Ibídem, p\_60.** 

#### 11.6.5 Etiqueta <HEAD>

La etiqueta <HEAD> establece que el texto y etiquetas que se encuentren entre la etiqueta <HEAD> de apertura y de cierre forman el encabezado del resto del documento. Por lo general son muy pocas las etiquetas que se encuentran en el bloque <HEAD> (generalmente sólo la del titulo). No se debe poner ninguna parte del contenido de la página en el encabezado. ya que el encabezado sólo debe **servir para dar una idea sencilla del contenido de la página Web.21** 

Un ejemplo común de la etiqueta <HEAD>, es el siguiente:

#### <HTML>

<HEAD>

<TITLE> Título del documento. </TITLE>

</HEAD>

... resto del documento ...

</HTML>

#### 11.6.6 Etiqueta <TITLE>

Toda página Web necesita un llevar un titulo que indique de manera general a que se refiere el contenido de la misma. El titulo lo utilizan los marcadores de los **navegadores para proveer al usuario la facilidad de acceder a la página sin tener**  que escribir su dirección, además de que los buscadores de páginas Web en **Internet como WNW.altavista.com, los utilizan para catalogar sus páginas Web y mostrar las páginas encontradas en una búsqueda. 22** 

 $^{21}$  Lemay, p.60.

<sup>22</sup>**Ibídem,** p.61.

Las etiquetas de título <TITLE> van dentro del bloque de encabezado de la página (etiquetas <HEAD» e indican el contenido de la página Web del siguiente modo:

#### <HTMl>

<HEAD>

<TITlE>

Página para mostrar el titulo del documento.

 $<$  $TITLE$ >

</HEAD>

```
... resto del documento ...
```
</HTMl>

las páginas Web sólo pueden llevar un titulo, el cual sólo puede ir en texto sencillo y no puede haber otras etiquetas dentro de él. $^{23}$ 

#### 11.6.7 **Etiqueta <BODY>**

El resto de la página HTMl, que consta del texto a formatear y otros elementos **como etiquetas. vínculos o imágenes, debe estar contenido dentro del bloque de**  etiquetas <BODY>.<sup>24</sup> El bloque de etiquetas <BODY> en conjunto con el resto de las etiquetas ya explicadas, como las etiquetas <HTMl> y <HEAD>, en una página Web ya terminada, de manera muy general, el código seria similar al **siguiente:** 

**<sup>2</sup>J Lemay, p.61.** 

**<sup>2·1</sup> Ibldcm. p.60.** 

<HTML> <HEAD> <TITLE> Titulo del documento. <fTlTLE> </HEAD> <BODY> Aquí va el cuerpo de la página... </BODY>

</HTML>

## **11.7 Sitios Web**

Un sitio Web es una página o un conjunto de páginas Web, generalmente **orientadas a un tema u organización especifica, que tienen una estructura lógica**  de navegación." Dicha página o conjunto de páginas *y* demás archivos que las **conforman, generalmente se encuentran localizadas en uno o más directorios del disco duro de un servidor Web, aunque grandes sitios Web, se pueden encontrar distribuidos en varios servidores Web alrededor del mundo. 26 Un servidor Web tiene capacidad para almacenar tantos sitios Web como sus discos duros lo permitan.** 

La dirección de Internet de un sitio Web generalmente se refiere al Home Page (Página Web principal) del sitio. El Home page es la página de acceso al sitio, desde ella nos podemos dirigir a los demás documentos Web que conforman el sitio, *y* por consecuencia navegar en él. Por poner un ejemplo, la página principal, **o Home Paga como se conoce en Internet, del sitio de la Universidad Americana**  de Acapulco es: http://w.vw.uaa.edu.mxlindex.html. Cabe señalar que no es

**<sup>25</sup> Whatis.com,** *Weh Sile.* 

<sup>&</sup>lt;sup>26</sup> Ibidem.

necesario escribir el nombre del archivo de la página principal (index.hlml), ya que con sólo escribir la dirección del sitio es posible acceder a ella, de tal forma que http://www.uaa.edu.mx/index.html, es lo mismo que http://www.uaa.edu.mx/.<sup>27</sup>

**<sup>21</sup>Whalis.com,** *Weh Site.* 

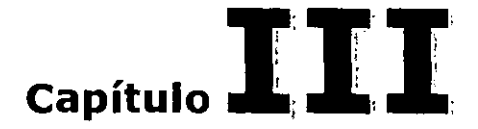

# **El Software Libre - Conceptos Generales**

Es importante conocer que es *y* como está constituido et Software libre para entender su naturaleza *y* la diferencia con el Software propietario, por ello, en el presente capitulo, se definirán los conceptos generales que engloban al Software **libre, Linux y Apache, así como sus principales características y su composición.** 

Los puntos que contempla este capitulo son:

- **El Software libre**
- **Linux**
- Apache

### **111.1 Software Libre**

La definición de Software libre es muy sencilla, de acuerdo al propio creador del concepto, Richard Stallman, el Software es libre cuando se tiene la libertad de uso, modificación y distribución. En concreto, Richard estableció cuatro libertades que debe poseer el Software para que este sea Software libre.'

Las libertades con las que debe cumplir el Software para considerarse libre, son:

- **Libertad para correr el programa con cualquier propósito.**
- Libertad para modificar el programa adaptándolo a sus necesidades (En todo Software libre se debe tener acceso al código fuente).
- **Libertad para redistribuir copias, ya sea gratis o cobrando una cuota.**
- **Libertad para generar versiones mejoradas, de tal manera que la comunidad pueda beneficiarse con sus mejoras.**

Cabe destacar que la palabra libre se refiere a libertad no a precio. Se puede pagar por el Software libre u obtenerlo gratis, eso no tiene relevancia, lo que importa es que al obtenerlo también se obtengan las libertades con las que este **cuenta.<sup>2</sup>**

Se debe señalar que el Software libre puede contar con licencias que estipulen **algunas condiciones para su distribución, pero estas licencias no deben interferir en la aplicación de ninguna de las cuatro libertades anteriormente descritas. Por ejemplo, la licencia que acompaña al sistema operativo Linux contiene cláusulas** 

**<sup>1</sup>Slallman.** *El Provecto ...* 

<sup>&</sup>lt;sup>2</sup> GNU Project. *Oue es el...* 

que únicamente protegen y garantizan la efectividad de estas cuatro libertades, haciendo totalmente valida la aplicación de dicha licencia.<sup>3</sup>

## 111.2 Linux

Para comprender que es Linux se debe tener conocimiento básico de lo que es un sistema operativo, es por ello, que antes de explicar que es Linux se proporcionará una breve explicación de que lo es un sistema operativo, como está constituido y cuales son sus principales funciones en una computadora.

#### 111.2.1 ¿Qué es un sistema operativo?

Un sistema operativo es un conjunto de programas encargados del control y la administración de los recursos y procesos de una computadora. $4$ 

El sistema operativo (SO) administra todo lo que sea preciso administrar en la computadora; la memoria. el tiempo de procesador, el disco duro, el sistema de archivos y muchos otros. Además de administrar los recursos del sistema, es el SO el que controla los procesos que el usuario esté llevando a cabo; si un usuario desea guardar un archivo, el SO lleva registro de ello, si desea imprimir, es el SO quien se encarga de llevar los datos hasta la impresora, si desea correr una aplicación, el SO es el que se encarga de levantar la aplicación a memoria. De manera muy general el SO es el gestor entre la computadora, sus dispositivos, y el usuario.<sup>5</sup>

<sup>3</sup>GNU Projcct. *Que es el ...* 

<sup>•</sup> Mohr. p.l.

 $<sup>5</sup>$  lbidem, p.2.</sup>

De manera más particular, un SO está conformado básicamente por un programa principal llamado Kernell o Núcleo y un conjunto de programas llamados **aplicaciones y utilerías.<sup>6</sup>**

**Las aplicaciones y utilerías son las que permiten la comunicación usuario**  máquina, por medio de ellas el usuario hace su trabajo, obtiene resullados y **mantiene su sistema en operación. El Kernell es quien tiene la tarea de administrar los recursos del sistema, los procesos generados por las aplicaciones y utilerías, el sistema de archivos y la comunicación entre los dispositivos periféricos y el**  CPU.'

Un SO no se considera SO si este no cuenta con un Kernell y con un conjunto de aplicaciones y utilerias que hacen posible su operación. No existe SO sin Kernell, ni SO sin aplicaciones y utilerías. $8$ 

#### 111.2.2 **El** sistema operativo Linux

Linux es un SO clan del SO Unix, escrito desde cero y totalmente independiente **de cualquier Unix.<sup>9</sup>A Linux lo diferencian dos características muy peculiares de los**  demás SOs incluyendo al propio Unix. La primera caracteristica es que es un SO libre, esto significa que no se tiene que pagar por ningún tipo de licencia a ninguna compañia desarrolladora de Software para el uso del mismo, esto se explicará con mayor detalle más adelante en este mismo capitulo. Y la segunda es que el SO

**<sup>(&</sup>gt; Mohr. p.22.** 

 $'$  Ibidem. p.17.

<sup>~</sup>**Slallman.** *Linux ami lile ...* 

<sup>9</sup>**Linux InlcmationaI.**
Linux viene acompañado del código fuente tanto del Kernell como de los demás **programas que lo acompañan. <sup>10</sup>** 

El SO Linux recibe su nombre de su Kernell, ya que en sí, Linux es únicamente el Kernell, el cual recibe el nombre por su autor Linus Torvalds. Y las aplicaciones Y utilerías que acompañan al Kernell, generalmente, la gran mayoría han sido y son desarrolladas por el proyecto GNU de la FSF (Free Software Foundation, **Fundación para el Software Libre), es por eso que algunas veces el SO Linux se**  conoce también como GNU/Linux o Linux/GNU.<sup>11</sup>

A partir del momento en que se combinan el Kernell de Linux Torvalds y el conjunto de programas desarrollados por el proyecto GNU, nacen algunas **compañías que comienzan a distribuir esta combinación, y les llaman distribuciones, estas distribuciones son lo que hoy día conocemos como el SO**  Linux y sus diferentes ·sabores". El Kernell ha sido y sigue siendo desarrollado por **linus Torvalds, siendo el único componente común en todas las distribuciones de**  este SO.<sup>12</sup>

**Algunas compañías de distribución han creado algunos programas para sustituir o**  complementar a los programas que fueron desarrollados por el proyecto GNU, pero aún siguen predominando los programas GNU en las distribuciones de Linux, esto debido a la calidad de dichos programas y al gran número de ellos. Algunas de las distribuciones más conocidas son; RedHat, Caldera, Debian, y Slackware, dichas distribuciones se pueden bajar gratuitamente de Internet en los sitios de cada una de las compañias que distribuyen Linux o comprarse el CD de la **distribución en Intemet o en algunas tiendas de cómputo.** 

- <sup>10</sup> Martinez.
- **11 SlaIlman.** *Linux and (he ...*
- <sup>12</sup>**Linux lntcmational.**

**24** 

No todos los programas GNU fueron desarrollados por el proyecto GNU, pero los. **autores de estos programas decidieron que se incluyeran dentro del grupo de**  programas GNU pues seguían el mismo espíritu de desarrollo, el del Software **libre, y además no perderían los derechos de autor y sus programas serian**  protegidos por la licencia GPL (General Public License, licencia Pública General) del proyecto GNU, la cual se explicará con mayor detalle más adelante en este **mismo capítulo. 1J** 

De la misma forma en la que muchos programadores alrededor del mundo aportaron y siguen aportando sus programas o códigos al proyecto GNU, muchos programadores siguen trabajando en el Kernell bajo los lineamientos de linus Torvalds y cada uno mantiene los derechos de autor del CÓdigo que estos hayan **escrito.** 

#### **111.2.3 Las caracteñsticas de Linux**

**Las principales características del SO Linux son:** 

- **Multitarea - Ejecución de varios programas al mismo tiempo.**
- **Multiusuario - Uso del equipo al mismo tiempo por más de un usuario.**
- Multiplataforma Arquitecturas o plataformas en las que se puede utilizar el SO Linux; x386, Alpha, MIPS, PowerPC, y SPARC entre otras.
- **Multiprocesador - Soporte para equipos con más de un procesador instalado**  disponible actualmente para Intel x386 y SPARC.

**IJ Stallman,** *Linux and (he ...* 

## 111.2.4 La licencia de Linux

El SO Linux es protegido por lo que se conoce como la GPL (General Public License. Licencia Publica General) del proyecto GNU creado por la FSF (Free Software Foundation, Fundación para el Software Libre), y especifica las libertades y obligaciones que se tienen para la distribución y modificación del Software **libre. <sup>14</sup>**

Las libertades que proporciona la GPL para el Software libre son básicamente:

- La libertad de correr el Software con cualquier propósito, cuantas veces se **desee, en cuantas máquinas se desee y por los usuarios que deseen.**
- o La libertad de estudiar el funcionamiento del Software y adaptarlo a las **necesidades del usuario.**
- La libertad de redistribuir copias de manera gratuita o cobrar por la distribución.
- o La libertad de distribuir versiones mejoradas del Software, de tal forma que la **comunidad en general pueda beneficiarse con sus mejoras.**

**Las obligaciones que se tienen al distribuir Software libre son básicamente:** 

- o La obligación que se tiene al distribuir Software libre, es que se debe dar acceso total y sin costo al código fuente del Software distribuido.
- o La obligación de darle a conocer las libertades y obligaciones a la persona que recibe el Software.

<sup>11</sup>**Si se desea consullar la GPL. se puede encontrar en el sitio** \n\w.gnu.org. **en la siguiente** dirección: http://www.gnu.org/copylcft/gpJ.txt. o en cualquier distribución del SO Linux.

Se debe entender que al referirse a Software libre se refiere a libertad, no a precio, es posible vender el Software libre siempre y cuando al hacerlo no se violen las libertades que proporciona la GPL.<sup>15</sup>

El Kernell del SO Linux y todos los programas que lo acompañan están protegidos **por la GPL, y por consecuencia, los usuarios tienen las libertades mencionadas anteriormente, así como las obligaciones que estipula la GPL en la modificación y distribución del Software.'6** 

Cualquier Software protegido por la GPL no implica que sea o se catalogue Software GNU. La GPL puede proteger cualquier Software que se desee, siempre y cuando no se violen las libertades y obligaciones que esta estipula.<sup>17</sup>

## **111,3 El Servidor Web Apache**

Apache es un servidor Web desarrollado por la Apache Software Foundation ASF **(La fundación de Software Apache), y esta se conforma por el Grupo Apache y**  varios equipos de técnicos expertos y programadores.<sup>18</sup>

El Grupo Apache son quienes dirigen el desarrollo del servidor y algunos otros proyectos relacionados. Este grupo debido a que sus integrantes están dispersos por todo el mundo, utiliza la Internet y una lista de correos para llevar a cabo la **toma de decisiones y planes que se tengan para con el servidor; como nuevas funciones a añadir, o diseñar las soluciones a errores o problemas con el servidor**  entre otras actividades más. Este grupo está constituido por sus fundadores más

**l <sup>1</sup> lbídcm.** 

**<sup>15</sup> StalIman.** *El Prowcto ...* 

**<sup>16</sup> GNU Projcct,** *GNU GeneraL.* 

<sup>&</sup>lt;sup>18</sup> The Apache Software Foundation, *The Apache Software Foundation...* 

**un gran y creciente número de nuevos integrantes. Cabe destacar que los integrantes de este grupo trabajan de manera voluntaria. <sup>19</sup>**

**Existen también varios grupos de programadores los cuales efectúan los cambios,**  adaptaciones o nuevos desarrollos que el Grupo Apache indica. Estos cambios, adaptaciones o nuevos desarrollos, toman lugar en las computadoras en los centros de desarrollo de estos programadores. <sup>20</sup>

La ASF en si, se dedica a la obtención de fondos para el continuo desarrollo del Software y su protección. La ASF y el Grupo Apache, no sólo coordinan el proyecto Apache, coordinan varios proyectos más, aunque la mayoria están relacionados con el proyecto Apache.<sup>21</sup>

El servidor Web Apache corre en casi todas las versiones de UNIX, en Windows NT/9x, y en un amplio rango de sistemas operativos menos conocidos. Y a **diferencia de otros servidores Web, Apache se caracteriza por ser activamente**  desarrollado.<sup>22</sup>

<sup>&</sup>lt;sup>19</sup> The Apache Group, *About the...* 

<sup>&</sup>lt;sup>20</sup> Ibidcm.

**<sup>21</sup> Ibídem.** 

<sup>&</sup>lt;sup>22</sup> The Apache Group, *Apache Server...* 

#### **111.3.1 Las caracteristicas del servidor Apache**

las principales caracteristicas del servidor Web Apache son:

- Apache es altamente configurable y extensible con módulos desarrollados por **terceros.**
- **Debido a su constante desarrollo, Apache implementa los protocolos más modernos.**
- Maneja Hospedajes Virtuales (Virtual Hosts). con varios modos de selección.
- **Corre en un gran número de sistemas operativos.**

#### **111.3.2 La licencia de Apache**

Apache provee todo el código fuente que lo conforma. y es libre tanto en su **distribución como en su modificación y uso, siempre y cuando se respete la**  licencia del mismo. Apache no es Software GNU, pero si es Software libre y por lo tanto cuenta con las mismas libertades que cualquier Software GNU, aunque no con las mismas obligaciones. la ASF utiliza su propia licencia para la protección de su servidor, la ASl (The Apache Software license, la licencia de Software Apache), con la cual, por medio de sus cláusulas garantiza la libertad del servidor. Las libertades que proporciona la ASL son muy similares a las que proporciona la GPl, pero las obligaciones que la ASl otorga son menos restrictivas que las que otorga la GPL.<sup>23</sup>

<sup>&</sup>lt;sup>23</sup> The Apache Software Foundation, *The Apache Software License*,

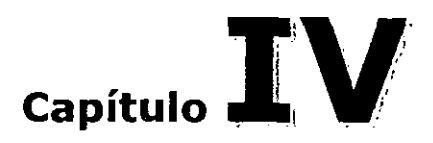

# **Desarrollo del WWW y el Software Libre**

La historia de toda creación tiene un valioso papel en el presente de esta, ya que además de revelar su origen, da respuesta a las preguntas que surgen al estudiar sus cualidades. **El** World Wide Web (WWN) y el Software libre, así como Linux y Apache, poseen historias muy peculiares, interesantes y de gran reflexión, que **bien explican los principios en los que están fundadas estas creaciones. Historias**  que en este capitulo tendrán lugar y que dotarán de toda la información posible **para comprender la esencia de estas.** 

Los puntos que contempla este capitulo son:

- Los antecedentes del WWW, el Software libre, Linux y Apache.
- La historia del WWW.
- o La historia del Software libre.
- La historia de Linux.
- La historia de Apache.

## **IV.1 Antecedentes**

**Todos los inventos que conocemos tienen su raíz en una idea, en un sueño o en**  un pensamiento. y el World Wide Web. el Software libre. Linux y Apache. no **fueron la excepción.** 

## **IV.1.1 World Wide Web**

Entre los meses de junio y diciembre de 1980, Tim Berners-Lee, antes de que planteara el proyecto para la creación del WWW, había creado durante su estancia como consultor en el Laboratorio Europeo de Física de Particulas de Génova en Suiza, el CERN, un programa de uso personal para almacenar información en su Notebook, llamado Enquire, el cual permitía crear ligas entre nodos' y relacionarlos entre sí. Cada nodo consistía de un titulo, un tipo y una lista de ligas bidireccionales.' Este programa es el único antecedente que se tiene sobre el WWW, nunca fue publicado y se habló poco al respecto, pero es muy **importante conocerlo ya que conforma los conceptos básicos del desarrollo del**  World Wide Web.<sup>3</sup>

#### **IV.1.2** Software **Libre**

Muchos años antes de que Richard Stallman creara el concepto del Software libre a principios de los 80's, el Software era compartido de manera normal entre comunidades de programadores, usuarios y todo aquel que lo deseara, pero la comunidad que lo hacia en mayor medida, era la comunidad a la que Richard Stallman se integró cuando comenzó a trabajar en el Laboratorio de lA

**<sup>1</sup> El ténnino "nodo" en este caso se utiliza para referirse a un clemento almacenado, entiéndase como documento.** 

**<sup>2</sup>Cailliau.** 

**<sup>)</sup> Bcmcrs-l.cc,** *Tim Berners-Lee ...* 

(Inleligencia Artificial) en el MIT (Massachussels Inslilule Technologic, Inslituto Tecnológico de Massachussets) en 1971. Esta comunidad tenia ya varios años de existencia y desarrolló su propio sistema operativo para la computadora que usaban en el Laboratorio de lA, la PDP-10 de Digital. Este sistema operativo se llamaba ITS (Incompatible Timesharing Syslem, Sistema Incompatible de Tiempo Compartido), y era sobre esta máquina y en ese sistema en el cual hacían su trabajo en el Laboratorio. Richard tenia como trabajo, tanto como miembro de la comunidad y como parte del slaff del Laboratorio, mejorar ese sislema. Cabe **mencionar que esta computadora tenia un sistema operativo que proporcionaba el**  fabricante, pero en su lugar usaban el ITS.<sup>4</sup>

De acuerdo al mismo Richard, el Software que su comunidad compartía no lo denominaban Software libre, ya que el concepto aún no era creado, pero eso es lo que era, Software de libre uso y modificación. No había, ni tenían la intención de **poner limitantes al uso o modificación de sus programas, cualquiera que lo**  deseara lo podía tener, usar y cambiar a su gusto. Esta comunidad fue la **precursora de la hoy inmensa y creciente comunidad del Software libre.** 

#### **Linux**

**Antes del nacimiento de Linux, existían muchos programas de libre distribución para un gran número de arquitecturas, pero no existía un solo sistema operativo que no fuera propietario.<sup>5</sup>**

**El único sistema operativo parecido a Linux, fue el sistema operativo Minix, desarrollado por un profesor de universidad y experto en sistemas operativos,**  llamado Andy S. Tanenbaum, el cual desarrolló este sistema operativo para

**<sup>4</sup> Stallman,** *El Provecto ...* 

<sup>~</sup>**Al Software no libre se le conoce como Software propietario.** 

**utilizarlo como material didáctico en sus clases de sistemas operativos. Linux es parecido a Minix por su origen, ya que tanto Minix como Linux son sistemas operativos inspirados en el conocido sistema operativo Unix.6 Minix no era Software libre, por lo cual el único antecedente de un sistema operativo, tomando en cuenta lo explicado, relacionado con Linux, sería Minix. Esto podrá comprenderse más adelante en este mismo capítulo, en la historia del Software**  libre y de Linux.<sup>7</sup>

#### Apache

El servidor Web Apache, a diferencia del sistema operativo Linux, tiene sus orígenes basados en un código, el de un servidor Web denomínado NCSA HTIP daemon desarrollado por Rob McCool en la NCSA (National Centre for Supercomputing Applications, Centro Nacional para Aplicaciones de Supercómputo) en Chicago lIIinois. En ese tiempo, para 1995, el servidor HTIP **daemon, era el servidor más conocido y usado en Internet, existían muchos más,**  como el servidor httpd desarrollado por el creador del World Wlde Web, Tim **Berners-lee, pero sin duda el HTTP daemon era el que se encontraba en auge**  antes de la llegada del servidor Web Apache. Debido a la calidad del servidor HTIP daemon, un grupo de Webmasters decidió trabajar en la evolución del servidor HTIP para poco tiempo después transformarlo en el ya conocido Apache. El nacimiento del servidor Web Apache y todos sus acontecimientos se explican más adelante en este mismo capítulo en la historia del servidor Web Apache.<sup>8</sup>

<sup>6</sup>**El desarrollo de Linux)' Minix fue inspirado por el conocido SO Unix. y aunquc son muy similares a Uni.x**  en su aspecto y funcionamiento, ninguno de los dos posee una sola línea de código del Unix original. **<sup>T</sup>Wclsh.** 

<sup>&</sup>lt;sup>8</sup> The Apache Group, *About the...* 

## **IV.2 Historia del World Wide Web**

El World Wide Web nació en la mente de Tim Berners-Lee. un cientifico de gran **visión e investigador en el Laboratorio Europeo de Física de Partículas de Génova**  en Suiza, el CERN. Tim Berners-Lee, en marzo de 1989, propuso un proyecto para desarrollar un sistema global de Hipertexto en red con el propósito de compartir información de forma amigable y de fácil localización entre redes de **computadoras, no importando el punto de acceso ni la plataforma usada para dicho acceso.<sup>9</sup>**

Los componentes más importantes que integraban el sistema propuesto por Tim, **fueron:** 

- 1. Una interfaz legible de acceso a los documentos (URL).
- 2. Un protocolo de intercambio de información (HTTP).
- 3. Una herramienta para leer texto y gráficos (Browser).
- **4. - Un lugar donde guardar y mantener los documentos (Servidor Web).**
- 5. Un formato de documento que permitiera ligar a otros documentos (HTML).

Después de haber sido estudiada y una vez que su propuesta fue aceptada en septiembre de 1990 por Mike Sendall, jefe de Tim, Tim comenzó en octubre de ese mismo año a escribir las primeras lineas de código de lo que seria el primer servidor Web y el primer navegador en el mundo, llamados httpd y WorldWdeWeb respectivamente.<sup>10</sup> Así mismo, en esas fechas, Tim creó el protocolo para comunicar sus clientes con el servidor, al que llamó HTTP (HyperText Transfer Protocol), el lenguaje para crear los documentos que serian visibles por el navegador, al que llamó HTML (HyperText Markup Laguage) y el formato de la

<sup>9</sup>**Bemers-Lec.** *Tim Berners-Lee ...* 

<sup>&</sup>lt;sup>10</sup> Un navegador se conoce también como Browser, y el uso de uno u otro término es indistinto.

dirección de acceso de las páginas Web, al que llamó URL (Universal Resource Locator).<sup>11</sup> Un mes después de presentar su propuesta, esta se reformuló para ajustarle algunos puntos, en esta nueva versión de la propuesta se unió un colega de Tim, Robert Cailliau, quien es coautor de esta nueva versión y quien se volvió el tal vez más allegado al proyecto después de Tim. <sup>12</sup>

Tim comenzó a diseñar el Browser WorldWideWeb para computadoras NeXT (el **diseño de este Browser era gráfico y con soporte para Mouse),13 pero como el**  objetivo de su proyecto era que fuese un sistema global, este requeria que el Web **pudiera ser usado en otras plataformas, como Unix o Mac, fue así como en**  noviembre de ese mismo año, Nicola Pellow un estudiante del CERN, se une al proyecto World Wide Web creando el segundo Browser de la historia, el cual corría casi en cualquier plataforma, con un único inconveniente, el Browser era de linea de comando y por lo tanto no soportaba gráficos ni Mouse, pero ofrecia una alternativa para los usuarios de plataformas distintas a la NeXT.<sup>14</sup> Para diciembre de ese mismo año, el Browser de Nicola llamado Line-Mode Browser o www, el Browser WorldWideWeb, y el servidor Web httpd, ambos desarrollados por Tim, estaban listos. La propuesta de Tim Berners-Lee se estaba concretado, el proyecto Web estaba ya funcionando dentro del CERN. 15

Fue en el verano de 1991 cuando el Web fue liberado a lo largo de Internet desde las máquinas centrales de CERN. El Web era accesible únicamente mediante los Browsers diseñados por Tim y Nicole, y mediante las plataformas que estos

**<sup>11</sup>Fci7.abadi.** 

**<sup>12</sup>Cailliau.** 

<sup>&</sup>lt;sup>13</sup> Las computadoras NcXT cran fabricadas por una compañía de computadoras también llamada NeXT, creada por Steven Jobs, uno de los fundadores y primer director de la compañía Apple Computers. Estas computadoras se caracterizaban por su alta calidad de video e interfaz gráfica y usaban un sistema operativo **llamado NcXTSICp desarrollado por la misma compañia.** 

<sup>1~</sup> **Bcmcrs-Lec.** *Tim Berners-Lee ...* 

**<sup>15</sup>Cailliau.** 

Browsers soportaban. Los archivos de estos Browsers y del servidor httpd estaban disponibles vía FTP desde el CERN.<sup>16</sup>

En esta etapa del desarrollo del Web, el acceso al mismo era un poco distinto para dos grupos de usuarios; los usuarios que podían accesar al Web por medio de una máquina NeXT usando el Browser WorldWideWeb, podían ver el Web de una **manera muy agradable casi como lo vemos hoy en día, ya que los gráficos no se**  veían en la página Web si no en ventanas aparte, y por otro lado, para los **usuarios del Une-mode Browser era radicalmente distinto, ellos sólo veían una lista de Links numerados y esa era la manera de pasar de un documento a otro,**  escribiendo el número del Link al que deseaban trasladarse, y no tenían en lo mínimo capacidades de despliegue de gráficos." Era en esta época en la que Tim y su allegado colaborador Robert Cailliau, deseaban que se desarrollaran Browsers gráficos para otras plataformas ya que las máquinas NeXT no eran muy **comunes y el Une-mode Browser no era muy atractivo para navegar en el Web,**  provocando que el empuje de desarrollo del Web no fuera muy notable.<sup>18</sup>

En los meses siguientes, después de la apertura del proyecto Web a lo largo de **Internet, se liberaron las nuevas versiones del navegador** *'NW\N,* **o Line-mode Browser como también se conocía. La versión 1.1 estuvo disponible vía FTP**  anónimo desde el CERN en enero de 1992, y un mes después se liberaría la **versión 1.2. <sup>19</sup>**

**Fue en ese mismo año, en 1992, cuando la ligera preocupación de Tim comenzó a disolverse. El Web comenzaba a llamar la atención entre algunos usuarios de la Internet, lo que provocó que al poco tiempo surgieran los navegadores gráficos** 

**<sup>16</sup>Cailliau.** 

<sup>&</sup>lt;sup>17</sup> Berners-Lee, Press FAQ.

<sup>&</sup>lt;sup>18</sup> Berners-Lec. *The World Wide Web...* 

**<sup>1</sup>':1 Cailliau.** 

**que Tim estaba esperando, aunque la mayoría eran diseñados para el ambiente gráfico X Wlndow en Unix, era una buena señal, se pOdía observar que el Web**  empezaba a llamar la alención de olros programadores y que era cuestión de **tiempo para que surgieran otros navegadores que ayudarían al crecimiento y**  expansión de su provecto al cubrir un mayor rango de plataformas.<sup>20</sup> Uno de los **navegadores que surgieron en este año y que el propio Tim reconoce como el**  mejor Browser para navegar en el Web, y hasta era el recomendado por el CERN, fue el Browser Viola escrito por un estudiante en la universidad de Stanford. Este Browser ofrecía un alto poder de manejo de gráficos, lo cual fue la probable razón de haber destacado entre los Browsers de esa época.<sup>21</sup> Otros dos navegadores **que se conocieron en ese tiempo fueron el Erwise para X Window en Unix**  desarrollado por unos estudiantes en la universidad de Helsinki, y el Midas por Tony Johnson también para ambiente X Window en Unix.<sup>22</sup>

Desde diciembre de 1991 Y con mayor ímpetu en el transcurso de 1992, el equipo encargado del desarrollo del Web, presentó el proyecto a una gran variedad de **organizaciones y audiencias, que aunado a la creciente fama que lograba en Internet como un nuevo concepto para compartir información, provocó un gran**  interés al grado de existir 50 servidores Web para enero de 1993, a poco más de un año de haberse liberado y presentado a la comunidad en general. En esa misma fecha el CERN liberó la versión alpha del Browser para plataforma Mac.<sup>23</sup>

Sin embargo, el gran estallido del crecimiento del Web comenzó en febrero de 1993, cuando la NCSA (National Centre for Supercomputing Applications, Centro Nacional para Aplicaciones de Supercómputo) en Chicago lltinois, liberó la versión Alpha del Browser Mosaic, escrito por Marc Andreessen. Mosaic fue el primer

<sup>&</sup>lt;sup>20</sup> Bcmcrs-Lee, *The World Wide Web...* 

**<sup>21</sup>Bcmers-Lcc.** *Press FAQ.* 

<sup>22</sup>**Cailliau.** 

**<sup>23</sup>rbidcm.** 

Browser totalmente gráfico, ya que a diferencia del Browser WorldWideWeb y los otros, este sí podía incluir gráficos dentro de la misma página Web *y* no en ventanas aparte. Mosaic fue diseñado para sistemas X Window en Unix, *y* su diseño amigable, de fácil instalación *y* uso, llamó mucho la atención de usuarios *y*  principiantes, provocando que al poco tiempo el Web *y* Mosaic comenzaran a **recibir muchos premios de tipo técnico y aparecieran en prestigiados medios de**  comunicación. El Web había pasado de un aspecto gráfico pero poco amigable a **uno con mayor calidad gráfica y de muy fácil uso, elevando en gran medida su**  popularidad ya que llamó la atención de personas que por la tal vez compleja **tecnología de navegadores de ese tiempo no se interesaban en conocerlo. Para**  septiembre del mismo año, la NCSA liberó una versión totalmente funcional de Mosajc para las plataformas más comunes de esa época; X WindowlUnix, PC/Windows y Macintosh, proporcionando así, un Web con todas las ventajas gráficas a un variado y más amplio grupo de usuarios del Internet.<sup>24</sup> El propio Tim reconoce que Mosajc fue el elemento critico que encendió la mecha del estallido del crecimiento del Web. $^{25}$  En octubre de ese mismo año, sólo ocho meses después de haber sido liberada la versión alpha de Mosaic, existian 200 **servidores Web, 150 más de los que existían en enero de ese mismo año, y para**  junio de 1994 el número de servidores Web se había incrementado aproximadamente a 1500.<sup>26</sup>

**Una vez que el crecimiento y expansión del Web iban bien encaminados, este comenzó a evolucionar, las innovaciones más notables surgieron entre el verano**  de 1993 *y* el verano de 1994, en esos meses se desarrolló un sistema de acceso **seguro al Web, el tipo de seguridad necesaria para que grandes corporaciones tuvieran su lugar en el Web y se llevaran a cabo las primeras transacciones comerciales en él. También en esos meses, el conocido servidor Web de Tim fue** 

**24 Cailliau.** 

<sup>&</sup>lt;sup>25</sup> Berners-Lee, *Press FAQ*.

**reescrito. Por esas mismas fechas, a principios de 1994, Marc Andreessen, creador de Masaic, y colaboradores fundan el Masaic Communications Corporation, el cual poco después se convierte en lo que hoy día se conoce como**  Netscape Communications Corporation dirigido por el mismo Marc Andreessen y que desde entonces desarrolla el tan famoso navegador Netscape Navigator.<sup>27</sup>

Ya con el crecimiento registrado, tal vez mayor del que Tim esperaba, y las **aportaciones que mucha gente, universidades y organizaciones estaban haciendo, y que estaban ayudándolo a evolucionar para convertirse en una fuerte y avanzada tecnología de publicación de información, Tim comenzó a tener una enorme presión por parte de las organizaciones involucradas en el proyecto, ya**  que recaía en él, el futuro del Web por ser el creador y por ser quien lo coordinaba **a través de Internet, fue así como comenzó a dedicarse a orientar el crecimiento y**  evolución de este, formando el consorcio World Wide Web, o W3C, en los últimos meses de 1994, el cual hoy en día él sigue dirigiendo y que cabe señalar es una **organización que trabaja como un foro neutral y abierto donde por medio de consensos a organizaciones interesadas en el futuro del Web se determina su**  evolución.<sup>28</sup> Desde entonces el Web ha crecido y se ha expandido por todo el **mundo de una manera ordenada y bien orientada por el consorcio, covirtiéndose en esa herramienta tan poderosa de comunicación que hoy día se ha vuelto parte innegable de nuestra vida.** 

El sueño y más grande proyecto de Tim se ha hecho realidad, su esfuerzo, trabajo **y gran visión han asegurado el crecimiento de su más importante creación, pero aún falta trabajo por hacer, pues el mismo crecimiento de este exige su evolución para continuar en este mundo sediento de comunicación. Tim lo sabe y ya está** 

<sup>26</sup> Cailliau.

<sup>27</sup> Ibidem.

<sup>2!</sup> **Bcrncrs.Lcc. 7he U'orfd /riele** *Weh ...* 

**trabajando en un Web que se aproxime a cubrir las exigencias de comunicación de un mundo tecnológicamente cada vez más insaciable.** 

## **IV.3 Historia del Software Libre**

El compartir Software es tan antiguo como las computadoras. pero el Software libre como se conoce ahora. data a principios de la década de los 80's. En esas fechas, en el Laboratorio de lA (Inteligencia Artificial) en el MIT (Massachussets Institule Technological, Instituto Tecnológico de Massachussets), existía una **comunidad cooperativa de programadores con varios años de vida, se dedicaban**  a desarrollar Software de libre uso, este Software podía ser usado o modíficado **por quien lo deseara o necesitara sin ningún tipo de pago o prohibición, no importando si fuera o no integrante de la comunidad. Existían otras comunidades como esta en varios lugares, pero era esta comunidad la que compartía y**  desarrollaba este tipo de Software en mayor medida que las demás.<sup>29</sup>

**Esta comunidad de programadores se vio afectada cuando en 1980 se desconlinúo la serie de computadoras sobre la cual desarrollaban su Software, la**  PDP-10 de Dígilal una de las más grandes y poderosas computadoras de la época, lo que provocó que casi todo el Software que habían desarrollado se volví era obsoleto, debido a que la mayoría de ese Software, incluido un sistema **operativo, había sido escrito para esa serie de computadoras. Este suceso**  provocó que la comunidad cayera en un COlapso donde no sólo los miembros de la **comunidad salieron afectados, si no también todos los que hacían uso del**  Software que esta comunidad desarrollaba.<sup>30</sup>

Un año después, al ver que ya no era posible seguir desarrollando su Software y que por lo tanto la comunidad perdia su razón de existir, muchos de los

**<sup>29</sup> StaJlman,** *El Proyecto ...* 

<sup>&</sup>lt;sup>30</sup> Ibidem.

**integrantes de esta comunidad fueron a trabajar a otras compañías, dando como**  resultado la desintegración de esta comunidad. Los que se quedaron, por decisiones administrativas de los altos mandos del laboratorio, se les exigió trabajar con Software propietario, el cual tenían prohíbido compartirlo o **modificarlo. En esas condiciones era imposible mantenerse como comunidad,**  enfilándose a la total desaparición.<sup>31</sup>

**La comunidad una vez desaparecida y con la plataforma descontinuada, ya no**  podía ofrecer una alternativa al Software propietario, dejando a los usuarios del **cómputo de esa época, en especial a los usuarios de la PDP-10, sin otra opción**  que utilizar el Software que las grandes compañías desarrollaban, las cuales cobraban grandes cantidades de dinero por Software de uso limitado e imposible de modificar y adaptar. Puede sonar exagerado al saber que la PDP-10 no era la única plataforma de esa época, pero si una de las más grandes y poderosas, y al menos el Software que esta comunidad desarrollaba para la PDP-10, era una **alternativa a todo el Software propietario que se desarrollaba en esos años, Software que grupos como esa comunidad y sus seguidores deseaban utilizar.<sup>32</sup>**

Esta situación molestaba y preocupaba a Richard Stallman, un desarrollador de Software del laboratorio de lA y míembro de la comunidad de programadores, ya que él deseaba formar parte de una comunidad en la que el espiritu de cooperación y apoyo estuviera siempre presente, y no en una comunidad en la que para obtener algo se tuviera que pagar por ello y que cuando se pagara se **prohibiera compartirlo con otros, una comunidad semejante a la que él y muchos**  de sus amigos del MIT compartían. Siendo Richard un hombre de gran corazón y **dedicación, hasta cierto punto un luchador social, decidió que era tiempo de hacer**  algo al respecto.

- **]] Slallman,** *E/Proyecto ...*
- **32 Ibídem.**

Analizó las tres opciones que tenia; él podía hacer dinero desarrollando Software propietario, consiente de que no estaría haciendo nada por ayudar a su prójimo, lo cual no era su manera de pensar.

Podía abandonar el campo del cómputo y dedicarse a otra actividad. Pero con el simple hecho de saber que él con sus habilidades podia hacer mucho por mejorar la situación que se vivía, y alejándose dejaría que las cosas siguieran como iban, no la hacia una opción atractiva.

o podía comenzar a programar para volver a crear una comunidad que compartiera el Software, asi como lo hacian él y sus amigos antes, lo cual era lo que él deseaba.

La elección fue obvia. Una vez tomada la decisión, comenzó a pensar por donde tenia que comenzar para crear su comunidad, llegando a la conclusión que la primera tarea en la lista era escribir un sistema operativo, ya que era la primer herramienta necesaria para poder usar una computadora y para desarrollar el demás Software. Ya con un sistema operativo libre, él sabia que podía invitar a más programadores a trabajar en más Software sin usar un sistema operativo propietario, lo cual provocaría que se formara una comunidad alrededor de su sistema operativo, siendo este el comienzo de su comunidad.<sup>33</sup>

Stallman decidió que su sistema operativo fuese compatible con Unix ya que así seria portable y fácil para los usuarios de Unix pasarse a él sin dificultad. Además de ser uno de los sistemas operativos más usados en esa época. Antes de comenzar a escribir su sistema operativo, Richard eligió llamar GNU a todo el

<sup>33</sup> Stallman. *El Proyecto ...* 

 $\ddot{\phantom{0}}$ 

Software que él desarrollara en su provecto, siguiendo una tradición hacker como acrónimo recursivo para "GNU's Not Unix" (GNU no es Unix).<sup>34</sup>

**Richard estaba convencido, y consiente de que no tenia ninguna garantía de éxito, renuncio a su trabajo en el MIT en enero de 1984, su única fuente de ingresos.**  Tuvo que hacerlo ya que es enlendible que el MIT pudo haber reclamado propiedad sobre el trabajo de Richard siendo este parte del slaff del MIT. Sin embargo, el Profesor Winston, entonces a cargo del laboratorio de lA del MIT, lo **invitó a seguir utilizando las instalaciones del laboratorlo, aun cuando Richard ya**  no trabajaba para él. <sup>35</sup>

Después de unos meses de haber hecho invesligación y análisis sobre su proyecto, comenzó en septiembre de ese mismo año a trabajar sobre el edilor GNU Emacs, el cual a principios de 1985 ya comenzaba a ser utilizable y que le permiliría escribir el código de sus demás programas haciendo en él las tareas de **edición.<sup>36</sup>**

Al poco tiempo comenzó el interés sobre el GNU Emacs, y lo hizo libre a la comunidad poniéndolo en Inlemet en el servidor FTP anónimo de la compuladora del MIT, que más tarde se convertiría en la sede principal de distribución del GNU **Emacs. Pero como es bien sabido que en esa época no era tan sencillo tener un**  acceso a Internel como lo es ahora, mucha gente no podía bajar el edilor, así que ideó la forma de enviarlo pidiéndole a la gente inleresada que le mandaran por **correo convencional una cinta y sobre con su dirección y los sellos necesarios**  para enviarla de regreso ya con el GNU Emacs denlro. Pero como no lenia Irabajo **y necesitaba ingresos, vio la forma de hacer dinero con el Software libre;** 

**43** 

**J1 Stallman.** *Ell'royeclo ...* 

J~ **Ibídem .** 

**<sup>.</sup>l6 StaHman,** *El Proyecto ...* 

 $\ddot{\phantom{0}}$ 

anunció que le enviaría la cinta a quien se la pidiera mediante el pago de una cuota de 150 Dólares. Fue así como inicio un negocio de distribución de Software libre, siendo el precursor de las compañias que hoy en dia se dedican a la distribución de sistemas GNUfLinux, como RedHat por ejemplo. Cabe señalar que en estas distribuciones sólo se cobra eso, la distribución y no el Software, si no se desea pagar por el Software, este puede ser bajado de Internet sin ningún costo.<sup>37</sup>

Una vez iniciado y encaminado su proyecto, ya con el GNU Emacs en plena distribución, él tenia que proteger sus programas y los derivados de estos para que siempre conservaran las libertades que lo inspiraron a iniciar este proyecto, libertades como la de correr el programa, modificarlo, o redistribuirlo. Para protegerlos, debía otorgar algunas obligaciones a los usuarios, como la de conceder las libertades mencionadas a quien recibiera el Software cuando este fuera redistribuido. Para esto, Richard creó un método de protección con el cual garantizaba que su Software mantuviera las libertades que él deseaba, este método era un tipo de licencia, como las que traen la mayoría del Software en esta época.3B A dicho método lo denominó Copyleft, el cual usa las reglas del Copyright pero a la inversa, en lugar de ser un medio para privatizar el Software, se convierte en un medio para mantener libre al Software. La idea básica era otorgar permisos para correr, modificar, y distribuir versiones modificadas, pero se prohibía agregar restricciones propias, y para que este método fuera efectivo, todas las versiones modificadas o combinadas con Software propietario debian ser libres y bajo Copyleft. Asi denominó el concepto de distribución que practicaba en esa época, siendo, a manera muy general, las libertades y obligaciones que otorgaba con su Software.<sup>39</sup>

<sup>31</sup> Ibídem.

<sup>33</sup> La licencia, en términos de Software libre es el equivalente a los términos y condiciones de uso que acompañan al Software propietario.

<sup>39</sup> Stal1man. *El Proyeclo ...* 

 $\cdot$ 

Conforme el interés sobre el GNU Emacs iba en aumento, otras personas se **involucraron en el proyecto. En ese tiempo, Richard y sus nuevos colegas empezaron a buscar más fondos para continuar con el proyecto GNU, creando en**  1985 la FSF (Free Software Foundation, Fundación para el Software Libre), una organización de caridad libre de impuestos para el desarrollo del Software libre, naciendo así mismo el concepto de dicho Software. La FSF, siguió con el negocio **de distribución que poco tiempo atrás Richard había comenzado, el cual más**  adelante se extendió al agregar mas programas de Software libre y la venta de manuales también libres. Este negocio abarcaba Software GNU y no GNU. Actualmente la FSF vende CD-ROMs con código fuente, con binarios y manuales entre otros, todos con la libertad de rehacer, modificar y redistribuir. Los fondos obtenidos son para el continuo desarrollo del provecto.<sup>40</sup>

Como la FSF se habia apropiado del negocio de distribución del GNU Emacs, **Richard se quedó una vez más sin ingresos, así que decidió buscar otro medio de vida, como fue la venta de servicios relacionados con el Software libre, entre ellos; capaCitaciones. programación con Software libre y el desarrollo de Software entre otros. Hoy en día son muchas y muy conocidas las compañías dedicadas a vender**  este tipo de servicios, además de vender distribuciones de GNU/Linux.<sup>41</sup>

La meta del proyecto GNU era el desarrollo de Software libre, a Richard no le importaba si GNU no tenia ventajas técnicas y funcionales sobre Unix, si no más que nada que presentara ventajas de tipo social, en la cual existiera la **cooperación entre usuarios y el respeto de las libertades de cada uno de los usuarios sobre el Software. Este pensamiento comenzó a ganar terreno entre la comunidad usuaria del cómputo de esa época. GNU obtenía fama y se extendía, se recibían donaciones tanto económicas como de equipo de cómputo, y esto** 

À

<sup>&</sup>lt;sup>40</sup> Stallman, *El Proyecto...* 

**<sup>&#</sup>x27;11 fbídcm.** 

alentaba más a los desarrolladores y colaboradores de la ahora FSF a continuar **con el proyecto. 42** 

El proyecto era muy extenso y laborioso, y debió serta, pues aun ahora son muy **contados los que se aventuran a escribir un sistema operativo desde cero y tan**  complejo como lo buscaba el proyecto GNU. Por ello, se vieron en la necesidad de escribir una lista de tareas que se utilizaría para llevar el control del progreso del desarrollo de GNU. Dicha lista se volvió muy famosa entre los programadores de la época, ya que aunque no era más que una lista de componentes faltantes para **concluir el sistema operativo, fue usada para contratar a diversos programadores**  para terminar dichos componentes. Cabe destacar que muchos de los programas o código utilizado para crear el sistema operativo, ya se encontraba disponible en la red, y como este era Software libre, s610 se tenia que hablar con los autores para que permitieran proteger dichos programas con la licencia Copyleft e integrarlos al proyecto GNU. Otros componentes fueron desarrollados por voluntarios alrededor del mundo.<sup>43</sup>

**Un retraso que tuvo GNU en esos años fue, que como todos los componentes del sistema operativo se estaban desarrollando sobre sistemas Unix y por lo tanto podían correr sobre Unix, la gente comenzó a utilizarlos, muchos de estos fueron**  muy populares, lo que provocó la necesidad de extenderlos y transportarlos a otras versiones incompatibles de Unix. Este proceso provocó la evolución de estos **componentes, dando como resultado programas mas potentes que atrajeron una**  mayor aportación de fondos, pero por otro lado el proyecto comenzaba a presentar demoras, ya que una gran parte del tiempo de los programadores del proyecto **GNU se estaba utilizando para mantener los transportes a otras versiones de Unix y en agregar nuevas características que en esos momentos no era tan importantes** 

- ~2 **Stallman. E.1** *Proyecto ...*
- **<sup>41</sup> lbídcm.**

**como terminar de escribir los componentes taltantes. Aun así, el desarrollo continuó, con algunos retrasos pero siguió avanzando.<sup>44</sup>**

En 1989, Y con tanto Software ya desarrollado, la FSF tuvo que mejorar la forma en la que protegía su Software para evítar cualquier posible problema de propiedad intelectual, fue así como creó, basándose en el Copyleft, la licencia GPL (General Public License, Licencia Pública General), la cual en sus estatutos otorga las libertades para correr, modificar, y redistribuir el Software libre, además de que también otorga las obligaciones que garantizan esas libertades, las cuales evitan que el Software libre se pueda convertir en Software propietario.<sup>45</sup>

Para 1990, el sistema operativo estaba casi listo. sólo faltaba un componente más, **el núcleo, mejor conocido como kernel, así que decidieron escribirlo, lIamandole**  GNU HURD. Cuando empezaron su desarrollo se dieron cuenta que había mucho por hacer, de hecho más de lo que habían planeado, y tuvo que ser así ya que se enfrentaron a la parte más compleja del sistema operativo, su núcleo. Richard **sentía que tomaría varios años poder entregar un sistema operativo completo, ya que él sabia que el desarrollo del núcleo se extendería por unos años más. <sup>46</sup>**

#### tV.3.1 **Línux**

Coincidentemente, un año después, en 1991, un estudiante de la universidad de Helsinki en Finlandia, llamado Linus Torvalds. había anunciado en Internet que **estaba trabajando en un sistema operativo libre tipo Unix, inspirado en el conocido**  Minix de Andy S. Tanenbaum.

<sup>~4</sup> **StaJlman.** *El Proyecta ...* 

**<sup>45</sup> Para mayor información sobre las libertades y obligaciones que se conceden al adquirir Software libre. se puede consultar la licencia GPL, la cual se encuentra en el sitio www.g.nu.org. en la siguiente dirección: hup://www.gnu.orgleopyleOlgpl.lxt, o en cualquier distribución del SO Linux,** 

**<sup>46</sup>Stallman,** *Unux and Ihe ...* 

**El desarrollo de su sistema operativo era sólo un hobby, pero tenia el mismo**  objetivo que GNU; ser una alternativa al Software propietario. Linus buscaba que **su sistema operativo fuera libre en su uso, en su modificación y en su distribución,**  curiosamente igual que GNU. 47

**Este suceso fue muy curioso, ya que cuando Linus comenzó el desarrollo del**  sistema operativo, empezó por desarrollar el Kernell, al que llamó Linux, y GNU **empezó por desarrollar los componentes y utilerías, los cuales al conjuntarse con un Kernell forman un sistema operativo completo. Linus no tuvo que esperar tanto tiempo como Richard para ver su sistema operativo completo, ya que encontró en**  GNU todo lo que le hacia faita, aun asi, lo que motivó a Linus a emprender su proyecto fue exactamente lo mismo que motivó a Richard a emprender el de él.

A finales de 1991 el Kernell de Linus (Linux) fue protegido por la GPL. En ese **mismo año Linus y su creciente equipo de programadores a lo largo de Internet, se**  dedicaron a lo que sería la adaptación de Linux a los componentes ya **desarrollados por GNU. Este trabajo llevó varios años, y no fue nada trivial, ya que**  como habían trabajado por separado (Richard y Linus), sin saber de la existencia ni trabajo del otro, no se llevó ningún plan de colaboración, pero al final, y después de muchas pruebas, y de tiempo y apoyo de cientos de programadores en Internet, se logró lo cometido, para marzo de 1994 la versión 1.0 de lo que sería el tan famoso sistema operativo GNU/Linux<sup>48</sup>, estaba trabajando.<sup>49</sup> Desde ese entonces GNU/Linux ha crecido y se ha expandido a otras plataformas de cómputo, hoy en día existen decenas de compañías alrededor del mundo que **venden distribuciones de Linux y servicios relacionados.** ~ **Actualmente Linus**  Torvalds dirige el desarrollo de Linux junto con un grupo de programadores

<sup>&</sup>lt;sup>47</sup> Welsh.

<sup>~</sup>R **A la composición de los componentes GNU con el kernel Linux. se le denominó GNU/Linux. p::ro**  actualmente es conocido como Linux únicamente.

**<sup>49</sup> Stallman.** *EII'royecto ...* 

dispersos por el mundo y comunicados por Internet Richard Stallman, sigue trabajando en el proyecto GNU, hasta la fecha se encuenlran en el desarrollo del Kernell GNU HURD, el cual piensan poner en su propia distribución para asi ofrecer un sistema operativo totalmente GNU.<sup>51</sup>

Linus, Richard, y todos los que colaboraron y siguen colaborando con ellos en la realización de sus proyectos, merecen todo el crédito, pero sin duda quienes se merecen un especial reconocimiento son linus Torvalds y Richard Stallman, quienes por su entrega, dedicación y espiritu de colaboración le han dado a la comunidad del cómpulo una alternaliva de libertad al limitado y caro Software propietario. Hay que deslacar que hoy en dia GNU/Linux o mejor conocido como Linux únicamente, ha demostrado ser un sistema de alto rendimiento a muy bajo costo, lo cual se ve reflejado en su crecimiento; Linux es el sistema operativo que registra el mayor crecimiento, con un incremento porcentual anual, en términos comerciales, a un ritmo de 25%, mientras que el sistema operativo de Microsoft, quien años atrás era el que registraba el mayor crecimiento, se incrementa a tan sólo un 10%.<sup>52</sup> El crecimiento de Linux también se refleja en el número de plataformas que soporta, ya que este corre en ladas las plataformas comerciales existentes en el mercado, lo que ningún otro sistema operativo hace.

La entrega incondicional de dos hombres en busca de la libertad, le han dado a la historia del cómputo una nueva vertiente, y a la comunidad en general, una enseñanza sobre lo que un ser humano puede lograr al entregarse en busca de la realización de sus objetivos .

.'00 Wclsh.

<sup>&</sup>lt;sup>51</sup> Stallman, FJ Proyecto...

*S1* Palafox, p. 49.

#### **IV.3.2 Apache**

Otro proyecto que **ha** ayudado en una gran medida al crecimiento del Web y por supuesto de Internet, es el proyecto Apache. Al igual que el Web y Linux, Apache **ha sido también un gran éxito.** 

A principios de los 90's cuando el Web estaba en auge, muchas personas y **organizaciones estaba interesadas en el tema, y muchas de ellas desarrollaban**  Software para Web, como programas de comunicación, navegadores, y servidores Web entre otros. Una de las organizaciones más sonadas de la época por la creación del navegador que registró el mayor crecimiento en ese tiempo, la NCSA, liberó también un servidor Web llamado NCSA **HTIP** daemon desarrollado por Rob McCool, el cual en febrero de 1995 era ya muy famoso y se le colocaba coma el más popular de los servidores Web.53 El **HTIP** daemon era al igual que el **navegador Mosaic, de dominio publico.<sup>54</sup>**

**Sin embargo, el desarrollo del HTTP daemon se estancó cuando Rob abandonó la**  NCSA a mediados de 1994, como era un servidor Web de buena calidad, al conocerse el suceso, muchos administradores de sitios Web (Webmasters) en lugar de migrar a otro servidor Web, decidieron crear sus propios parches y **actualizaciones para resolver los problemas que se suscitaban con el servidor. Un**  pequeño grupo de estos Webmasters comunicados via E-Mail coordinaron sus propias modificaciones. Los iniciadores de este grupo fueron Brian Behlendorf y Cliff Skolnick, quienes montaron una lista de correos relacionada al tema, compartieron información, y proveyeron de acceso a los principales integrantes de este pequeño grupo a la máquina en la que llevaban el desarrollo principal. Poco

<sup>&</sup>lt;sup>53</sup> The Apache Group, *About the...* 

**<sup>!,4</sup> El Software de dominio publico es aquel que no tiene restricción alguna sobre su uso. modificación o distribución, es decir, no cuenta con ningtin tipo de licencia que lo proteja. Pudiendo ser propiedad de cualquiera.** 

tiempo después, a finales de febrero de 1995, ocho de los principales colaboradores del grupo formaron lo que hoy día se conoce como The Apache Group (El Grupo Apache).<sup>55</sup>

Al estancarse el desarrollo del HTIP daemon, la finalídad del Grupo Apache era, **más que crear sus parches o actualizaciones, desarrollar su propio servidor Web,**  fue así como basándose en el servidor de la NCSA, el HTTP daemon versión 1.3, **le añadieron todos los parches y mejoras que pudieron encontrar para así liberar**  la primera versión oficial del servidor Web Apache en abril de 1995, la 0.6.2.<sup>56</sup> **Cabe mencionar que el servidor Web Apache recibió su nombre debido a que el**  servidor Web estaba lleno de parches, yen ingles se le llamaba "A patchy Server" que significa un servidor parchado, fue de ahí que nació el nombre de Apache.<sup>57</sup>

La primera versión del servidor Web Apache fue todo un éxito, pero ellos sabían que el tener un servidor con código parchado lo hacia ser un servidor no muy confiable y difícil de mantener, y por lo tanto, sabían que necesitaba de un **completo rediseño. Por ello, durante los meses de mayo y junio, mientras Rob Hartill y otros integrantes del grupo se enfocaron en el diseño de nuevas funciones**  para la versión 0.7.x, y a dar soporte a la creciente comunidad de usuarios de Apache, Robert Thau se dedicó a diseñar la nueva arquitectura del servidor Apache, siendo en julio de ese mismo año cuando el grupo dejó de desarrollar la versión anterior del Apache para continuar con el desarrollo de la nueva versión que acababa de diseñar Robert Thau, y las funciones en las que trabajaba Rob Hartill y su equipo se le agregaron a esta nueva versión, dando como resultado la versión 0.8.8 de Apache en agosto de ese año. La versión 1.0 de Apache lIeg6 en diciembre de ese mismo año. Un año después de que el grupo se formó, el servidor Web Apache llegó a ser el #1 en Intemet, superando al HTIP daemon

\_'>6 **fbídem.** 

**51** 

<sup>~~</sup> **The Apache Group,** *Ahout the ...* 

desarrollado por la NCSA.<sup>58</sup> Desde entonces y de manera continua el servidor Web Apache lleva cuatro años siendo el servidor Web más usado en Internet, con una presencia de más del 60%.<sup>59</sup>

Apache es y ha sido desde siempre gratuito y libre a quien lo desee usar. El servidor Web en el que se basaron los integrantes del grupo para realizar la primera versión del Apache, era Software de dominio publico, Apache no es de **dominio publico, pero sí es gratuito y libre tanto en su distribución como en su modificación y uso, siempre y cuando se respete la licencia del mismo. Apache no**  es Software GNU, pero si es Software libre y por lo tanto cuenta con las mismas libertades que cualquier Software GNU, aunque no con las mismas obligaciones. La ASF para proteger su servidor, utiliza su propia licencia, la ASL (The Apache Software License, La Licencia de Software Apache), con la cual, al igual que la GPL, garantiza la libertad del Software.

El Web, Linux y Apache, son de los proyectos más famosos e importantes en la **historia del Intemet y por supuesto en la del cómputo, curiosamente los tres han sido concebidos por una entrega incondicional, un espíritu cooperativo, e intereses muy distintos a los económicos, ¿será esta la manera de lograr los mejores resultados en la búsqueda de la realización de nuestras metas?** 

<sup>~</sup>l **Thc Apache Group.** *Apache Sen-er ...* 

**<sup>58</sup>** The Apache Group, *About the ...* 

**<sup>59</sup> Nclcrnft.** 

# **Capítulo V**

# **Las universidades ante la tecnología Web**

**Con el afán de conocer la situación actual que viven las universidades de nuestro país de cara a la inminente y penetrante ola de tecnología Web en nuestras vidas,**  en este capítulo se analizará, en términos de tecnologia Web, el estado actual del contenido de los planes de estudio de carreras afines al cómputo y la informática **en algunas universidades del país, frente a los conocimientos necesarios sugeridos por empresas y sus centros de capacitación reconocidos a nivel**  mundial.

## **V.1 Los planes de estudio**

**Para llevar a cabo el análisis antes mencionado, se tomó una muestra de seis**  planes de estudio de cinco universidades instaladas en el pais. La investigación sobre los planes de estudio y su contenido se llevó a cabo durante el período comprendido de agosto de 1999 a noviembre del año 2000, en las siguientes universidades; La Universidad Americana de Acapulco (UAA) incorporada a La Universidad Nacional Autónoma de México, El Instituto Tecnológico de Acapulco (tTA), La Universidad Loyola del Pacifico (ULP), La Universidad Autónoma de Nuevo León (UANL), y El Centro Universitario Hipócrates (CUH), incorporado a la Universidad Autónoma de Guerrero.

**Cabe mencionar que la muestra fue de 5 universidades ya que instituciones coma**  la Universidad Americana de Acapulco y el Instituto Tecnológico de Acapulco entre **otras, utilizan los mismos planes de estudio que un gran número de universidades en el país, ya que o son incorporadas a alguna otra universidad, 0, en el caso del ITA, su plan de estudios es el mismo para todos los Institutos tecnológicos del país. Por lo cual, esto hace que la muestra no sólo sea de 5 universidades sino de**  más de 40 universidades en el país.'

Las carreras que se escogieron para el análisis, fueron carreras enteramente relacionadas con las áreas de cómputo e informática, debido a que los temas aquí **expuestos corresponden a dichas áreas.** 

<sup>&</sup>lt;sup>1</sup> Dato obtenido de la suma de los Institutos Tecnológicos, las universidades y los institutos incorporados.

El nombre de las universidades mencionadas, las carreras y el año de los planes **de estudio se muestran a continuación en el cuadro 1.** 

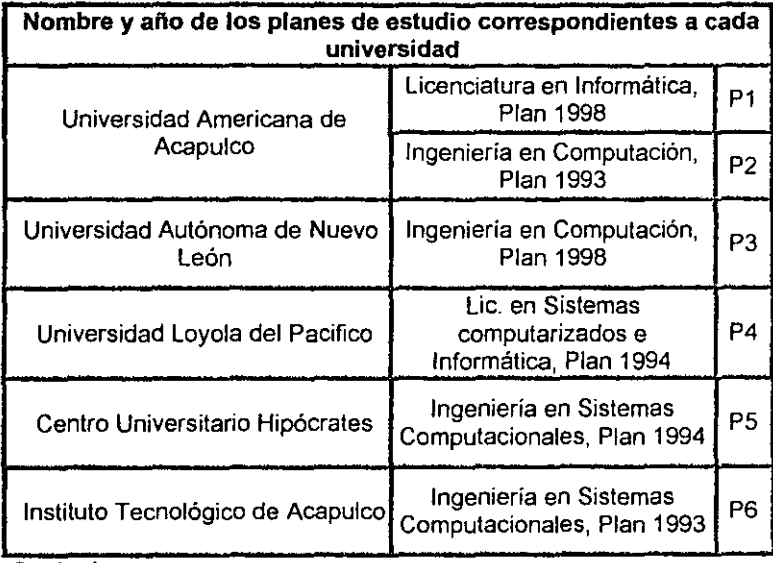

**Cuadro 1** 

**Muestra el nombre y el ai'io de los planes de estudio de cada una de las universidades.** 

## V.2 El análisis

El procedimiento para evaluar y obtener información sobre el estado actual de los planes de estudio ante la tecnología Web, consiste en realizar un análisis donde se compararán los temarios de los cursos y los cursos mismos que se deben de tomar para obtener un grado reconocido de conocimientos en el manejo, desarrollo e implementación de esta tecnologia en los centros de educación y capacitación de las compañías Hewlett Packard, Sun Microsystems, Microsoft, y New Horizons,<sup>2</sup> contra las materias relacionadas con el aprendizaje de esta tecnología en los planes de estudio anteriormente mencionados,<sup>3</sup> esto con el fin de obtener información sobre el alcance de dichas materias en la enseñanza de este tipo de tecnología.

De acuerdo a los cursos que se imparten en estos centros de capacitación,<sup>4</sup> para la obtención de estos conocimientos se requiere tomar básicamente dos cursos; el primero se refiere a la instalación, configuración y mantenimiento de servidores Web al que llamaremos "Administración de servidores Web", y el segundo que se

IIcwlett Packard: (http://www.hpeducacional.com.mx)

Sun Microsystems: (http://suncd.sun.com)

Microsoft: (http://www.microsoft.com)

New Horizons: (http://www.newhorizons.com/courses/)

*Sen'er Aclministralur* y *Sire IJesigner.* 

 $2$  Los nombres y claves de los cursos mencionados son:

Construyendo un *IFide Web Empresarial e Inicialización de un Site en Internet*, Claves H1661S y B4747S rcspcctivamenle.

*Internet /f"eb Sen'er Administrarlon* y *Web Publishing* - *Design and Crearion.* Claves IN-390 c lN-150 rcspcctivamcnlc.

MCP + Internet: *Internetworking Microsoft TCP/IP on Microsoft NT 4.0 & Implementing and Supporting Microsoft Internet Information Server 4.0, Clave 688 y 936.* 

MCP + Site Building: *Mastering Web Site Fundamentals & Mastering Web Application Development Using Alicrosoft Visual InterDev 6, Clave 1009 y 1017.* 

Nota: Las materias relacionadas con el aprendizaje de esta tecnología, son todas aquellas que en su contenido tienen alguna relación con los tópicos de los que se trata este análisis, estos son: Redes de computadoras. scrvidores Web y Diseño de sitios.

<sup>&</sup>lt;sup>4</sup> Todos los cursos corresponden al periodo 1999-2000.

refiere al diseño de un sitio Web y publicación de documentos HTML al que **llamaremos -Diseño de** Sites~. **Además de estos 2 cursos, cabe mencionar que en todos los centros de capacitación, como requisito para tomar dichos cursos se**  tiene que haber tomado antes un curso de Redes de computadoras, por lo tanto es posible determinar que se requiere de 3 cursos para el adecuado aprendizaje de esta tecnología.

**Los 3 cursos o materias requeridas, son:** 

- **Redes de computadoras**
- Administración de servidores Web
- Diseño de Sites

Haciendo un extracto de los temas que figuran en la mayoría de los contenidos de **los cursos que se imparten en los centros de capacitación, podemos determinar el contenido básico de cada una de las materias, quedando los temarios de dichas materias de la siguiente forma:** 

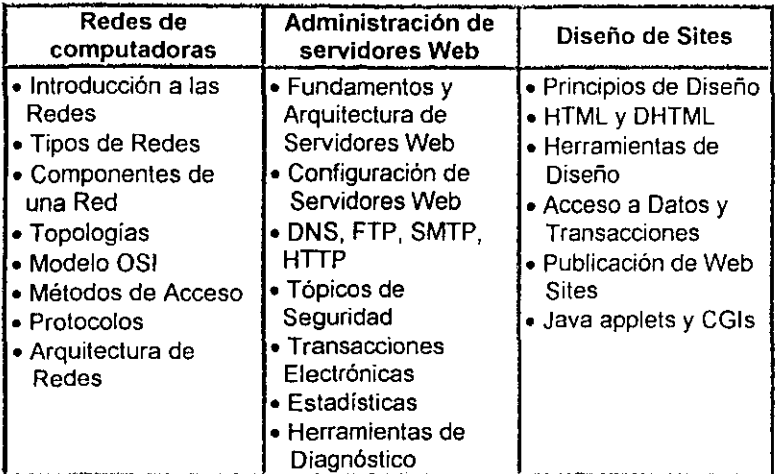

Cuadro 2

Contenido básico de las materias que se imparten en los centros de capacitación.

Este extracto se hizo con el fin de hacer un análisis comparativo no sólo de las materias, sino también, del contenido de cada uno de los temas. Esto, como se mencionó antes, con la finalidad de obtener una idea de cual es el alcance que las materias de los planes de estudio de cada una de las universidades.<sup>5</sup> tienen con respecto a la enseñanza de este tipo de tecnología.

Una vez que se ha obtenido el punto de comparación, procedemos a hacer el análisis, comparando estas 3 malerias contra las materias en los planes de estudio del cuadro 1.

<sup>~</sup>Nota: Las matcrias y sus tCll1arios, de los planes de estudio de las un;\"crsid1des. a los que se hace. y se estará haciendo mención, son únicamente materias relacionadas con el aprendizaje de tecnología Web.

## V.2.1 Los planes de estudio ante la tecnología Web

En el siguiente cuadro se comparan las materias de Redes de computadoras. Administración de Servidores Web y Diseño de Sites. contra las materias de los planes de estudio del cuadro 1. Entendiendo que el nombre de las materias puede variar de un plan de estudios a otro, la comparación se hizo de acuerdo al contenido de las materias.

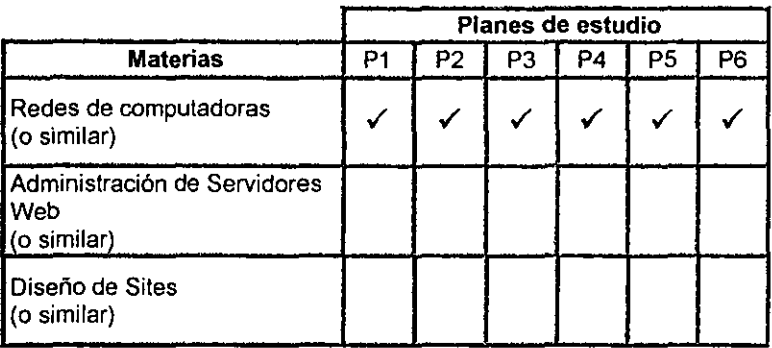

#### Cuadro 3

Muestra una comparación de las materias de los planes de estudio contra los cursos de los centros de capacitadón.

El símbolo √ señala la presencia de la materia en los planes de estudio.

En este cuadro pOdemos observar que todos los planes de estudio poseen en su mapa curricular una maleria de Redes de computadoras o similar, pero ninguno contiene las malerias de Administración de servidores Web, Diseño de Sites, o similares.

Una vez que hemos comparado las materias en sí, procedemos a hacer la comparación de temarios. Una vez más entendemos que los nombres de los temas pueden variar de un plan de estudios a otro, por lo cual, la comparación se hace de acuerdo al contenido de cada uno de los temas.
El siguiente cuadro muestra la comparación de los temas de la materia Redes de computadoras del cuadro 2, contra los temas de las materias de los planes de estudio mostrados en el cuadro 1.

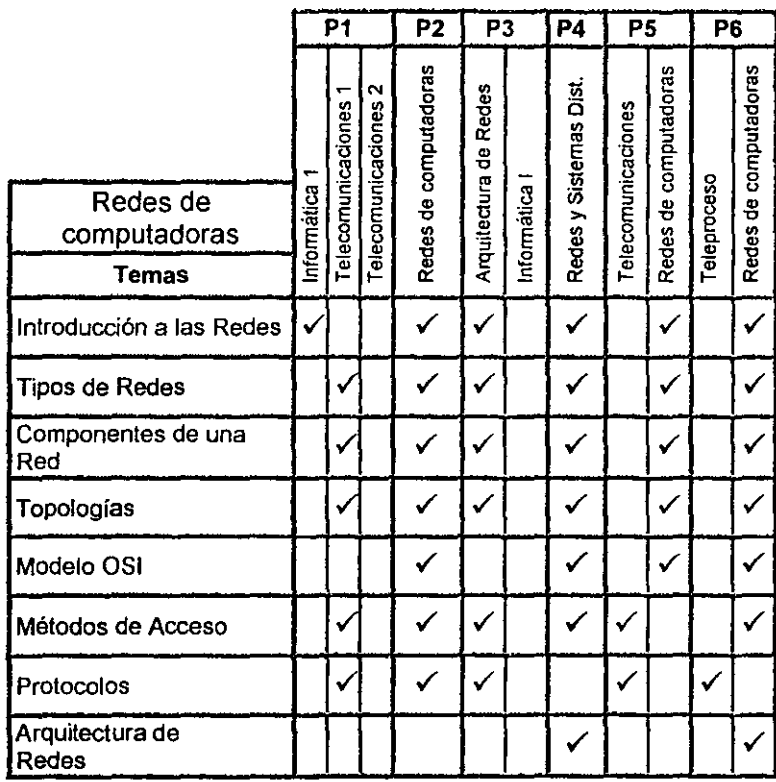

#### Cuadro 4

Mueslra la comparación de temas de la materia Redes de compuladoras con los planes de estudio.

.<br>El símbolo √ señala la presencia de los temas en las materias.

En este cuadro comparaiivo, podemos observar que todos los planes de estudio analizados poseen al menos una materia en la que se tocan la mayoría de los **temas, cumpliendo casi en su totalidad con los temas sugeridos para esta materia por los centros de capacitación al inicio mencionados.** 

**El siguiente cuadro muestra la comparación de los temas de la materia**  Administración de servidores Web del cuadro 2 contra los temas de las materias de los planes de estudio mostrados en el cuadro 1.

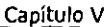

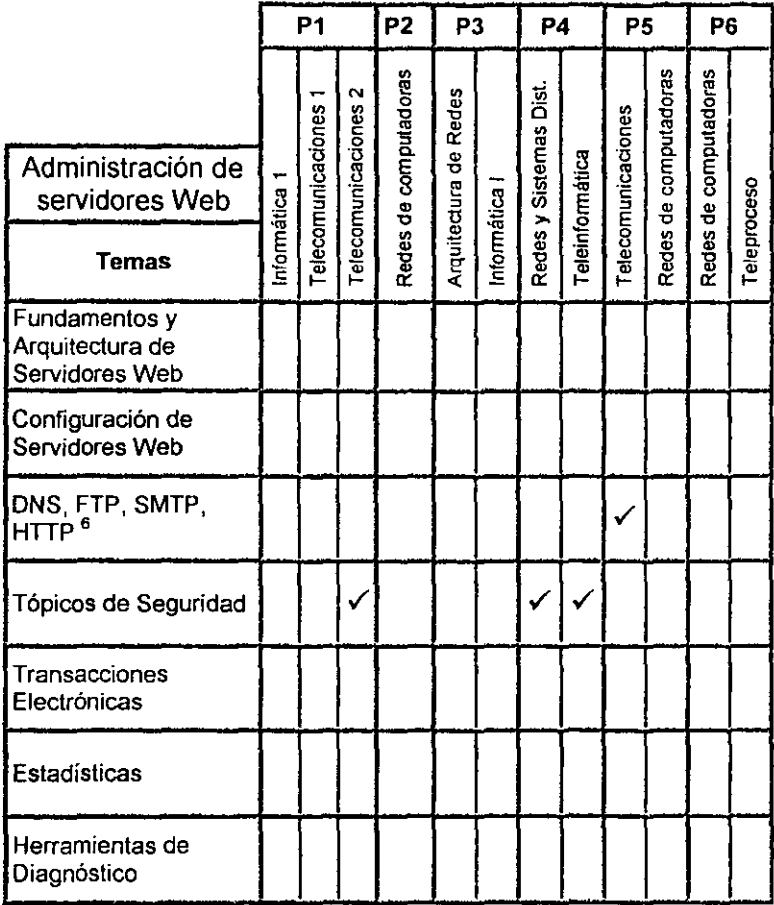

#### Cuadro 5

Muestra la comparación de temas de la materia Administración de Servidores Web con los planes de estudio.

El símbolo  $\checkmark$  señala la presencia de los temas en las materias.

En este cuadro observamos que únicamente tres universidades, en no mas de dos materias dentro de sus planes de estudio, cuentan con sólo uno de los temas que,

<sup>6</sup> Nota: Pueden ser los cuatro servicios o sólo uno.

**de acuerdo al cuadro 2, comprende un curso de Administración de servidores Web, poniendo en evidencia que los conocimientos obtenidos por el alumno, en esta materia, son realmente escasos.** 

**El siguiente cuadro muestra la comparación de los temas de la materia Diseño de**  Sites del cuadro 2 contra los temas de las materias de los planes de estudio **mostrados en el cuadro 1.** 

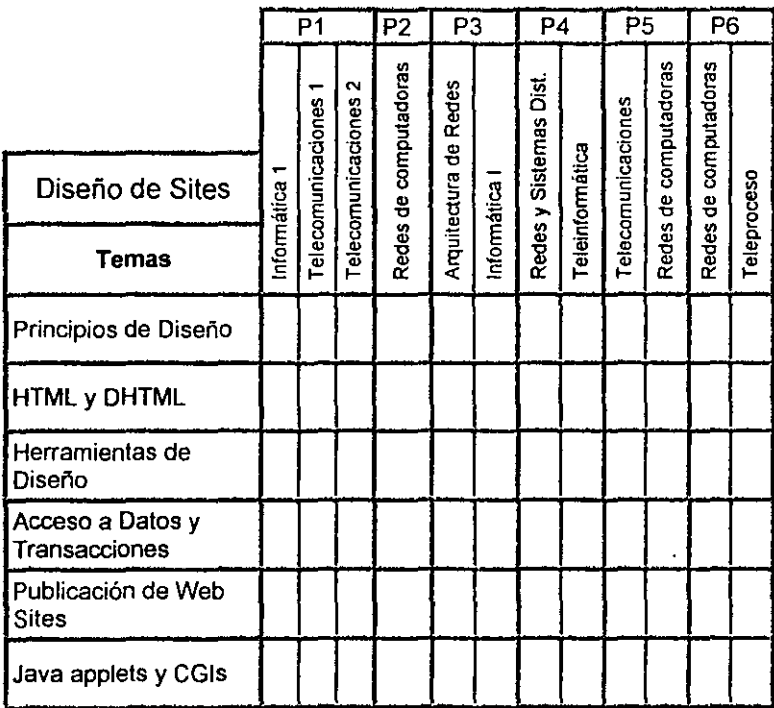

**Cuadro 6** 

**Mueslra la comparación de temas de la materia Diseño de Sites con los planes de estudio.** 

El símbolo **√** señala la presencia de los temas en las materias.

**El cuadro comparativo anterior, muestra la clara ausencia de temas para el**  aprendizaje de la materia Diseño de Sites en todos los planes de estudio **analizados.** 

#### V.3 Conclusión del análisis

**Como podemos observar, los resultados arrojados por el análisis, mostrados en los cuadros anteriores, hacen evidente que las universidades no cuentan con materias o talleres para la enseñanza de tecnología Web en sus mapas curriculares.** 

Aun las universidades que cuentan con el plan de estudio más actualizado. el de 1998. no contempla la enseñanza de esla tecnología. Y de acuerdo al Ingeniero Gonzalo Trinidad Garrido. Director de la Facultad de Ingeniería en Cómputo de la **Universidad Americana de Acapulco, la actualización de planes de estudio es mínimo cada cinco años, cuando las estadísticas mencionadas en el primer capítulo del presente trabajo, muestran el asombroso crecimiento que está**  teniendo la tecnología Web en el mundo, revelando la clara desventaja que tiene **la actualización de los planes de estudio ante el vertiginoso avance y crecimiento**  de esta tecnología.

**Los resultados arrojados por esta investigación y su análisis, permiten concluir que**  no se están impartiendo temas sobre tecnología Web en las universidades, **pudiendo provocar que sus estudiantes no posean los conocimientos suficientes para ser competitivos ante la presencia de dicha tecnología en el exigente y moderno mercado actual.** 

64

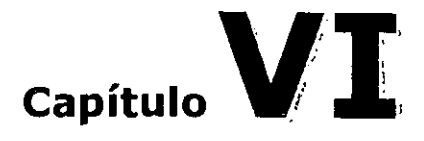

# **El Software Libre, herramienta viable en la enseñanza de tecnología Web**

Como propuesta de solución a la problemática expresada en el capitulo anterior, **se diseñarán dos cursos que podrían eliminar la carencia de conocimientos en**  tecnología Web que los planes de estudio presentan.' Dichos cursos serán propuestos en el síguiente capítulo, y abarcarán la administración de servidores **Web y el diseño de sitios Web. Para el curso sobre diseño de sitios Web, se**  utilizará el lenguaje estándar de marcado de Hipertexto (HTML), sin embargo, el **curso sobre administración de servidores Web 58 diseñará utilizando como**  plataforma de aprendizaje el sistema operativo Linux y el servidor Web Apache. **Por ello, en el presente capítulo se evaluarán, en un análisis comparativo, el sistema operativo Linux y el servidor Web apache contra los dos mejores sistemas operativos y sus respectivos servidores Web ofrecidos actualmente en el mercado, para de esta forma determinar la mejor opción a ser usada como herramienta de enseñanza en el curso sobre administración de servidores Web.** 

**I Nota: los planes de estudio a los que se hace mención. son los estudiados en el capítulo anterior.** 

**El** análisis comparativo está basado en información obtenida de la investigación realizada por el autor en el periodo comprendido de octubre de 1999 a mayo del año 2000, y cubre los tres sistemas operativos y servidores Web con mayor presencia en Internet. 2

Los sistemas operativos y servidores Web mencionados son:

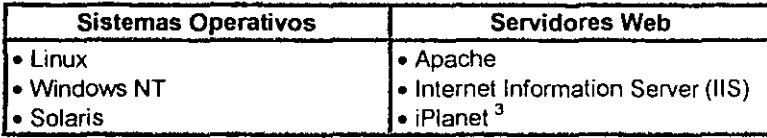

**El** análisis comparativo está dividido en dos secciones; en la primera se analizan y comparan únicamente los sistemas operativos, y en la segunda los servidores Web.

<sup>&</sup>lt;sup>2</sup> The Internet Operating System Counter; Neteraft,

<sup>&</sup>lt;sup>3</sup> Nota: El servidor Web iPlanet anteriormente se le conocía con el nombre de Netscape Enterprise Server. Hoy dia es desarrollado por la alianza de las compañías Sun Microsystems y Netscape Communications Corporation y se distribuye con el sistema operativo Solaris,

## VI.1 Análisis comparativo de los sistemas operativos

Los puntos bajo los cuales se llevó a cabo el análisis comparativo de los sistemas operativos (SO) se determinaron de ocho estudios comparativos basados en la arquitectura Intel x86 realizados por diversos autores entre el año de 1998 y el año de 1999.<sup>4</sup> Dichos puntos figuran en la mayoría de los estudios mencionados, determinando así, que son los puntos más importantes baio los cuales se compara  $un SO$ 

Los puntos a comparar son:

- · Requerimientos mínimos de Hardware
- · Arquitecturas soportadas
- Conectividad
- · Estabilidad
- · Escalabilidad
- Seguridad
- · Desempeño
- Costos

Cabe hacer notar que estos estudios, además de ayudar a determinar los puntos a comparar del presente análisis, sirvieron como fuentes de información para algunos de los puntos de comparación mencionados.

Laird, Cameron, Linux versus NT.

Oullette, Tim, Server Satisfaction Survey.

Madison, James, SUN Also Rises: Solaris Vs. NT.

Hughes, Phil, Operating Systems Comparison.

Kirch, John, Microsoft Windows NT Server 4.0 versus UNIX.

Leigh, Dave, Linux in the Enterprise: Fact vs.FUD.

Lambert, Patrick, The MetaChart,

<sup>&</sup>lt;sup>4</sup> Los autores y el nombre de sus estudios son:

BitWizard, UNIX'vs. NT.

Debido al ampllo crecimiento que está teniendo Internet, la industria ha comenzado a hacer su transición de arquitecturas de 32 bits a arquitecturas de 64 bits en demanda de mayor poder de procesamiento,<sup>5</sup> así mismo, en demanda de comunicaciones más veloces y seguras se ha desarrollado la nueva versión del protocolo IP, que en muy poco tiempo reemplazará la actual versión de este protocolo, el cual hoy en día rige las comunicaciones en Internet.<sup>6</sup>

Es por estos hechos que se tomaron en cuenta dos puntos más, Jos cuales nos permitirán conocer si los SOs que figuran en el análisis están listos para afrontar los cambios mencionados que actualmente están teniendo lugar en Internet.

Los puntos que se sumaron son:

#### • Soporte de arquitecturas de 64 bits • Soporte del protocolo IP v6

Quedando la lista de puntos a comparar como sigue:

- Requerimientos mínimos de Hardware
- Arquitecturas soportadas
- Soporte de arquitecturas de 64 bits
- Soporte del protocolo IP v6
- Conectividad
- Estabilidad
- Escalabilidad
- Seguridad
- Desempeño
- Costos

\ Compaq.

r; NETI..AB.

En los puntos Estabilidad, Escalabilidad, Seguridad y Desempeño, la manera en la **que se calificó a cada sistema operativo fue en los siguientes términos:** 

- Excelente Al más alto nivel
- Muy bueno
- **Bueno**
- **Pobre**
- Muy pobre Al más bajo nivel

#### VI.1.1 Requerimientos mínimos de Hardware

**BARAMA A SERIA MATRI TEN TENGHAL A ALAS PERANG LIBU DA TENGHAL DA BATAN TENGHAL DA SERIA TENGHAL DE SERIA DE** 

En este punta nos referimos, como su nombre lo dice, a cuales son los requerimientos mínimos de Hardware que el SO necesita para su funcionamiento, cabe mencionar que sólo se tomó en cuenta a los de mayor peso en cuestiones de costos, como son; Procesador, Memoria RAM, y Disco Duro.

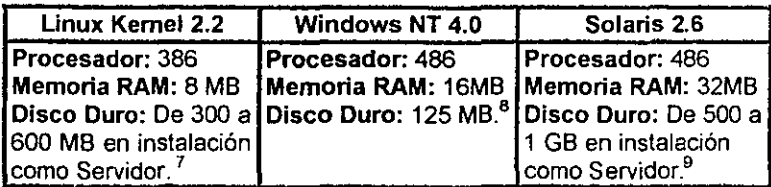

Es este cuadro comparativo, podemos observar que el SO que requiere de un menor poder de procesamiento y de muy poca memoria es Linux, aunque en cuestiones de Disco Duro, el SO que menos espacio en Disco Duro requiere, es Windows NT.

<sup>1</sup>RcdHat. *Notas de ...* 

s Microsoft. *Requirements.* 

<sup>9</sup> Sun. *General...* 

l.

## VI.1.2 Arquitecturas soportadas

#### **w\***

En este punto, nos referimos a cuales son las arquitecturas de computadoras para las cuales el SO está diseñado para trabajar.

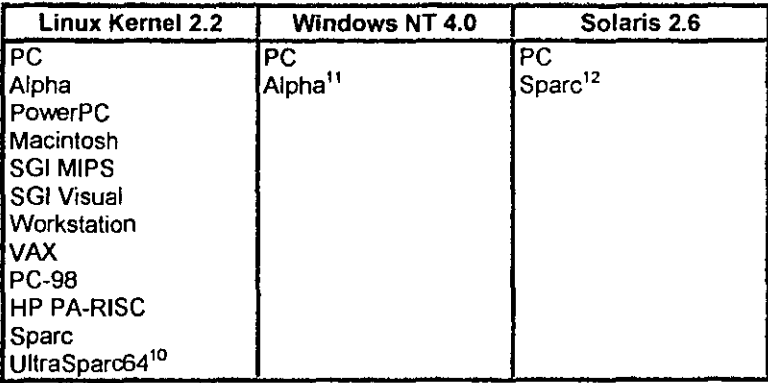

Este cuadro hace evidente la gran cantidad de arquitecturas para las cuales está diseñado el SO Linux, llevándoles una gran ventaja en cuestiones de portabilidad al SO Windows NT y al SO Solaris.

10 Lambcn.

" Ibidem.

<sup>12</sup> Sun, *Solaris 2.6 ...* 

## VI.1.3 Soporte de arquitecturas de 64-bits

p , ! ... .J.,!! .bqe

Este punto se refiere, a si el SO tiene la capacidad de trabajar en arquitecturas de 54-bits, es decir, que el SO sea un SO de 32 y 54-bits.

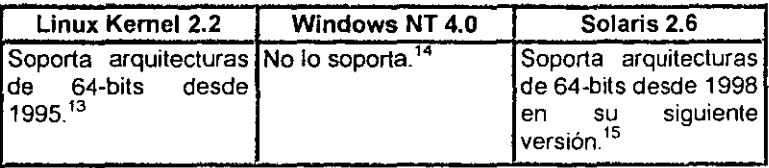

En este cuadro es posible observar que el SO Linux esta listo para soportar arquitecturas de 54-bits desde el año de 1995, y nos muestra el gran rezago que lleva el SO Windows NT y el SO Solaris frente a la demanda de alto poder de procesamiento.

<sup>13</sup>Laird.

 $<sup>14</sup>$  Heskelt.</sup>

<sup>]</sup>S Sun. *Solaris 7 ...* 

Capítulo VI El Software Libre, herramienta viable en la enseñanza de tecnología Web

## VI.1.4 Soporte del protocolo IP v6

hir Anglik Stal en Britanick klaus de Lander en de Lander en de Lander en de Lander en 1990.<br>En lander

Como vimos anteriormente, es importante evaluar si un SO está capacitado para trabajar con este protocolo, ya que es la versión que reemplazará a la versión con la que actualmente cuenta Internet.

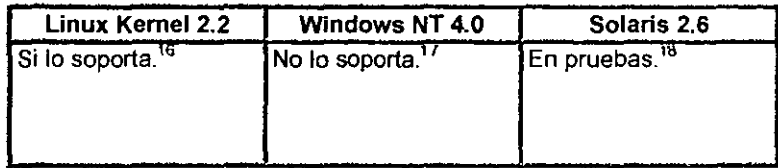

Una vez más, se hace evidente el rezago que tiene el SO Windows NT y el SO Solaris ante la presencia de nuevos cambios en las tecnologías de información, siendo el SO Linux, el único que está capacitado para trabajar con este protocolo.

<sup>&</sup>lt;sup>16</sup> Laird; Kirch; Lambert.<br><sup>17</sup> Kirch; Lambert.<br><sup>18</sup> Laird.

Capítulo VI El Software Ubre, herramienta viable en la enseñanza de tecnología Web

#### VI.1.5 Conectividad N

Rf' 6¡g\_Ij(U -" 5' 9- " l.,

De acuerdo a Webopedia, una enciclopedia virtual en Internet, la conectividad se puede definir como la habilidad que tiene un programa o dispositivo para conectarse con otros programas o dispositivos.<sup>19</sup>

Usando esa definición, en nuestro caso, la conectividad de un SO serían las capacidades de conexión que tiene un SO para conectarse e interactuar con otros.

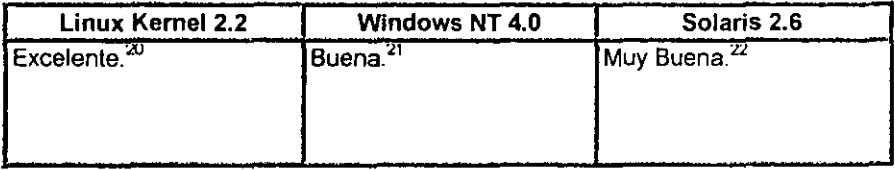

El SO Linux es el SO que cuenta con el mayor número de opciones de conexión contando con una gran variedad de protocolos de comunicación.<sup>23</sup>

<sup>&</sup>lt;sup>19</sup> Wcbopedia, Connectivity.

<sup>20</sup> Hughcs,

<sup>21</sup> Ibidcm,

<sup>22</sup> Ibldcm,

<sup>&</sup>lt;sup>23</sup> Kirch; Lambert: Hughes.

## VI.1.6 Estabilidad

#### <u>toj i unu 1990. Godine stanovni stranovni jednika na postava stanovni stanovni stanovni stanovni stanovni stan</u>

De acuerdo a Standish Group International, el término estabilidad, se refiere a que tan consistente es un sistema al correr sus aplicaciones y servicios, y se mide tomando en cuenta básicamente dos puntos: La integridad de la información y la habilidad que tiene el sistema para recuperar y reparar información dañada.<sup>24</sup>

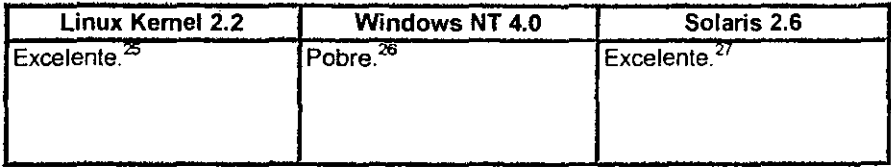

Este cuadro nos muestra la baja estabilidad que presenta el SO Windows NT frente a los SOs Linux y Solaris. Tomando en cuenta que en Internet, un servidor Web que carece de estabilidad difícilmente logra tener éxito, el SO Windows NT, se presenta como una alternativa poco atractiva para cumplir con está función.

<sup>&</sup>lt;sup>24</sup> Madison.

<sup>&</sup>lt;sup>25</sup> Hughes; Lambert.

<sup>&</sup>lt;sup>26</sup> Oullette; Madison.

 $27$  Ibidcm.

## VI.1.7 Escalabilidad R

**Patrick Control of the Manufacture of the American Control of the Control of the American Control of the American Control of the American Control of the American Control of the American Control of the American Control of** s:::::::c::z¡;¡;:;;:;a~,~ , - " . - ,

De acuerdo a Standish Group International, el término escalabilidad se refiere a la capacidad que tiene un sistema para adaptarse a un ambiente creciente sin tener que invertir en él por más capacidades.<sup>28</sup>

De una forma muy similar, Webopedia define el término Escalabilidad, a la facilidad que tiene un sistema de Hardware o Software para adaptarse a una demanda creciente.<sup>29</sup>

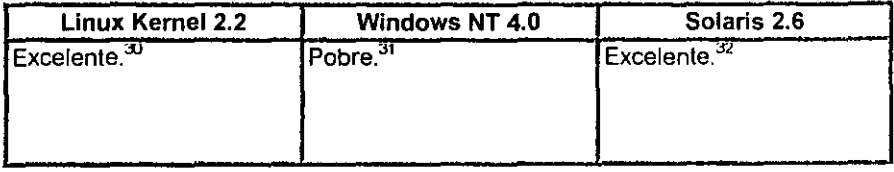

El análisis en este cuadro, muestra otro punto en el cual el SO Windows NT muestra un nivel muy inferior frente a los SOs Linux y Solaris.

<sup>&</sup>lt;sup>28</sup> Madison.

<sup>29</sup> Wcbopcdia. *Sea/ah/e.* 

<sup>&</sup>lt;sup>30</sup> Hughes.

<sup>&</sup>lt;sup>31</sup> Madison; Hughes; Oullette.

<sup>&</sup>lt;sup>32</sup> Madison; Oullette.

#### VI.1.8 Seguridad

**NAME OF GROOM OF A REAL PROPERTY** ক।<br>তেওঁৰ মতে তেওঁৰ স্বাস্থ্য কৰিবলৈ সময়ত সম্পৰ্কে কৰি জিত জীৱন কৰা হ'ব পৰা প্ৰতিষ্ঠানৰ পৰিচয়ত সম্পৰ্কে কৰা হৈছি

De acuerdo a Standish Group International, el término seguridad se refiere a la capacidad que tiene el SO para protegerse así mismo tanto de ataques al sistema como de intrusos.<sup>33</sup>

La seguridad de un sistema operativo es la principal barrera de protección para las transacciones comerciales basadas en Web.<sup>34</sup>

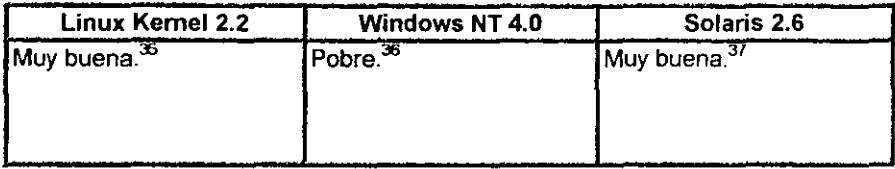

En términos de seguridad, el SO Windows NT, presenta un muy bajo nivel, manteniendo el mismo nivel de seguridad el SO Linux y el SO Solaris.

 $\sim$ 

<sup>&</sup>lt;sup>33</sup> Madison.

 $34$  Ibidem.

<sup>&</sup>lt;sup>35</sup> Leigh; BitWizard.

<sup>&</sup>lt;sup>36</sup> Leigh; Madison.

<sup>&</sup>lt;sup>37</sup> Madison; Kirch, BitWizard.

## VI.1.9 Desempeño

#### RSS"E H 5 fS

De acuerdo al diccionario de compulación de 18M, el término desempeño puede tener dos significados:

La velocidad a la que una computadora opera, ya sea teóricamente o contando las operaciones o instrucciones llevadas a cabo durante una prueba de Benchmark.<sup>38</sup>

y la efectividad total de un sistema de cómputo, para llevar a cabo sus tareas y servicios.<sup>39</sup>

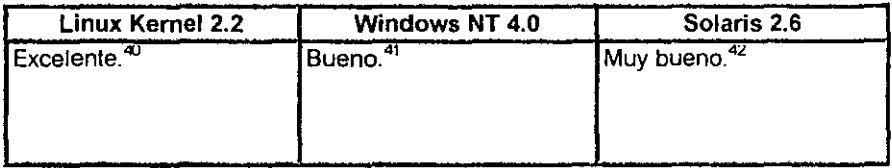

Este cuadro nos muestra que en términos de desempeño, el SO Linux supera a los 50s Windows NT y Solaris.

<sup>&</sup>lt;sup>38</sup> Nota: De acuerdo al diccionario de computación de IBM, una prueba de Benchmark, generalmente simula una carga de trabajo con la finalidad de imitar el tipo de trabajo que una computadora realiza durante su uso normal.

<sup>:</sup>y} Whatis.com, *Performance.* 

<sup>40</sup> Laird; BitWizard; Kirch.

<sup>41</sup> Oullette; Laird; Kirch.

<sup>&</sup>lt;sup>42</sup> lbidcm.

Capítulo VI El Software Libre, herramienta viable en la enseñanza de tecnología Web

## VI.1.10 Costos

En este punto se compara el precio de los sistemas operativos.

 $\ddot{\phantom{0}}$ 

<u> Daniel Barnett von Stadt und und der Reich und der Programmen der Stadt und der Stadt und der Stadt und der S</u>

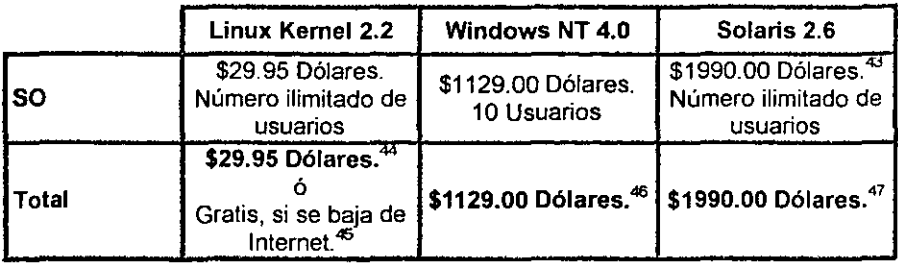

Es posible observar en este cuadro comparativo el bajo costo del SO Linux frente a los SOs Windows NT y Solaris, dificultando la competencia a estos últimos en cuestiones de precio.

Cabe señalar que el SO Linux es el único SO que proporciona de manera gratuita, el código fuente del SO y el código fuente de todas las aplicaciones y servicios que vienen incluidas, haciéndolo un SO completamente adaptable.<sup>48</sup>

79

 $<sup>43</sup>$  Nota: La actual versión del sistema operativo Solaris, la versión 8, es gratuita para fines no lucrativos y</sup> proporciona acceso parcial al código fuente, pero su uso y/o modificación es extremadamente limitado, (Ver http://www.sun.com/).

<sup>&</sup>lt;sup>44</sup> RedHat, RedHat...

<sup>&</sup>lt;sup>45</sup> Ibidem.

<sup>&</sup>lt;sup>46</sup> Microsoft, Microsoft...

<sup>&</sup>lt;sup>47</sup> SunStore.

<sup>&</sup>lt;sup>48</sup> RedHat, RedHat...

## **V.2 Análisis comparativo de los servidores Web**

Investigadores en la materia, como Ken A. L. Coar, autor del libro "Apache Server for Dummies" y miembro de la Apache Software Foundation (ASF) y miembro de la Internet Engineering Task Force (IETF), asi como Cameron Laird, Investigador, consullor de Software, escritor, articulista y coautor de la columna "Regular Expressions" en la Revista SunWorld Online; y el WebServer Compare, **un sitio en Internet dedicado a la investigación y comparación de servidores, concuerdan en que los puntos más importantes que se deben tomar en cuenta para comparar servidores Web son:** 

- Facilidad de Uso/Administración
- Soporte Técnico
- Estabilidad
- **Desempeño**
- Seguridad
- **Costos**

**Siendo así como se determinó que estos son los puntos más importantes bajo los cuales se compara un servidor Web.** 

En los puntos Seguridad, Desempeño, Estabilidad, Soporte Técnico y FacHidad de **Uso/Administración, la manera en la que se calificó a cada servidor Web fue en los siguientes términos:** 

- Excelente Al más alto nivel
- **Muy bueno**
- **Bueno**
- **Pobre**
- Muy pobre· Al más bajo nivel

## V.2.1 Facilidad de Uso/Administración

#### • iR **1\***

**El término se refiere, como su nombre lo indica, a la facilidad de uso y/o administración que presenta cada uno de los servidores Web evaluados.** 

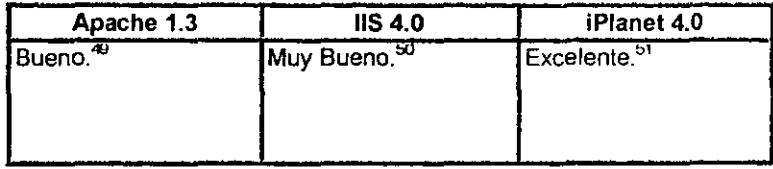

**En este cuadro es posible observar al servidor Web ¡Planet superar en términos de**  Facilidad de Uso/Administración a los servidores Web liS y ApaChe.

<sup>49</sup>**Scn-crWalch.** *Apache,* 

<sup>50</sup>**Scn:crWatch,** *In/emet .. .* 

<sup>~1</sup> **Scn:crWatch,** *iPlanet .. .* 

#### VI.2.2 Soporte Técnico <u> The Brook August De De De Brook</u> .<br>जनसङ्ख्या जनिवासाया जन्म

De acuerdo a TechEncyclopedia el término soporte se refiere a la asistencia que ofrece el vendedor o fabricante en la obtención de un Software o Hardware, la asistencia puede abarcar la instalación y mantenimiento del producto.<sup>52</sup>

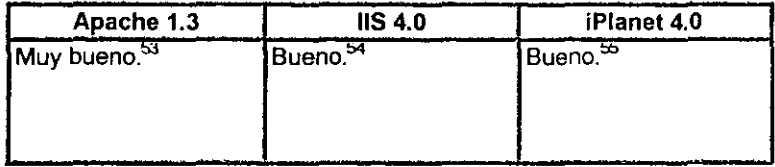

Este cuadro nos muestra al servidor Web Apache superando en términos de soporte técnico a los servidores Web IIS e iPlanet.

**RECEIVED TO STREET** 

IJ

<sup>&</sup>lt;sup>52</sup> TechEncyclopedia, Support.

<sup>53</sup> ServerWatch, Apache.

<sup>&</sup>lt;sup>54</sup> ServerWatch, *Internet...* 

<sup>55</sup> ServerWatch, iPlanet...

Capítulo VI El Software libre, herramienta viable en la enseñanza de tecnología web

## VI.2.3 Estabilidad

&Isa 5t.i @HI? i +i ;a *""""i* bf ',;

De acuerdo a Standish Group International. el término estabilidad. se refiere a que tan consistente es un sistema al correr sus aplicaciones y servicios, y se mide tomando en cuenta básicamente dos puntos; La integridad de la información y la habilidad que tiene el sistema para recuperar y reparar información dañada.<sup>56</sup>

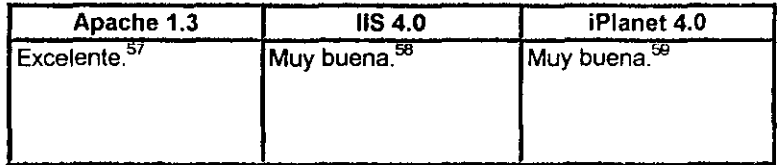

Este cuadro nos muestra el servidor Web Apache superando en términos de Estabilidad a los servidores Web liS e iPlane!. Debemos tener en cuenta que en Internet, un servidor Web que carece de estabilidad difícilmente logra tener éxito.

S6 Madison.

<sup>51</sup> Scn·crWatch., *Apache* 

 $58$  ServerWatch, *Internet...* 

<sup>59</sup> ScrycrWatch, *¡Planel .. .* 

## VI.2.4 Desempeño

CAR SERVICE TO A REPORT OF

De acuerdo al diccionario de computación de IBM, el término desempeño puede tener dos significados:

La velocidad a la que un sistema opera ya sea teóricamente o contando las operaciones o instrucciones llevadas a cabo durante una prueba de Benchmark.<sup>60</sup>

Y la efectividad total de un sistema de cómputo al llevar a cabo sus tareas y servicios.<sup>61</sup>

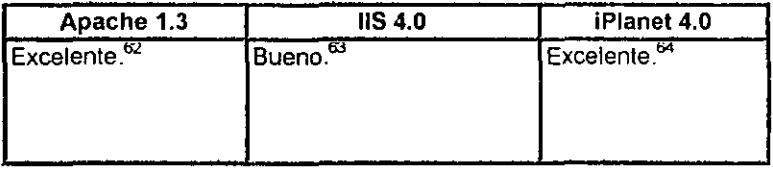

En este cuadro es posible observar a los servidores Web Apache e iPlanet presentando un nivel de desempeño similar, superando al servidor Web IIS.

<sup>&</sup>lt;sup>60</sup> Nota: De acuerdo al diccionario de computación de IBM, una prueba de Benchmark, generalmente simula una carga de trabajo con la finalidad de imitar el tipo de trabajo que una computadora realiza durante su uso normal.

<sup>&</sup>lt;sup>61</sup> Whatis.com, Performance.

<sup>&</sup>lt;sup>62</sup> Schmidt; Vaughan-Nichols & Carr; Iwanchuck; ServerWatch, Apache.

 $63$  lbidem.

<sup>&</sup>lt;sup>64</sup> ServerWatch, iPlanet...

Capítulo VI El Software Libre, herramienta viable en la enseñanza de tecnología Web

## VI.2.5 Seguridad

in the set of the possible superior to the company of the company of the company of the set of the superior to

De acuerdo a Standish Group International, el término seguridad se refiere a la capacidad que tiene el SO para protegerse así mismo tanto de ataques al sistema como de intrusos 65

Usando esa definición, en nuestro caso, la seguridad de un servidor Web serían las capacidades de protección contra ataques al sistema e intrusos.

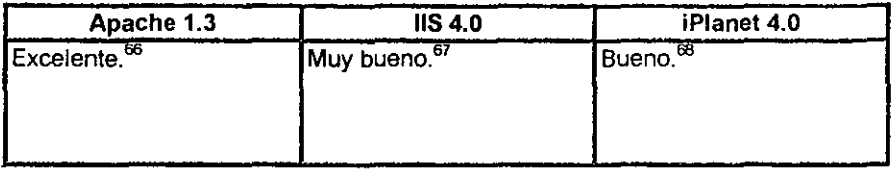

En términos de seguridad, el servidor Web Apache presenta el nivel de seguridad más alto, superando a los servidores Web IIS e iPlanet. Debemos tener en cuenta que el factor más importante en las transacciones comerciales basadas en Web, es la seguridad.

<sup>&</sup>lt;sup>65</sup> Madison.

<sup>&</sup>lt;sup>66</sup> Security Space.com.

 $67$  Ibidcm.

<sup>&</sup>lt;sup>68</sup> Ibidem.

Capítulo VI El Software Libre, herramienta viable en la enseñanza de tecnología Web

## VI.2.6 Costos

**CASHOLOGIAN CERTAIN CONTRACTOR** 

En este punto se compara el precio de los servidores Web.

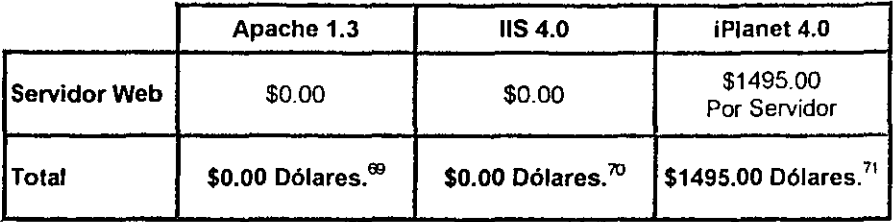

Es posible observar en este cuadro comparativo, el bajo costo del servidor Web Apache y del servidor IIS frente al alto costo del servidor Web iPlanet.

Cabe señalar que el servidor Web Apache es el único servidor Web que proporciona de manera gratuita el código fuente, haciéndolo un servidor Web totalmente adaptable.<sup>72</sup>

<sup>&</sup>lt;sup>69</sup> The Apache Software Foundation, Download.

<sup>&</sup>lt;sup>10</sup> Server Watch, Internet...

<sup>&</sup>lt;sup>11</sup> iPlanet, Frecuently...

<sup>&</sup>lt;sup>72</sup> The Apache Software Foundation, Download.

#### VI.3 **Conclusiones**

**A continuación se mostrarán las conclusiones de los resultados arrojados por el análisis comparativo de los sistemas operativos y servidores Web, anteriormente**  realizados. Asi coma también una conclusión general del capitulo.

#### V1.3.1 Conclusión del análisis comparativo de los sistemas operativos

Antes de comenzar con la conclusión del análisis comparativo. se debe aclarar la **ausencia en el análisis de un punto de gran importancia en la adquisición de cualquier sistema, sea este Hardware o Software, el punto mencionado es el**  soporte técnico. El soporte técnico de los sistemas operativos implicados en el análisis no fue posible ser evaluado debido a que no se logró obtener información **que permitiera llevar a cabo la evaluación. En los documentos de los que se extrajo información para el análisis, mencionados al inicio del presente capitulo, y otros más investigados exclusivamente para la evaluación de este punto, por alguna razón, la cual no se logró conocer, no se toma en cuenta al soporte técnico como punto a comparar entre un sistema operativo y otro. Impidiendo esto, que se pudiera conocer cual de las compañías que desarrollan estos sistemas operativos**  ofrece el mejor soporte.

Posiblemente entonces la única pregunta que falta por responder es si el sistema operativo Linux ofrece alguna clase de soporte técnico en la adquisición del **mismo, como lo hacen sus adversarios, los sistemas operativos Sun Solaris y MS**  Windows NT. La respuesta a esa pregunta es si, y sorprendentemente no sólo las compañias que lo distribuyen, como RedHat, Debian o TurboLinux por mencionar algunas, si no también compañias como HP. Compaq, IBM y Del! entre muchas otras, las cuales ofrecen soporte técnico telefónico 24x7. es decir las 24 horas los 365 dias del año, soporte técnico mediante correo electrónico y en sus centros de

#### **Capítulo VI El Software Libre, herramienta viable en la enseñanza de tecnología Web**

**servicio. Todo esto puede ser constatado visitando los sitios Web de cada una de las compañías mencionadas y conociendo los servicios que estas ofrecen. Toda vez aclarado lo anterior, se puede establecer la conclusión siguiente.** 

**De acuerdo a la información obtenida del análisis comparativo de los sistemas operativos. mostrada en los .respectivos cuadros, es posible determinar la**  superioridad en funcionalidad del SO Linux frente al SO Windows NT y Solaris en los puntos:

- **Requerimientos mínimos de Hardware**
- Arquitecturas soportadas
- Soporte de arquitecturas de 64 bits
- Soporte del protocolo IP v6
- Conectividad
- Desempeño

En los puntos:

- Estabilidad
- Escalabilidad
- Seguridad

**La información arrojada por el análisis, nos permite observar que los SOs Linux y**  Solaris presentan el mismo nivel de funcionalidad, siendo este muy alto frente al SO Windows NT, quien por el contrario, presenta un nivel de funcionalidad muy bajo.

**Por ultimo, en cuestión de costos, el SO Linux muestra una considerable ventaja**  frente al SO Windows NT  $\gamma$  al SO Solaris, al contar con un costo muy por debajo del costo de estos últimos.

**Por ello, basándonos en esta información, es posible señalar como mejor**  alternativa al SO Linux, esto debido al alto grado de funcionalidad y bajo costo que **presenta.** 

#### VI.3.2 Conclusión del análisis comparativo de los servidores Web

De igual forma, fundados en los resultados obtenidos del análisis comparativo de **los servidores Web, eS posible observar la superioridad en funcionalidad, del**  servidor Web Apache, frente a los servidores Web liS e iPlanet, en los puntos:

, Soporte T ácnico

- , Confiabilidad
- , Seguridad

En los puntos:

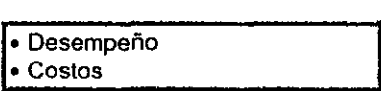

La información emitida por el análisis, nos muestra que el servidor Web Apache presenta el mismo nivel de desempeño que presenta el servidor Web iPlanet, **aunque en costos, el servidor Web ¡Planet no se muestra como una alternativa**  atractiva debido al alto costo que presenta frente a los servidores Web Apache e liS.

Por ultimo, el único punto en el cual el servidor Web Apache fue superado por los servidores Web iPlanet e liS fue el punto: Facilidad de Uso/Administración.

**Basándonos en esta información, es posible determinar como mejor alternativa al**  servidor Web apache, por su alto grado de funcionalidad y bajo costo.

Cabe señalar que el servidor Web Apache, corre en más del 60% de los servidores Web con presencia en Internet, con un crecimiento promedio mensual sostenido.<sup>73</sup>

#### V1.3.3 Conclusión general

Aunado a las caracteristicas funcionales del SO Linux y del servidor Web Apache, la obtención bajo ningún costo del código fuente del SO, del servidor Web y de todas las aplicaciones y servicios que lo conforman, más la completa libertad para modificarlos,<sup>74</sup> convierten al SO Linux y al servidor Web Apache en una herramienta de gran importancia para la enseñanza de tecnología Web en las universidades, ya que no sólo podrán proveer a sus estudiantes de conocimientos en el manejo y operación de dicha tecnologia, sino también, podrán proveerlos de conocimientos en el diseño y desarrollo de la misma, obteniendo así, más medios que les permitan, tanto a las universidades como a los estudiantes, ser participes en el desarrollo y la aportación de nuevas tecnologías de información.

Además de esto, el SO Linux y el servidor Web Apache, son de rápido desarrollo, en los cuales, la depuración de errores, la adaptación de nuevo hardware e incluso la liberación de un nuevo Kemell o una nueva versión del servidor Web Apache,  $^{\text{75}}$ es realizada en cuestión de días u horas, permitiendo seguir muy de cerca los repentinos cambios que la tecnología Web está sufriendo, logrado así, una actualización constante, la cual como se ha podido observar, en cuestión de enseñanza de dicha tecnología, es sumamente importante.

 $^{13}$  Netera $\mathbf{0}$ .

<sup>&</sup>lt;sup>14</sup> The Apache Software Foundation. The *Apache Software License*; GNU Project. GNU General Public *l.icell.W!.* 

<sup>&</sup>lt;sup>25</sup> Laird: Lambert.

**Como se desprende de los resultados arrojados por el análisis, aunado a las**  aventajadas caracteristicas que et SO Linux y el servidor Web Apache presentan para la enseñanza de tecnologia Web, es posible conduir que la mejor alternativa como herramienta para la enseñanza de tecnologia Web, son el SO Linux y el servidor Web Apache.

 $\hat{\phantom{a}}$ 

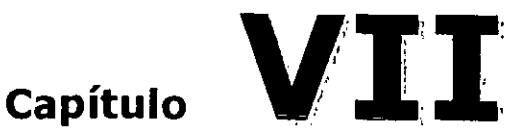

# **La tecnología Web dentro de los planes de estudio**

Como propuesta de solución a la problemática de rezago académico y tecnológico, en términos de tecnologia Web, en los planes de estudio de las **instituciones de educación superior expresada en el capítulo quinto de la presente obra, se proponen dos laboratorios; uno llamado "Administración de Servidores**  Web", usando como plataforma de aprendizaje de dicho laboratorio, el sistema operativo Linux y el servidor Web Apache, y el otro llamado "Diseño de Páginas Web", utilizando el conjunto de etiquetas del estándar HTMl. De está manera quedan abarcadas las dos grandes áreas de la tecnologia Web que se necesitan **estudiar para lograr un adecuado conocimiento sobre dicha tecnología. Lo anterior**  queda constatado por los centros de capacitación mencionados en el capitulo **quinto del presente trabajo, en donde se nombran los cursos que ofrecen dichos centros de capacitación para certificar a una persona con conocimientos en**  tecnologia Web.

**Dichos laboratorios se diseñaron utilizando las versiones más actuales, tanto del**  sistema operativo Linux y el servidor Web Apache, como del HTMl. Las versiones utilizadas, disponibles durante la elaboración de la obra, fueron: Linux, versión de kernell 2.2.x; Apache, versión 1.3.x y HTML versión *3.0* y *4.0.* 

#### VI1.1 Introducción a los laboratorios

**El laboratorio de administración de servidores Web propuesto, comprende temas**  que van desde los conceptos básicos sobre tecnologia Web, pasando por **instalaciones, configuraciones, temas sobre administración de servidores, hasta temas avanzados que permitirán al alumno extender las capacidades de**  funcionalidad del servidor Web. Dicho laboratorio consta de once módulos, cada **uno con un objetivo general del módulo, los objetivos específicos de los temas**  propuestos, el temario correspondiente y la bibliografia recomendada.

Por su parte, el laboratorio de diseño de páginas Web propuesto, comprende **temas que van desde los principios y conceptos de diseño hasta temas avanzados**  del HTML, temas que permitirán al alumno el diseño y desarrollo de sitios de gran **calidad y funcionalidad. Dicho laboratorio consta de cuatro módulos, cada uno con**  un objetivo general del módulo, los objetivos especificos de los temas propuestos, el temario correspondiente y la bibliografía recomendada.

**Los requisitos a contemplar para tomar dichos cursos, son que el alumno posea conocimientos avanzados sobre redes, Internet y sistemas operativos Linux-Unix.** 

La estructura de los programas temáticos de cada módulo para los dos **laboratorios es la siguiente:** 

Módulo X - Nombre del Módulo Tema Pñncipal 1 Tema Pñncipal 2 Subtema 1 **Subtema 1 Subtema 2**  Subtema 2 **Tema Principal 3** 

Cabe señalar que el objetivo de los laboratorios de administración de servidores **Web y de diseño de páginas Web, no es ser una guía o manual, sino ser una**  referencia de temas y contenidos que debe seguir el personal docente al impartir los laboratorios.

**Los módulos que constituyen el programa temático del curso de administración de servidores Web son:** 

- Módulo 1 Apache e Internet
- Módulo 2 Instalación del Servidor (Binarios)
- Módulo 3 Instalación Avanzada (Código Fuente)
- Módulo 4 Configuración Avanzada
- Módulo 5 Apache y el Cliente
- Módulo 6 Contenido Dinámico
- Módulo 7 Hosting y Virtual Hosting
- Módulo 8 Tópicos de Desempeño
- **Módulo 9 - Monitoreo**
- Módulo 10 Seguridad
- Módulo 11 Ampliaciones al Servidor Web

Los módulos que constituyen el programa temático del curso de diseño de páginas Web son:

- Módulo 1 El World Wide Web
- Módulo 2 Introducción al HTML
- Módulo 3 Textos, Imágenes y Sonido
- Módulo 4 HTMl Avanzado

# VII.2 Laboratorio: Administración de Servidores Web

Apache 1.3.X y Linux K2.2.X
### **Módulo 1 - Apache e Internet**

### Objetivo General

**El presente módulo tiene como objetivo proporcionar al alumno una introducción al**  servidor Web Apache, a las redes y a los componentes de red relacionados con Apache, al Protocolo de Transferencia de Hipertexto HTTP y al Hardware relacionado con el servidor Web Apache.

### Objetivos Especificas

- **Conocer los conceptos básicos sobre servidores Web y sobre el servidor Web**  Apache.
- **Conocer los conceptos básicos sobre redes y la relación con el servidor Web**  Apache.
- **Conocer los conceptos básicos sobre el Protocolo de Transferencia de**  Hipertexto HTTP (HiperText Transfer Protocol, de sus siglas en Ingles)
- **Conocer las características que debe tener el Hardware para trabajar con el**  servidor Web Apache.

### Módulo 1 - Apache e Internet

- 1.1 Apache Anatomia de un servidor Web
	- 1.1.1 Conceptos básicos sobre Apache
		- **1.1.1.1 Como funciona el servidor**
		- **1.1.1.2 Archivos de configuración y directivas**
		- **1.1.1.3 Módulos**
	- 1.1.2 Caracteristicas de Apache

### 1.2 Apache y el TCP/IP

- 1.2.1 Conceptos básicos TCP/IP
	- **1.2.1.1 El Modelo de Red TCPIlP**
- 1.2.2 Paquetes y encapsulamiento
- 1.2.3 Mensajes del TCP
- 1.2.4 Direcciones IP y clases de Redes
- 1.2.5 Mascaras de Subred y Enrutamiento
- 1.2.6 Servicios y Puertos conocidos
- 1.2.7Inetd
- **1.2.8 Herramientas para al administración de redes**

#### 1.3 Protocolo de Transferencia de Hipertexto HTIP

- 1.3.1 HTIP Peticiones y respuestas
	- **1.3.1.1 Métodos y protocolo HTTP**
- 1.3.2 Encabezados HTIP

#### 1.4 Apache y el Hardware

- 1.4.1 Plataformas soportadas y sistemas operativos
- 1.4.2 Requerimientos básicos del servidor
- 1.4.3 Hardware a utilizar
	- **1.4.3.1 Memoria y Discos Duros**
	- **1.4.3.2 Tarjetas de red**
	- **1.4.3.3 Conexiones a Inlemet**
- 1.4.6 Respaldo y recuperación del servidor
- 1.4.7 Hardware especial para Linux y Apache

### Sugerencias Bibliográficas

Laurie, Ben, Apache: The Definitive Guide, 2ª. Ed. O'REILLY, USA, 1999.

L., Coar, Ken A., Apache Server For Dummies, Ed. IDG Books, USA, 1998.

# Módulo 2 - Instalación del Servidor (Binarios)

### Objetivo General

El presente módulo tiene como objetivo proporcionar al alumno conocimientos sobre la instalación y configuración básica del servidor Web Apache, así como conocimientos en el uso de las herramientas para dicho fin. Los conocimientos adquiridos en el presente módulo, le permitirán al alumno realizar una instalación Y configuración básica del servidor.

### Objetivos Especificos

- Conocer las opciones y procedimientos de instalación del servidor Web Apache.
- Conocer las opciones básicas de configuración del servidor.
- Conocer como inicializar, reinicializar y detener los servicios del servidor.
- Conocer como probar el funcionamiento del servidor.
- Conocer las herramientas gráficas de configuración.

### **Módulo 2 -Instalación del Servidor (Binarios)**

#### 2.1 Instalación de Apache

- 2.1.1 Inslalación desde los binarios
- 2.1.2 Instalación manual de Apache
	- **2.1.1.1 Los archivos de Apache**
	- **2.1.1.2 Los archivos ejecutables de Apache**
	- **2.1.1.3 Seguridad y permisos**
- 2.1.3 Actualización de Apache
- 2.1.4 Sincronización del reloj y múltiples instalaciones
- 2.2 Configuración básica
	- 2.2.1 Infonmación del servidor
		- **2.2.1.1 Nombre del servidor**
		- **2.2.1.2 La dirección de IP**
		- **2.2.1.3 Puertos**
		- **2.2.1.4 Slandalone o Ineld**
		- **2.2.1.5 Usuarios y Grupos**
		- **2.2.1.6 Dirección de correo del administrador**
		- **2.2.1.7 Server rool**
		- **2.2.1.8 Deafull Error Log**
		- **2.2.1.9 Cacumenl rool**
	- 2.2.2 Introducción a la configuración de archivos
	- 2.2.3 Configuración de Apache para Inetd
	- **2.2.4 Directivas de configuración**
- **2.3 Iniciar, detener y reinicializar el servidor** 
	- 2.3.1 Inicialización del servidor
	- 2.3.2 Opciones de Invocación
	- 2.3.3 Reinicialización del servidor
		- **2.3.3.1 Reinicialización del servidor modo Normal**
		- **2.3.3.2 Reinicialización del servidor modo Forzado**
	- 2.3.4 Detención del servidor
	- 2.3.5 Inicialización del servidor en modo automático
- 2.4 Pruebas del servidor
	- 2.4.1 Pruebas del servidor con Browser
	- 2.4.2 Pruebas desde la linea de comando
	- 2.4.3 Pruebas con un programa Terminal
- 2.5 Herramientas gráficas de configuración
	- 2.5.1 Comanche
	- 2.5.2 TkApache
- 2.5.3 LinuxConf
- 2.5.4 Otras herramientas de configuración
- 2.5.5 Archivos de configuración tipo texto

### **Sugerencias Bibliográficas**

- J., Kabir, Mohammed, Apache Server Bible, Ed. IDG Books, USA, 1998.
- l., Coar, Ken, A., Apache Server For Dummies, Ed. IDG Boaks, USA, 1998.

# Módulo 3 - Instalación Avanzada (Código Fuente)

### Objetivo General

El presente módulo tiene como objetivo dotar al alumno de conocimientos sobre la compilación del código fuente del servidor Web Apache, mostrando las ventajas que presenta la compilación del código y las distintas opciones de configuración que tienen lugar durante la compilación. Conocimientos que le permitirán adaptar **el servidor acorde a las necesidades que se le presenten.** 

### Objetivos Especificas

- **Conocer las ventajas que aporta el compilar el código fuente del servidor Web sobre un sistema operativo y un Hardware determinado.**
- **Conocer las ventajas que presenta el incluir y excluir módulos durante la compilación del código fuente, además de conocer las herramientas que**  permiten la administración de módulos durante la compilación.
- **Conocer como eS posible establecer una configuración personalizada desde la compilación.**
- **Conocer los archivos de configuración modificables manualmente y sus opciones de configuración.**
- **Conocer las opciones de compilación avanzada que se pueden aplicar a la**  compilación del código fuente del servidor Web.
- Conocer acerca de la compilación de módulos usando los Scripts de configuración APACI y apxs.

### Módulo 3 - Instalación Avanzada (Código Fuente)

- 3.1 Construcción del servidor desde el código fuente
	- 3.1.1 Ventajas
	- 3.1.2 Compilación del código fuente
		- **3.1.2.1 Comandos de compilación** 
			- **3.1.2.2 Compilación**
			- **3.1.2.3 Opciones generales de compilación**
			- **3.1.2.4 Módulos del servidor**
	- **3.1.3 Compilación como servidor dinámico**
	- 3.1.4 Opciones de carga de módulos del servidor
- 3.2 Edición manual de la configuración del servidor
	- 3.2.1 Utileria configure
	- 3.2.2 Edición del archivo de configuración
- 3.3 Opciones avanzadas de compilación
	- 3.3.1 Configuración de la distribución del servidor
		- **3.3.1.1 <layout Apache>**
	- 3.3.2 Reglas (Rules)
	- 3.3.3 Compilación de Apache con soporte para suEXEC
	- 3.3.4 Opciones del Script de compilación
- 3.4 Compilación de módulos mediante APACI yapxs
	- 3.4. 1 Inclusión de módulos de terceros mediante APACI
	- 3.4.2 Compilación de módulos con apxs
	- 3.4.3 Instalación de módulos con apxs
	- 3.4.4 Opciones diversas del apxs

### Sugerencias Bibliográficas

- J., Kabir, Mohammed, Apache Server Bible, Ed. IDG Books, USA, 1998.
- L., Coar, Ken, A., Apache Server For Dummies, Ed. IDG Books, USA, 1998.

# Módulo 4 - Configuración Avanzada

### Objetivo General

El presente módulo tiene como objetivo proveer al alumno de conocimientos acerca de la entera estructura de los archivos de configuración del servidor Web Apache, el uso de herramientas y las opciones de configuración. Conocimientos que le permitirán dotar al servidor de una configuración avanzada para efectos de contar con un mejor rendimiento y con una mejor seguridad en el desempeño de las tareas asignadas durante su ejecución.

### Objetivos Especificos

- Conocer e identificar los principales archivos de configuración del servidor.
- Conocer la estructura de configuración de los archivos de configuración del servidor.
- Conocer los tipos de directivas y los contenedores de directivas, asi como sus alcances y ubicaciones.
- Conocer el funcionamiento de las Directivas Options y AllowOverride.
- Conocer sobre el control de accesos al servidor mediante las directivas Allow y Deny.
- Conocer sobre el manejo del listado de directorios.
- Conocer acerca de las diversas variables de ambiente del servidor, su uso, asignación y eliminación.
- Conocer acerca del control y modificación de las distintas respuestas y encabezados.
- Conocer acerca del control de Robots.

### Módulo 4 - Configuración Avanzada

- 4.1 Principales archivos de configuración
	- 4.1.1 Configuración por directorio (.htaccess)
	- 4.1.2 Configuración condicional
- 4.2 Estructura de configuración de Apache
	- 4.2.1 Contenedores de directivas
	- 4.2.2 Tipos de Directivas y ubicaciones
- 4.3 Ubicación de las directivas
	- 4.3.1 Ubicaciones permitidas
	- 4.3.2 Alcance y alojamiento de los contenedores de directivas
	- 4.3.3 Combinación de los contenedores y sus contenidos
	- 4.3.4 Legalidad de las directivas dentro de los contenedores
- 4.4 Directiva Options y directiva AllowOverride
	- 4.4.1 Directiva Options
		- **4.4.1.1 Activación y desactivación de funciones mediante Options**
		- **4.4.1.2 Herencia y anulación de directivas Options**
	- 4.4.2 Directiva AllowOverride
		- **4.4.1.3 Control de anulaciones con la directiva AllowOvenide**
	- **4.4.3 Anulación de las directivas mediante .htaccess**
	- **4.4.4 Seguridad y eficiencia mediante .htaccess**
- **4.5 Restricción de accesos mediante allow y deny** 
	- 4.5.1 Control de accesos por nombre
	- 4.5.2 Control de accesos por dirección IP
	- **4.5.3 Accesos a subredes mediante direcciones y mascaras de red**
	- 4.5.4 Control de accesos por encabezados HTIP
	- 4.5.5 mod\_access y módulos de autentificación de usuarios
- 4.6 Listado de directorios
	- 4.6.1 Indices de directorios (Directorylndex)
	- 4.6.2 Listado de directorios en HTML mediante mod\_autoindex **4.6.2.1 Opciones de indexado (Directiva IndexOptions)**
	- 4.6.3 Control de archivos visibles con Indexlgnore
	- 4.6.4 Asignación de Iconos (Addlcon, AddAlt y MIME)
	- 4.6.5 Asignación de descripciones (AddDescription)
- 4.7 Variables de ambienle
	- 4.7.1 Asignación, eliminación y traspaso de variables al Shell
	- 4.7.2 Asignación de variables condicionales
	- 4.7.3 Variables especiales de Navegadores
	- 4.7.4 Detección de robots con BrowserMatch
	- 4.7.5 Traspaso de variables al CGI
	- 4.7.6 Control de acceso condicional
	- 4.7.7 SetEnvlf y SetEnv
	- **4.7.8 Asignación de variables con mod\_re\-'v7"ite**
- 4.8 Control de Respuestas y Encabezados
	- 4.8.1 Estructura de las respuestas del servidor
	- 4.8.2 Asignación de encabezados
	- 4.8.3 Asignación de tiempos de expiro (mod\_expires)
- 4.9 Módulos de envio de contenido
	- 4.9.1 mod\_asis
	- 4.9.2 ContentDigest

### 4.10 Robots

- 4.10.1 Control de robots mediante robots.lxt
- 4.10.2 Control de robots en HTML
- 4.10.3 Control de robots con control de acceso
- 4.10.4 Tópicos de selección de robots

### Sugerencias **Bibliográficas**

Laurie, Ben, Apache: The Definitive Guide, 2ª. Ed. O'REILLY, USA, 1999.

### Módulo 5 - Apache y el Cliente

### Objetivo General

El presente módulo tiene como objetivo proporcionar información al alumno acerca del proceso de negociación de recursos que existe entre el servidor Web Apache y el cliente, así como información que le ayudará a determinar y modificar las respuestas que el servidor Web Apache dará a sus clientes. Información que le permitirá al alumno hacer adaptaciones al servidor acorde a las tareas que dicho servidor desarrolle.

### Objetivos Específicos

- Conocer el proceso de negociación de recursos que existe entre el servidor y el cliente.
- Conocer el tipo de información que el servidor Web es capaz de entregar.
- Conocer los diferentes tipos de archivos con los que el servidor Web es capaz de trabajar.
- Conocer acerca del manejo, modificación e interpretación de errores.
- Conocer sobre el uso de Alias y el redireccionamiento de peticiones de recursos de un cliente.

### Módulo 5 - Apache y el Cliente

- 5.1 Manejo del contenido y negociación
	- 5.1.1 Tipos de archivos
	- 5.1.2 Archivos codificados (AddEncoding)
	- 5.1.3 Idiomas
	- 5.1.4 Negociación del contenido
	- 5.1.5 Negociación del contenido con Multiviews
	- 5.1.6 Tipos de mapas (type-map)
	- 5.1.7 Negociación del contenido con múltiples criterios
	- 5.1.8 mod\_mime\_magic
- 5.2 Errores y respuestas
	- 5.2.1 Manejo de errores
	- 5.2.2 Códigos de errores y respuestas
	- 5.2.3 Directiva ErrorDocument
		- 5.2.3.1 Modificación de los mensajes de Error
		- 5.2.3.2 Manejo Dinámico de errores
	- 5.2.4 Limitaciones de la directiva ErrorDocument
- 5.3 Alias y redireccionamiento
	- 5.3.1 Diferentes tipos de Alias y Scripts Alias
	- 5.3.2 Redireccionamiento
	- 5.3.3 Reescritura de URLs con mod rewrite
		- 5.3.3.1 Instalación y activación de mod\_rewrite
			- 5.3.3.2 Reglas de escritura
		- 5.3.3.3 Herencia de reglas de escritura
		- 5.3.3.4 Banderas
		- 5.3.3.5 Condiciones
		- 5.3.3.6 Reglas de escritura en configuración por directorio
		- 5.3.3.7 Mapas de escritura (Directiva RewriteMap)
		- 5.3.3.8 Directiva RewriteLog
	- 5.3.4 Mapas de Imágenes
		- 5.3.4.1 Adivación de mapas de Imágenes
		- 5.3.4.2 Definición de archivos de Mapas de Imagenes
		- 5.3.4.3 Directivas de configuración
		- 5.3.4.4 Menús de mapas de Imágenes
		- 5.3.4.5 Mapas de Imágenes en HTML

# **Sugerencias Bibliográficas**

Laurie, Ben, Apache: The Definitive Guide, 2ª. Ed. O'REILLY, USA, 1999. L., Coar, Ken, A, Apache Server For Dummies, Ed. **IDG** Books, USA, 1998. Wainwright, Peter, Professional Apache, Ed. Wrox, USA, 1999.

# **Módulo 6 - Contenido Dinámico**

### Objetivo General

El presente módulo tiene como objetivo dotar al alumno de conocimientos sobre la gestión de contenidos dinámicos, las configuraciones aplicables al servidor para la gestión de dicho contenido y las herramientas y/o soluciones que permiten al servidor desempeñar dicha gestión. Conocimientos que le servirán de **herramientas en la administración del servidor Web Apache, en uno de los temas**  más importantes sobre tecnología Web hoy día, la gestión de contenidos **dinámicos.** 

### Objetivos Específicos

- **Conocer como configurar Apache para el manejo de contenido dinámico**
- Conocer y manejar ampliamente el sistema de contenido dinámico, CGI.
- Conocer como configurar Apache para el manejo de Scripts CGI.
- **Conocer como escribir Scripts CGI para manejar y responder a peticiones**  HTTP.
- **Conocer sobre los riesgos de seguridad que se presentan al manejar contenido dinámico y como proteger al servidor y a la información ante dichos riesgos.**
- **Conocer como mejorar del desempeño de entrega de contenido dinámico del**  servidor por medio de mod\_fastcgi.

### **Módulo 6 - Contenido Dinámico**

- 6.1 Server-Side Ineludes (SSI)
	- 6.1.1 Introducción y conceptos
	- 6.1.2 Activación del SSI
	- 6.1.3 Sintaxis de los comandos SSI
	- 6.1.4 Comandos SSI
	- 6.1.5 XSSI
	- 6.1.6 Cacheo de documentos SSI
	- **6.1.7 Permisos de ejecución**
- 6.2 Common Gateway Interface CGI
	- 6.2.1 El ambiente del CGI
		- **6.2.1.1 Variables de ambiente del CGI** 
			- 6.2.1.2 Scripts CGI
	- 6.2.2 Configuración del servidor para reconocimiento de Scripts CGI **6.2.2.1 SCfiptAlias** 
		- **6.2.2.2 ExecCGI**
		- **6.2.2.3 Tipos de Scripts CGI**
	- 6.2.3 Directivas Action y Script
- 6.3 Escritura y depuración de Scripts CGI
	- 6.3.1 Métodos GET y POST
	- 6.3.2 Scripts Interactivos
	- 6.3.3 Encabezados
	- 6.3.4 Depuración de Scripts CGI
	- 6.3.5 Limites de uso del CGI
- 6.4 Actions y Handlers (Acciones y Manejadores)
	- 6.4.1 Directiva Action
	- 6.4.2 Handlers (Manejadores)
- 6.5 Contenido dinámico y seguridad
	- 6.5.1 Tópicos de seguridad del CGI
	- 6.5.2 Scripts CGI seguros e inseguros
	- 6.5.2.1 CGI Wrappers
		- **6.5.2.2 suEXEC**
		- **6.5.3 CgiWrap**
	- 6.5.4 Ventajas y desventajas del uso de CGls Wrappers

### 7.1 FastCGI

- 7.1.1 Compilación e Instalación
- 7.1.2 Configuración del servidor para el uso de FastCGI
- 7.1.3 Scripts FCGI
- 7.1.4 Comunicación con los Scripts FCGI
- 7.1.5 Scripts FCGI bajo CGI
- 7.1.6 Scripts Dinámicos bajo FCGI
- 7.1.7 Inicialización de Scripts FCGI desde el servidor
- 7.1.8 Scripts FCGI externos
- 7.1.9 Scripts FCGI y suEXEC
- 7.1.10 Filtros FCGI
- 7.1.11 Autorización de solicitudes con FCGI

### **Sugerencias Bibliográficas**

J., Kabir, Mohammed, Apache Server Bible, Ed. IDG Books, USA, 1998.

Laurie, Ben, Apache: The Definitive Guide, 2ª. Ed. O'REILLY, USA, 1999.

# **Módulo 7 - Hosting y Virtual Hosting**

### Objetivo General

**El presente módulo tiene como objetivo el proporcionar al alumno conocimientos**  sobre el hospedaje y administración de múltiples sitios Web mediante las **herramientas y soluciones que proporciona el servidor Apache para dicho fin,**  Conocimientos que le permitirán hacer frente a las necesidades de administración y hospedaje de múltiples sitios Web que se le presenten.

### Objetivos Especificos

- **Conocer sobre las soluciones proporcionadas por el servidor Web Apache**  aplicables al hospedaje de múltiples sitios Web.
- Conocer acerca del hospedaje de múltiples sitios Web mediante el uso de Home Pages.
- Conocer acerca del hospedaje de múltiples sitios Web mediante el uso de múltiples servidores.
- Conocer acerca del hospedaje virtual de múltiples sitios Web, posibles **problemas y soluciones,**
- Conocer acerca del hospedaje virtual de múltiples sitios Web basado en **direcciones IP.**
- Conocer acerca del hospedaje virtual de múltiples sitios Web basado en **nombres.**
- **Conocer sobre las soluciones proporcionadas por el servidor Web Apache**  aplicables al hospedaje de un gran número de sitios Web.
- **Conocer acerca del hospedaje dinámico de sitios Web.**

### **Módulo 7 - Hosting y Virtual Hosting**

7.1 Hospedaje de múltiples sitios

7.1.1 Uso de Home Pages

7.1.2 Uso de múltiples servidores

- 7.1.3 Hospedaje virtual basado en direcciones IP
- 7.1.4 Hospedaje virtual basado en nombres

7.2 Home Pages

- 7.2.1 Directorios de usuarios (UserDir)
	- **7.2.1.1 URLs Relativos**
	- **7.2.1.2 URLs Absolulos**
	- **7.2.1 .3 URLs Absolutos con PlaceHolder**
- **7.2.2 Activación y desactivación de usuarios específicos**
- **7.2.3 Redirección de usuarios a otros servidores**
- 7.2.4 Alternativas de implementación de directorios de usuarios

7.3 Hospedaje en múltiples servidores

- 7.3.1 Tarjetas de red por servidor
- 7.3.2 Direcciones IP compartidas
- **7.3.3 Configuración de varios sitios y roots en una sola maquina** 
	- 7.3.4 Inicialización **de varios servidores con una sola configuración**
	- **7.3.5 Uso de archivos de configuración externos**
- 7.4 Hospedaje virtual basado en direcciones IP
	- 7.4.1 IPs múltiples, Redes separadas e Interfaces virtuales
	- 7.4.2 Directivas BinAddress y Port
	- 7.4.3 Selección de Hosts virtuales
	- 7.4.4 Privilegios de usuarios en Hosts virtuales
	- 7.4.5 Directivas excluidas
	- 7.4.6 Host virtual Predeterminado

7.5 Hospedaje virtual basado en nombres

- 7.5.1 Directiva NameVirtualHost
- 7.5.2 Nombres de servidores y Alias
- 7.5.3 Host virtual predeterminado basado en nombres
- 7.5.4 Hosts virtuales basados en direcciones IP con Hosts virtuales **basados en nombres en un solo servidor**

7.6 Problemas y soluciones del hospedaje virtual

- 7.6.1 Archivos Log y archivos Handles
- 7.6.2 Host virtuales y la seguridad del servidor
- 7.6.3 Clientes HTIP/1.0 con Host virtuales basados en nombres
- 7.6 Hospedaje virtual dinámico
	- 7.6.1 Almacenamiento masivo con Alias
	- 7.6.2 Mapeo dinámico de Hosts con mod\_rewrite
	- **7.6.3 Generación dinámica de archivos de configuración con**  mod\_perl

### **Sugerencias Bibliográficas**

Laurie, Ben, Apache: The Definitive Guide, 2ª. Ed. O'REILLY, USA, 1999.

### Módulo 8 - Tópicos de Desempeño

### Objetivo General

**El presente módulo tiene como objetivo proveer al alumno información acerca de los diversos tópicos directamente relacionados con el desempeño del servidor**  Web Apache, las herramientas y las configuraciones aplicables a la mejora del **desempeño de dicho servidor. Los conocimientos obtenidos en el presente módulo le permitirán al alumno aplicar configuraciones que podrán afectar de manera**  positiva el desempeño del servidor en la ejecución de las tareas asignadas.

### Objetivos Específicos

- **Conocer e identificar los componentes relacionados con el desempeño del**  servidor Web Apache.
- **Conocer e identificar las directivas de desempeño del servidor.**
- Conocer las posibles configuraciones del servidor Web Apache, para desempeñarse como Proxy de Web.
- **Conocer acerca del cacheo como servidor Proxy.**
- Conocer acerca de Clusters y como es posible crearlos con Apache.

### Módulo 8 - Tópicos de Desempeño

8.1 Directivas de desempeño del servidor Web Apache

- 8.1.1 Control de procesos en Linux/Unix
	- 8.1.1.2 StartServers
	- **8.1.1.3 MiniSpareServers**
	- 8.1.1.4 MaxSpareServers
	- **8.1.1.5 MaxClients**
	- **8.1.1.6 MaxRequestsPerChild**
- 8.1.2 Directivas de desempeño relacionadas con protocolos
	- **8.1.2.1 SendBufferSize**
	- **8.1.2.2 KeepAlive**
	- **8.1.2.3 KeepAliveTimeout**
	- **8.1.2.4 MaxKeepAliveRequests**
	- **8.1.2.5 TimeOut**
	- **8.1.2.6 Lislen\_BackLog**
- 8.1.3 Directivas de Limite HTTP
	- **8.1.3.1 LimitRequeslBody**
	- **8.1.3.2 LimilRequestFields**
	- **8.1.3.3 LimilRequestFieldSize**
	- 8.1.3.4 LimitRequestLine

#### **8.2 Configuraciones para un mejor desempeño**

8.2.1 Directivas que afectan el desempeño

- **8.2.1.1 DNS y Hast Name Lookup**
- **8.2.1.2 Enlaces Simbólicos**
- **6.2.1.3 Cacheo de Contenido Dinamico**
- **6.2.1.4 Cacheo de Contenido Negociado**
- **6.2.1.5 Logging**
- **8.2.1.6 Session Tracking**
- **8.2.1.7 Archivos .htaccess**
- **8.2.1.8 Reescritura de URLS**
- **8.2.1.9 Archivos de configuración extensos**
- 8.2.2 Directivas adicionales (Third-Party)
	- 8.2.2.1 MMapFile
		- **8.2.2.2 Módulo mod\_bandwidth**

#### 8.3 Proxys

- **8.3.1 Instalación y activación de servicios Proxy**
- 8.3.2 Configuración de Apache como Proxy
- 8.3.3 URLs y Contenedores de Directivas
- 8.3.4 Bloqueo de sitios por medio del Proxy
- 8.3.5 URLs remotos y servidores no visibles
- 8.3.6 Redirección de peticiones a Proxys remotos
- 8.3.7 Proxys encadenados
- 8.3.8 Proxys e Inlranets
- 8.3.9 Manejo de errores
- 8.3.10 Squid

#### 8.4 Cacheo

- 8.4.1 Activación del Cache
- 8.4.2 Entrega y expiro de documentos del Cache
- 8.4.3 Cacheo de peticiones incompletas
- **8.4.4 Desactivación del Cache para Hosts, Dominios y documentos seleccionados**

### 8.5 Clustering

- 8.5.1 Servidores de respaldo y DNS secundarios
- 8.5.2 Round-Robin DNS
- 8.5.3 Clusterización con Apache
- 8.5.4 Soluciones para Clustering
	- **8.5.4.1 Eddie**
	- **8.5.4.2 TurboCluster**
	- **8.5.4.3 Sun Cluster**
	- **8.5.4.4 Freequalizer**

### Sugerencias **Bibliográficas**

Laurie, Ben, Apache: The Definitive Guide, 2ª. Ed. O'REILLY, USA, 1999.

### Módulo 9 - Moniloreo

### Objetivo General

El presenle módulo liene como objetivo dotar al alumno de conocimientos sobre el monitoreo del funcionamiento del servidor y la generación de estadísticas de acceso al mismo, así como conocimientos en el uso de herramientas que permiten llevar a cabo dichos puntos. Conocimientos que al alumno le servirán de herramientas en la correcta administración del servidor.

#### Objetivos Específicos

- Conocer sobre la configuración de archivos Lag.
- Conocer sobre la creación de archivos Log para propósitos específicos.
- Conocer acerca del análisis de Logs para la obtención de estadísticas por medio de la herramienta de análisis Analog.
- Conocer sobre la generación de páginas dinámicas de información de configuración y estado del servidor por medio de los módulos mod\_status y mod info.
- Conocer acerca del rastreo y obtención de información de usuarios y las herramientas para llevarlo a cabo.

### Módulo 9 - Monitoreo

9.1 Logs y'Logging

- 9.1.1 Introducción y conceptos: Archivos Log y seguridad
- 9.1.2 Directiva ErrorLog
- 9.1.3 Logs de transferencia
	- **9.1.3.1 Formatos Log**
	- **9.1.3.2 Directiva CustomLog**
	- **9.1.3.3 CustornLog Condicionales**
- 9.1.4 Monitoreo de aplicaciones a través de Logs
	- **9.1.4.1 tail -f (Linux)**
	- **9.1.4.2 Log Watchers**
	- **9.1.4.3 Analizadores de Logs**
- 9.2 Logs y Estadísticas
	- 9.2.1 Accesos
		- **9.2.1.1 Accesos secuenciales**
		- **9.2.1.2 Tiempos de estancia**
	- 9.2.2 Analog (Analizador de Logs)
		- **9.2.2.1 Compilación e instalación**
		- **9.2.2.2 Creación de la interface**
		- **9.2.2.3 Configuración**
- 9.3 Información del servidor
	- 9.3.1 Página Server Status
	- 9.3.2 Página de información del Servidor (Server-info)
	- 9.3.3 Seguridad en los accesos a la información del Servidor
- 9.4 Rastreo de usuarios
	- 9.4.1 Rastreo de Cookies con mod usertrack
		- 9.4.1.1 Activación y desactivación de rastreo de Cookies y usuarios
		- **9.4.1.2 Configuración de Cookies**
		- **9.4.1.3 Archivos de almacenamiento de información de rastreo**
	- 9.4.2 Rastreo de URLs con mod session
		- **9.4.2.1 Compilación e instalaciÓn del mod\_session**
		- **9.4.2.2 Configuración de la llave de sesión**
		- **9.4.2.3 Control de accesos**
		- **9.4.2.4 Control de sesiones**

### Sugerencias Bibliográficas

Laurie, Ben, Apache: The Definitive Guide, 2<sup>a</sup>. Ed. O'REILLY, USA, 1999.

# **Módulo 10 - Seguridad**

### Objetivo General

**El presente módulo tiene como objetivo proveer al alumno conocimientos sobre temas avanzados de seguridad, las herramientas y las configuraciones de**  seguridad aplicables al servidor Web Apache. Los conocimientos obtenidos en el presenle módulo le permitirán al alumno implantar sistemas de seguridad *y*  **configuraciones que dotarán de mejores niveles de seguridad al servidor Web**  Apache.

### Objetivos Especificos

- **Conocer las características, alcances y limitaciones, en términos de seguridad,**  del servidor Web Apache.
- Conocer los componentes del servidor Web Apache relacionados directamente con la seguridad del servidor.
- **Conocer sobre la autentificación de usuarios en el servidor.**
- **Conocer como configurar conexiones con seguridad criptografica mediante los**  protocolos de comunicaciones encriptadas SSL *y* SSH.
- Conocer los tipos de FireWalls *y* las estrategias de ubicación de los mismos.

### **Módulo 10- Seguridad**

10.1 Autentificación de usuarios

- 10.1.1 Módulos de autentificación de Apache
- 10.1.2 Requerimientos de configuración para la Autentificación
- 10.1.3 Directivas de Autentificación en .htaccess
- 10.1.4 Autentificación Básica
- 10.1.5 Autentificación mejorada (Digest)
- 10.1.6 Autentificación anónima
- 10.1.7 Alta de información de usuarios
- 10.1.8 Autentificación en HTTP
- 10.1.9 Esquemas múltiples de autentificación
- 10.1.10 Seguridad en Autenlificación con SSL

### 10.2 SSL y Apache

- 10.2.1 Compilación e instalación de OpenSSL
- 10.2.2 Compilación e instalación de mod\_ssl
- 10.2.3 Configuración
	- 10.2.3.1 Configuración a nivel Servidor
	- **10.2.3.2 SSL con Autentificación**
	- **10.2.3.3 Protocolos y Suites Cipher**
	- **10.2.3.4 Certificación del diente**
	- 10.2.3.5 SSL y Logs
	- **10.2.3.6 Variables de Ambiente del SSL**
- 10.2.4 Llaves privadas
- 10.2.5 Certificados
- 10.2.6 SSL y Hosts Virtuales

### 10.3 Temas avanzados de seguridad del servidor

- 10.3.1 Caracteristicas de seguridad de Apache
- 10.3.2 Permisos de archivos
- 10.3.3 Módulo mod info
- 10.3.4 Privilegios
- 10.3.5 Restricción de accesos
- 10.3.6 Servidores dedicados
- 10.3.7 Desactivación de servicios de red
- 10.3.8 Parches
- 10.3.9 SSH
	- **10.3.9.1 Compilación e Instalación**
	- **10.3.9.2 Estrategias de Autentificación con SSH**
	- **10.3.9.3 Configuración**
	- **10.3.9.4 SSH, usuarios y aplicaciones**

10.4 FireWalls

- 10.4.1 Tipos de FireWalls
- 10.4.2 Servidores dentro y fuera del FireWall
- 10.4.3 Servidores Web con FireWall instalado
- 10.4.4 Estrategias de ubicación

### 10.5 Directivas mod\_ssl

- 10.5.1 Sintaxis
- 10.5.2 Valores aplicables
- 10.5.3 Contexto
- 10.5.4 Compatibilidad

### Sugerencias Bibliográficas

Laurie, Ben, Apache: The Definitive Guide, 2ª. Ed. O'REILLY, USA, 1999.

### Módulo 11 - Ampliaciones al Servidor Web

### Objetivo General

**El presente módulo tiene como objetivo proporcionar al alumno amplios conocimientos sobre las tres principales alternativas de ampliación de funciones**  para el servidor Web Apache. Conocimientos que le permitirán al alumno hacer **uso de herramientas que ampliarán significativamente el rango de funciones del servidor, para cubrir así, un mayor número de necesidades de manejo de información.** 

### Objetivos Especificos

- **Conocer sobre la integración del interprete de Perl al servidor mediante el**  módulo mod\_perl.
- Conocer sobre la integración del lenguaje PHP al servidor.
- Conocer sobre la integración de Java (API Servlet) al servidor mediante el módulo JServ.

### **Módulo 11 - Ampliaciones al Servidor Web**

### 11.1 mod\_perl

- 11.1.1 Compilación e Instalación
- 11.1.2 Configuración del mod \_perl
- 11.1.3 Perl Handlers
- 11.1.4 Directiva PerlSendHeader
- **11.1.5 Inicialización de módulos con mod\_perl**
- 11.1.6 Reinicialización del mod perl
- 11.1.7 Scripts CGI bajo mod\_perl
- 11.1.8 Página de Status del mod perl
- 11.1.9 Scripts CGI bajo mod\_perl
- 11.1.10 Módulo mod perl con SSI
- 11.1.11 CGI Caveats
- 11.1.12 Perl dentro de HTML
- 11.1.13 Perl dentro de la configuración del servidor

### 11.2PHP

- 11.2.1 Instalación
	- **11.2.1.1 Configuración con Script Setup**
	- **11.2.1.2 Configuración manual**
	- **11.2.1.3 Compilación del PHP para Apache**
- 11.2.2 Archivos y directorios
	- **11.2.2.1 Archivo de configuración PHP**
	- **11.2.2.2 Directivas de Apache**
- 11.2.3 Configuración
- 11.2.3 Seguridad con PHP
- 11.2.4 Como probar la configuración del PHP

#### 11.3 JServ

- 11.3.1 Arquitectura
- 11.3.2 Instalación
- 11.3.3 Archivos de configuración y directivas
- 11.3.4 Configuración
- 11.3.5 Sintaxis de los archivos de propiedad
- 11.3.6 Directivas de Apache ApJServ
- 11.3.7 Propiedades del motor del JVM
- 11.3.8 Servlets
- 11.3.9 Rutas de Clases
- 11.3.10 Zonas Servlet
- 11.3.11 Mapeo de URLs
- 11.3.12 Hosts virtuales

11.3.13 JVMs múltiples 11.3.14 Seguridad 11.3.15 Desempeño

 $\sim$ --

### Sugerencias Bibliográficas

# **VII.3 Laboratorio: Diseño de Páginas Web**  HTML 3.0 Y 4.0

130

### Módulo 1 - El World Wide Web

### Objetivo General

El presente módulo tiene como objetivo proporcionar al alumno una introducción al World Wide Web (WWW) y al diseño de páginas Web. Conocimientos que serán la base de los siguientes módulos de este curso.

### Objetivos Especificos

- Conocer los conceptos que involucran el WWW.
- Conocer sobre los navegadores. su anatomía y su funcionamiento.
- Conocer sobre servidores Web y URLs.
- Conocer sobre la anatomía de un sitio Web.
- Conocer los principios de diseño y su aplicación en la elaboración de paginas Web.
- Conocer sobre la organización y distribución de la información en un sitio Web.
- Conocer acerca de la diagramación secuencial.
#### **Ternario**

#### Módulo 1 - **El** World Wide Web

#### 1.1 Anatomía del VI/WN

- 1.1.1 VI/WN, Introducción y conceptos
	- **1.1.1.1 Archivos Web**
	- **1.1.1.2 Tipos de Imágenes**
	- **1.1.1.3 Transferencia de infonnación en el Web**
- 1.1.2 Navegadores
	- **1.1.2.1 Anatomía de una Navegador**
	- **1.1.2.2 Funcionamiento de un Navegador**
- 1.2 Anatomía de un sitio Web
	- 1.2.1 Presentación Web
	- 1.2.2 Página Principal (Home Pagel
	- 1.2.3 Sitio Web (Web Site)
	- 1.2.4 Páginas Web (Web Pages)

#### 1.3 Diseño

- 1.3.1 Introducción, principios y conceptos de diseño
- 1.3.2 Diseño aplicado al desarrollo de Web Pages
- 1.3.3 Organización y distribución de la Información en un sitio Web
	- **1.3.3.1 Fonna jerárquica**
	- **1.3.3.2 Forma lineal**
	- **1.3.3.3 Forma lineal con altemativas**
	- **1.3.3.4 Forma lineal** *y* **jerárquica**
	- **1.3.3.5 Forma de Red**
- **1.3.4 Diagramación secuencial de la información.**

#### Sugerencias Bíbliográficas

Lemay, Laura, Aprendiendo HTML 4 para Web en una Semana, 3<sup>ª</sup>, ed., Ed. Prentice Hall, México, 1998.

Musciano, Chuck, HTML: The Definitive Guide, Ed. O'REtLLY, USA, 1998.

## **Módulo 2 - Introducción al HTML**

#### Objetivo General

**El presente módulo tiene como objetivo proveer al alumno una introducción al**  Lenguaje de Marcado de Hipertexto (HTML, por sus siglas en Ingles), así como **conocimientos sobre las funciones básicas del mismo. Conocimientos que le**  ayudaran en el diseño y desarrollo de páginas Web.

#### Objetivos Especificas

. Mediante el desarrollo y estudio de los temas y contenidos mostrados en el **temario del presente módulo, el alumno podrá cumplir con los siguientes objetivos:** 

- Conocer los conceptos básicos sobre el HTML, los tipos de archivos y su **estructura, así como los principales elementos de una página Web.**
- **Conocer las listas, su estructura, los tipos y su funcionamiento.**
- **Conocer los Vínculos (Links), su estructura, su funcionamiento y sus formas de uso.**
- Conocer sobre los URLs, su estructura y los diversos tipos.

## **Temario**

## **Módulo 2 -Introducción al HTML**

- 2.1 **HTML**  Introducción
	- 2.1.1 Introducción al HTML
	- 2.1.2 Archivos **HTML**
	- 2.1.3 Editores WYSIWYG
	- 2.1.4 Estruclura de un archivo HTML
		- **2.1.4.1 Etiqueta <HTML>**
		- **2.1.4.2 Etiqueta <HEAD>**
		- **2.1.4.3 Etiqueta <BODY>**
	- 2.1.5 El titulo
	- 2.1.6 Encabezados
	- 2.1.7 Párrafos

#### 2.2 Listas

- 2.2.1 Estructura de una Lista
- 2.2.2 Tipos de Listas
	- **2.2.2.1 lisias Ordenadas (Numeradas)** 
		- **2.2.2.2 lisIas Desordenadas (De Viñetas)**
		- **2.2.2.3 De Menú**
		- **2.2.2.4 De Directorio**
- 2.2.3 Listas Anidadas
- 2.3 Vinculos (Links)
	- 2.3.1 Estructura de un Vinculo
	- 2.3.2 Vinculas a recursos locales
		- **2.3.2.1 Ruta Retativa**
		- **2.3.2.2 Ruta Absoluta**
	- 2.3.3 Vinculas a otros documentos Web
	- 2.3.4 Vinculas a secciones de un documento Web **2.3.4.1 Anclas**
	- 2.3.5 Imágenes como Vínculos
	- 2.3.6 Vinculas en imágenes seccionadas (Mapas de Imagen)

#### 2.4 URLs

- 2.4.1 Estructura de un URL
	- **2.4.1.1 Caracleres especiales**
	- **2.4.1.2 Etiqueta <A>**
- 2.4.2 Tipos de URLs
	- 2.4.2.1 HTTP
	- **2.4.2.2 FTP Anónimo**
	- **2.4.2.3 FTP no Anónimo**
	- **2.4.2.4 URL de archivo**
	- **2.4.2.5 Maillo**

 $\ddot{\phantom{0}}$ 

**2.4.2.6 Gopher 2.4.2.7 Usenet** 

## **Sugerencias Bibliográficas**

Lemay, Laura, Aprendiendo HTML 4 para Web en una Semana, 3ª. ed., Ed. Prentice Hall, México, 1998.

Musciano, Chuck, HTML: The Definitive Guide, Ed. O'REILLY, USA, 1998.

Niederst, Jennifer, Web Design in a Nutshell, Ed. O'REILLY, USA, 1998.

## Módulo 3 - Textos, Imágenes y Sonido

#### Objetivo General

El presente módulo tiene como objetivo dotar al alumno de conocimientos en la edición y el formateo de textos, y en el uso de imágenes y Multimedios utilizables en el diseño de una página Web. Conocimientos que le ayudarán a diseñar páginas Web de mejor calidad.

#### Objetivos Especificos

Mediante el desarrollo y estudio de los temas y contenidos mostrados en el temario del presente módulo, el alumno podrá cumplir con los siguientes objetivos:

- Conocer como modificar el aspecto de caracteres, y el uso de caracteres especiales.
- Conocer como crear texto preformateado, y sobre la alineación de texto.
- Conocer sobre los distintos tipos de editores y convertidores de código HTML, así como su funcionamiento.
- Conocer sobre los distintos tipos de imágenes utilizables en el Web, y sus propiedades y usos.
- Conocer como combinar texto e imágenes.
- Conocer sobre los medios externos y su utilización.

136

- **Conocer sobre la Multimedia y la animación en una página Web, las funciones y sus aplicaciones.**
- Conocer sobre los mapas de imágenes, los tipos y usos que se les dan.

## **Temario**

#### **Módulo** 3 - **Textos, Imágenes y Sonido**

- 3.1 Formateo de Textos
	- 3.1.1 Estilos de carácter
		- **3.1.1.1 Lógicos**
		- **3.1.1.2 Fisicos**
	- 3.1.2 Texto preformateado
	- 3.1.3 Lineas horizontales
	- 3.1.4 Saltos de linea
	- 3.1.5 Direcciones
	- 3.1.6 Citas
	- 3.1.7 Caracteres especiales
	- 3.1.8 Alineación del texto
		- **3.1.8.1 Alineación de Elementos individuales**
		- **3.1.8.2 Alineación de bloques de elementos**
	- 3.1.9 Tamaño y tipos de fuente
	- 3.1.10 Etiqueta <BlINK>
	- 3.1.11 Etiqueta <NOBR>
	- 3.1.12 Etiqueta <WBR>

#### **3.2 Herramientas de edición y conversión**

- 3.2.1 Editores de etiquetas
- 3.2.2 Editores WYSIWYG
- 3.2.3 Convertidores
- 3.2.4 Ventajas y desventajas

#### 3.3 Imágenes

- 3.3.1 Tipos de imágenes validas en el Web
- 3.3.2 Imágenes como Vinculas
- 3.3.3 Imágenes y texto
	- **3.3.3.1 Alineación**
	- **3.3.3.2 Texto junto a imágenes**
	- **3.3.3.3 Control de espacios**
	- **3.3.3.4 Imágenes y Vinculos**
- 3.3.4 Imágenes externas
- 3.3.5 Atributo ALT de la etiqueta <IMG>
- 3.3.6 Propiedades de las imágenes en **HTML** 
	- **3.3.6.1 Dimensión y escala**
	- **3.3.6.2 Bordes**
	- **3.3.6.3 Resolución**
- 3.3.7 Colores
- 3.3.8 Fondos

#### 3.4 Multimedia

- 3.4.1 Medios externos
- 3.4.2 Sonido y video externos
- 3.4.3 Video en línea
- 3.4.4 Sonido en línea
- 3.4.5 Marquesinas animadas
	- **3.4.5.1 Control del comportamiento** 
		- **3.4.5.2 Cambio del aspecto**
- **3.4.5.3 Uso de marquesinas**  3.4.6 Animación con archivos GIF
- 
- 3.4.7 Animación con JAVA
- 3.4.8 Controles Multimedia
- 3.5 Mapas de Imágenes
	- 3.5.1 Introducción y conceptos
		- **3.5.1.1 ImageMap** del lado **del servidor**
		- **3.5.1.2 ImageMap** del lado **del cliente**
		- **3.5.1.3 ImageMap y Navegadores de sólo texto**
	- 3.5.2 Mapas de Imágenes del lado del servidor
		- **3.5.2.1 Archivo del mapa, creación y modificación**
		- **3.5.2.2 Instalación del archivo del mapa y el programa de mapa de imagen**
	- 3.5.3 Mapas de imagen del lado del cliente
		- **3.5.3.1 Etiquetas <MAP> y <AREA>** 
			- **3.5.3.2 Atribulo USEMAP**

#### Sugerencias **Bibliográficas**

Castro, Elizabeth, HTML 4 for the World Wide Web, Ed. Peachpit Press, USA, 1999.

Lemay, Laura, Aprendiendo HTML 4 para Web en una Semana, 3". ed., Ed. Prentice Hall, México, 1998.

Niederst, Jennifer, Web Design in a Nutshell, Ed. Q'REILLY, USA, 1998.

## Módulo 4 - **HTML** Avanzado

#### Objetivo General

El presente módulo tiene como objetivo proporcionar al alumno conocimientos sobre las funciones avanzadas del HTML, como son las tablas, los marcos, los formularios, el CGI y las hojas de estilo. Conocimientos que le serán de gran importancia en la elaboración de páginas Web de gran calidad y funcionalidad.

#### Objetivos Especificos

Mediante el desarrollo y estudio de los temas y contenidos mostrados en el temario del presente módulo, el alumno podrá cumplir con los siguientes objetivos:

- **Conocer los conceptos, la estructura y la función de las tablas en una página**  Web.
- Conocer el uso y modificación de los atributos de las tablas.
- **Conocer la estructura de los marcos y su función.**
- **Conocer sobre las ventanas vinculadas y los conjuntos de marcos.**
- **Conocer los formularios, su anatomía tanto del servidor como del cliente.**
- **Conocer el funcionamiento y aplicación de los formularios.**
- Conocer los elementos de entrada de los formularios.
- **Conocer sobre la transferencia de archivos mediante formularios**
- Conocer el CGI, sus conceptos, su función y todo lo relacionado con el Web.
- Conocer sobre el uso y elaboración de Scripts CGI
- Conocer acerca de las hojas de estilo en cascada, y la manera de utilizarlas **para estilizar una página Web.**

## **Temario**

## **Módulo 4 - HTML Avanzado**

- 4.1 Tablas
- 4.1.1 Estructura de una tabla
- 4.1.2 Alineación de las tablas y celdas
- 4.1.3 Celdas de más de una fila o columna
- 4.1.4 Anchura
	- **4.1.4.1 Salios de línea**
	- **4.1.4.2 Ancho de tablas**
	- **4.1.4.3 Ancho de columnas**
- 4.1.5 Apariencia
	- **4.1.5.1 Bordes**
	- **4.1.5.2 Rellenos**
	- **4.1.5.3 EspaciadO**
	- **4.1.5.4 Colores**
	- **4.1.5.5 Fondos**
- 4.1.6 Tablas anidadas
- 4.2 Marcos (Frames)
	- 4.2.1 Estructura de un marco
	- 4.2.2 Ventanas vinculadas **4.2.2.1 Etiqueta <BASE>**
	- 4.2.3 Etiqueta <FRAMESET>
	-
	- 4.2.4 Etiqueta <FRAME>
	- 4.2.5 Etiqueta <NOFRAMES>
	- 4.2.6 Bordes
	- 4.2.7 Conjuntos de marcos
		- **4.2.7.1 Anidación de etiquetas <FRAMESET>**  4.2.7.2 TARGET
	- 4.2.8 Marcos flotantes
- 4.3 Formularios
	- 4.3.1 Estructura de un formulario
	- 4.3.2 Botones
	- 4.3.3 Campos de entrada de texto
	- 4.3.4 Casilla de verificación
	- 4.3.5 Imágenes
	- 4.3.6 Reinicialización y establecimiento de valores predeterminados
	- 4.3.7 Selecciones
	- 4.3.8 Areas de texto
	- 4.3.9 Campos ocultos
	- **4.3.10 Transferencia de archivos mediante formularios**

4.4 CGI (Common Gateway Interface)

- 4.4.1 Introducción y conceptos
- 4.4.2 Estructura de un Script CGI
	- **4.4.2.1 Encabezado de salida** 
		- **4.4.2.2 Datos de salida**
		- **4.4.2.3 Scripts con argumentos**
		- **4.4.2.4 Traspaso de información**
- 4.4.3 Salidas especiales de Scripts
- 4.4.4 Scripts para procesos de formularios
	- 4.4.4.1 GET
	- 4.4.4.2 POST
	- **4.4.4.3 Codificación de URL**
- 4.4.5 Variables CGI
- 4.4.6 Programas de decodificación de entrada de formularios
	- **4.4.6.1 uncgi**
	- **4.4.6.2 cgi-lib.pl**
- 4.4.7 Scripts ISINDEX

4.5 Hojas de estilo en cascada

- 4.5.1 Introducción *y* conceptos
	- **4.5.1.1 Accesos a las hojas de estilo**
- 4.5.2 Aplicación de las hojas de estilo a HTML
- 4.5.3 Hojas de estilo en cascada
	- **4.5.3.1 Aspecto y estilos tipográficos**
	- **4.5.3.2 Color e imágenes de fondo**
	- **4.5.3.3 Propiedades de alineación de texto**
	- **4.5.3.4 Espaciado**
	- **4.5.3.5 Bordes**

#### Sugerencias Bibliográficas

Castro, Elizabeth, HTML 4 for the World Wide Web, Ed. Peachpit Press, USA, 1999.

Lemay, Laura, Aprendiendo HTML 4 para Web en una Semana, 3ª. ed., Ed. Prentioe Hall, México, 1998.

Musciano, Chuck, HTML: The Definitive Guide, Ed. O'REILLY, USA, 1998.

Niederst, Jennifer, Web Design in a Nutshell, Ed. O'REILLY, USA, 1998.

# **Conclusiones**

En el presente trabajo de investigación ha sido posible atestiguar la importancia de **la tecnología Web en el mundo actual, conociendo sus raíces, como se ha**  extendido amplia y rápidamente rompiendo las barreras de la distancia y el idioma, **y la manera en la que se ha ofrecido como un practico y económico medio de comunicación para la sociedad en general, y a su vez, como una eminente arma competitiva en el mundo empresarial.** 

Lamentablemente, la investigación no sólo ha mostrado las ventajas tecnológicas **que ofrece el Web como medio de comunicación y de difusión de información,**  también reveló, en lo que a dicha tecnología se refiere, un claro y amplio rezago académico y tecnológico en los planes de estudio de las universidades del pais, **que al no contar estas con materias o laboratorios que cubran esa área de conocimientos, se convierte en un rezago de delicada importancia que puede estar afectando el desarrollo profesional de sus egresados ante las nuevas exigencias**  del mercado laboral.

Si bien es cierto que el problema del rezago académico y tecnológico en las **universidades del país abarca una vertiente mucho mayor y responde a más**  causas que al sólo vertiginoso avance tecnológico, también es cierto que no hay una sola solución al problema. De hecho, si nos referimos únicamente al problema del rápido avance tecnológico y más particularmente a las tecnologías de **información y de comunicación, encontraremos que la tecnología Web, es sólo una de varias tecnologías existentes, y que cada una de estas son herramientas**  que el egresado necesita conocer para poder competir por oportunidades en su vida profesional. Sin embargo, la tecnologia Web, por sus características de **manejo interactivo, fácil acceso y su amplia integración de servicios, está penetrando con mayor ímpetu en los procesos informáticos de las empresas del nuevo orden tecnológico, apareciendo entonces como una muy importante**  herramienta tecnológica, que por ende, los estudiantes de carreras afines deben conocer para poder ofrecerse como profesionales capacitados y actualizados en el **manejo de las nuevas tecnologías de información.** 

**Por ello, la razón de ser de la presente tesis es ofrecer una solución a este**  problema. De esta forma, tomando en cuenta que la problemática del rezago académico, en términos de tecnología Web, produce egresados con nulos conocimientos en dicha tecnología, la propuesta de la presente tesis se basa en ofrecer una alternativa de capacitación apoyada en el hecho de que la mejor plataforma de aprendizaje de temas de tecnología Web que un alumno puede tener, es aquella plataforma que ofrece el mejor desempeño, la mejor seguridad, aquella que se actualiza al ritmo al que evoluciona la tecnología Web, aquella que **es económicamente accesible tanto para las instituciones como para el propio alumno, sin más, es aquella que por sus rualidades y reputación, tiene una mayor presencia en el mercado.** 

De esta manera los laboratorios propuestos, cubriendo hasta donde fue posible todos los temas técnicos sobre tecnología Web y basados en esta plataforma, adquieren la calidad necesana para el correcto aprendizaje de temas en tecnología Web. Algunos temas como el desarrollo e implantación de soluciones basadas en tecnología Web quedarán abiertos a investigación, pero sin duda, estos temas tendrán su base de desarrollo en los resultados emitidos por esta investigación. Siendo entonces, los resultados arrojados por la presente tesis y su propuesta, una completa y actualizada base de conocimientos que podrá dar solución a los problemas de rezago académico y tecnológico que viven las **universidades de nuestro país ..** 

**145** 

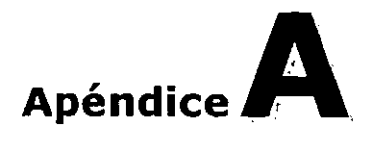

--

# **Glosario**

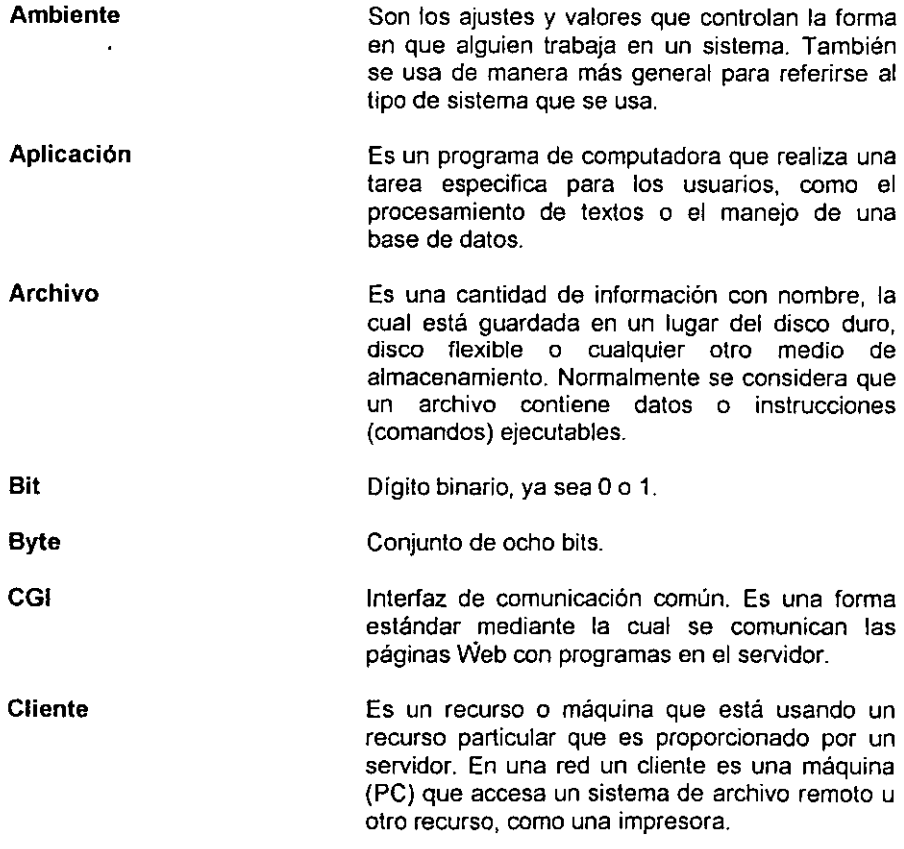

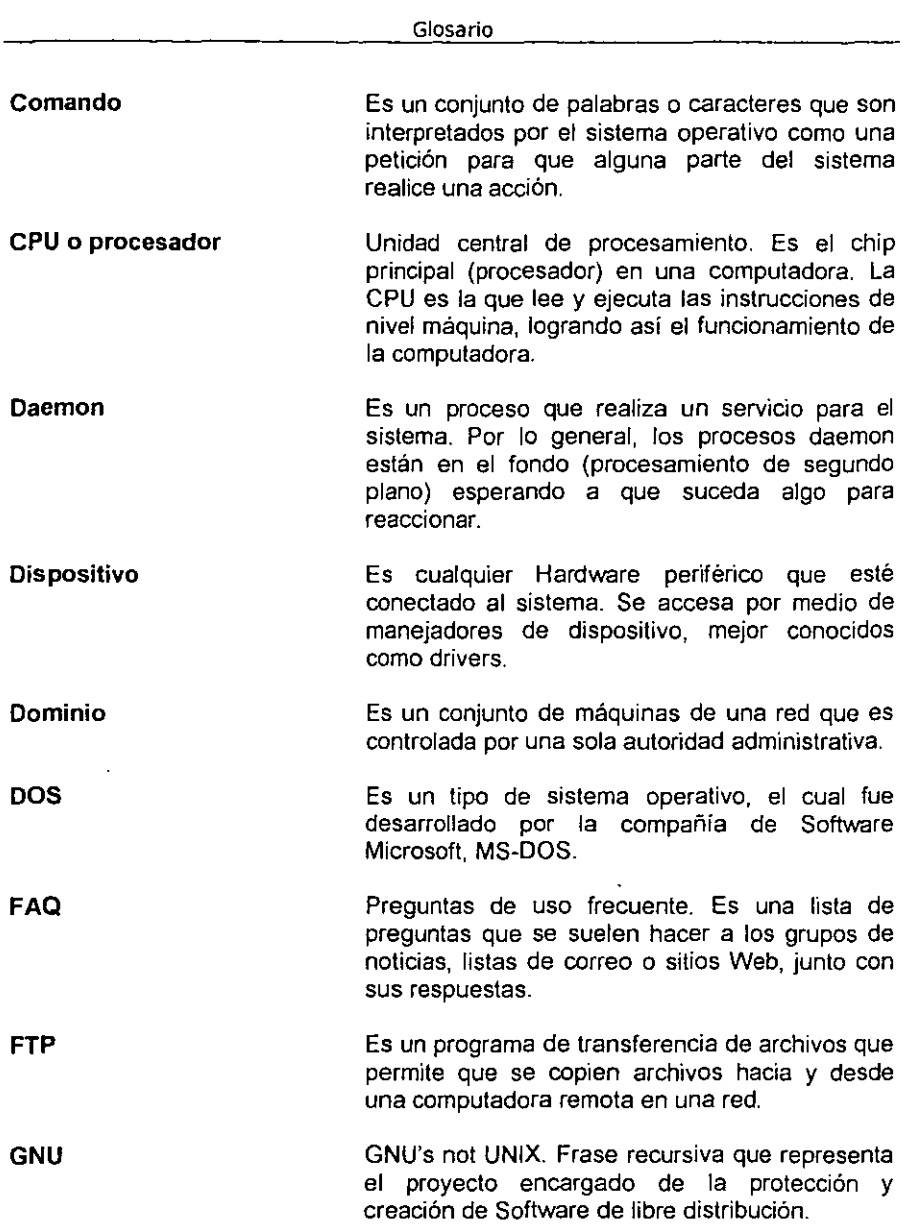

 $- -$ 

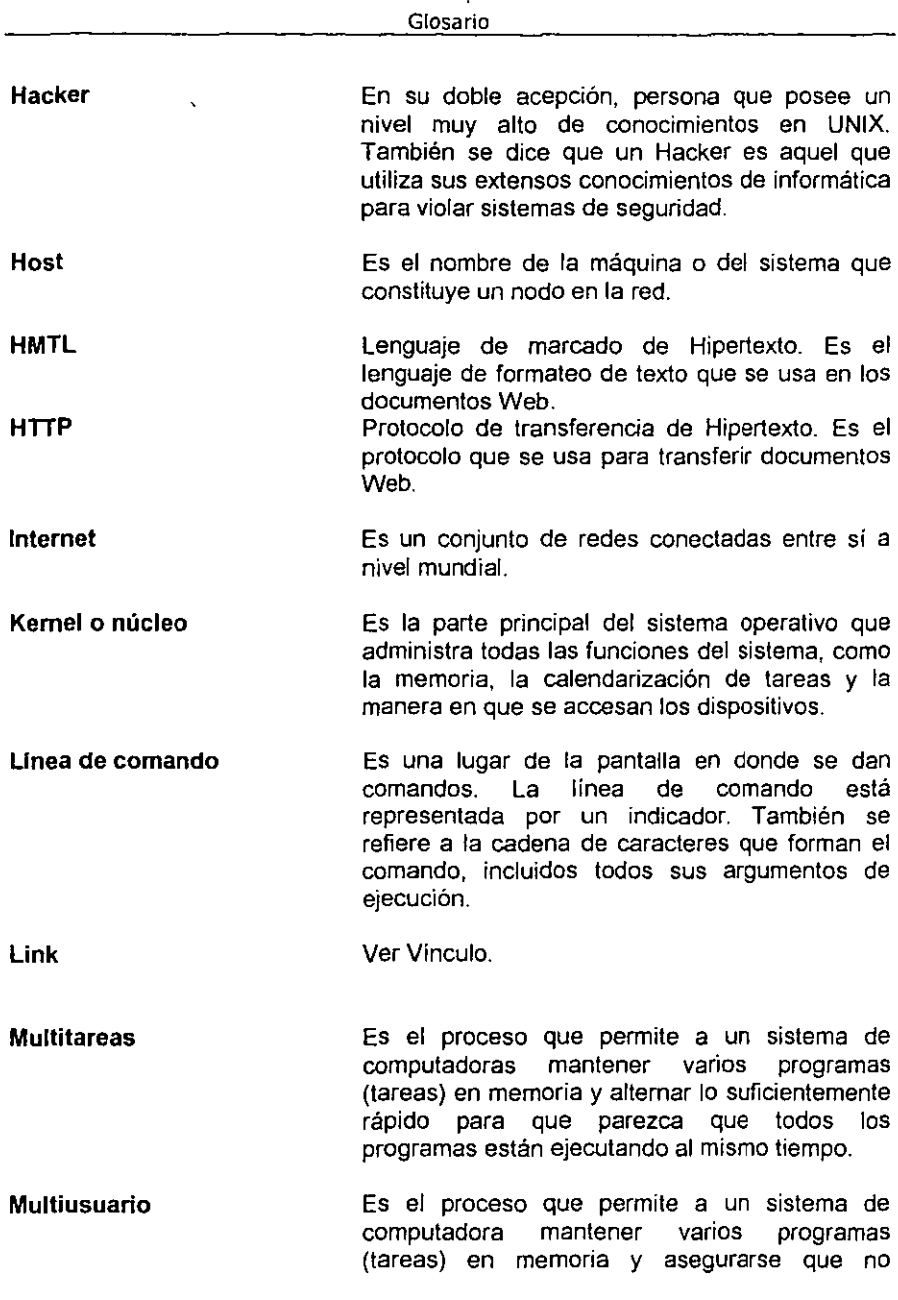

 $- -$ 

.

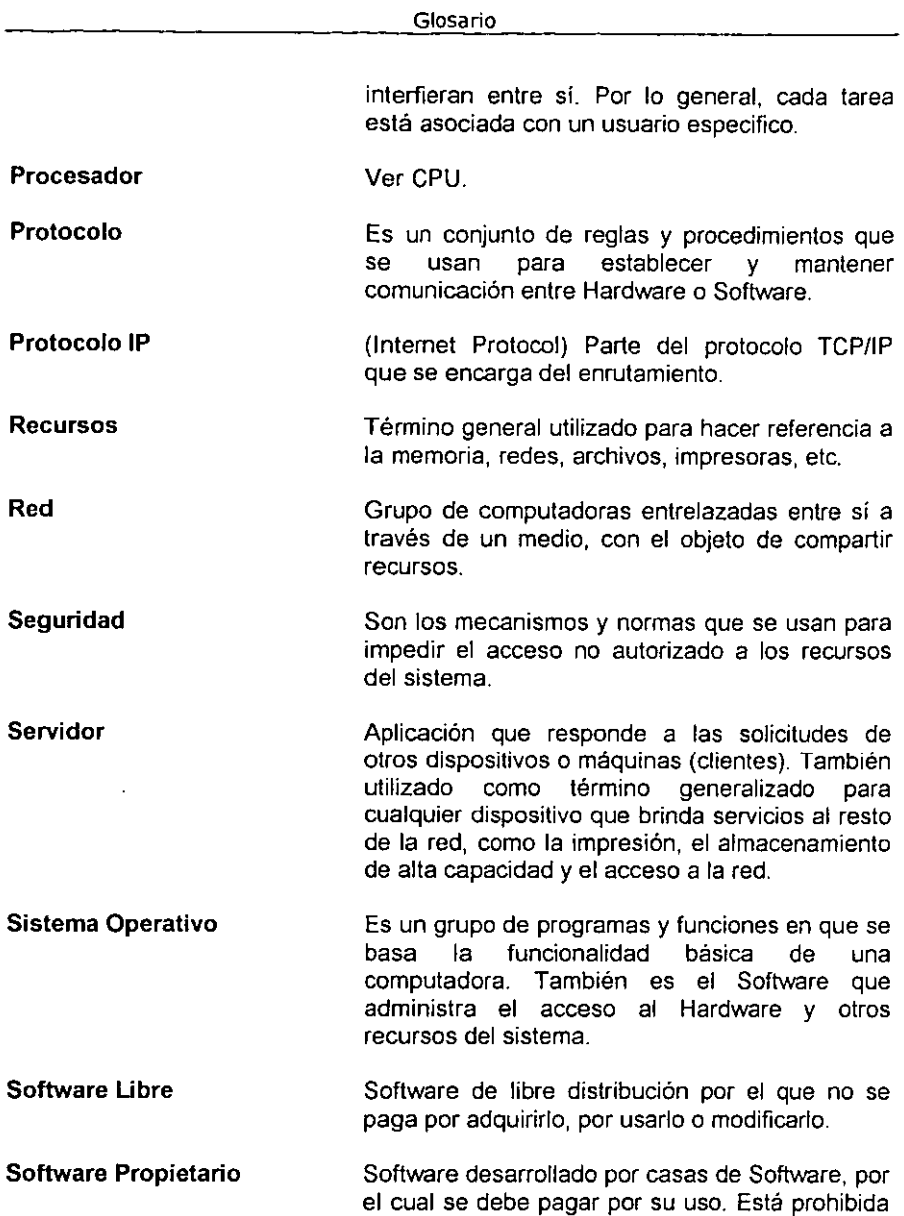

\_ ╼

**su distribución y modificación.** 

 $\mathbb{R}^{|\mathcal{H}|}$ 

 $\ddot{\phantom{a}}$ 

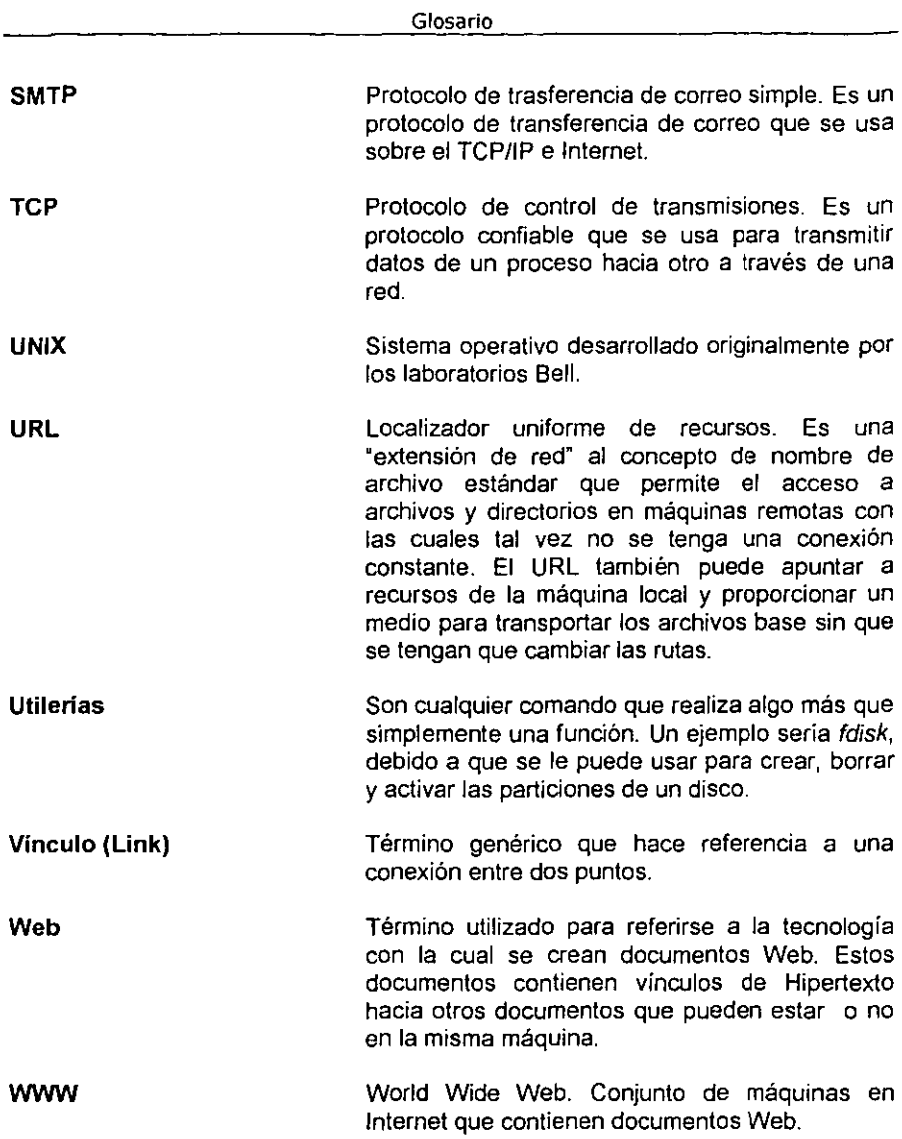

ï

ä,

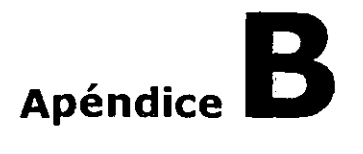

\_\_\_

# Bibliografía y fuentes de información

En esta sección se muestra la bibliografia utilizada para el desarrollo de la presente tesis, así como las direcciones de Internet y artículos de revistas que sirvieron como fuentes de información.

## Libros

- t. Castro, Elizabeth, HTML 4 for the World Wide Web, Ed. Peachpit Pres<, USA, 1999.
- 2. J., Kabir, Moharnrned, Apache Server Bible, Ed. IDG Books, USA, 1998.
- 3. Laurie, Ben; Laurie, Peter, Apache: The Definitive Guide, 2ª. Ed. O'REILLY, USA, 1999.
- 4. L. Coar, Ken, A., Apache Server For Dummies, Ed. IDG Books, USA, 1998.
- 5. Lemay, Laura, Aprendiendo HTML 4 para Wcb en una Semana, 3". ed., Ed. Prenlice Hall, México, 1998.
- 6. Mohr, James, Linux, Recursos para el usuario, 1 3 , cd, Ed. Prcnlice Hall, México, 1999.
- 7. Musciano, Chuck, HTML: The Definitivc Guide, Ed. O'REILLY, USA, 1998.
- 8. Niederst, Jennifer, Web Design in a Nutshell, Ed. O'REILLY, USA, 1998.
- 9. Parker, Timothy, Aprendiendo *TCP/lP* en 14 dias, 2" cd., Ed. Prentice-Hall, México, 1997.
- 10. Wainwright, Peter, Professional Apache, Ed. Wrox, USA, 1999.

11. Welsh, Matt, Linux: Instalación y Primeros Pasos, Versión 2.2.2, USA, 1996.

## **De Internet**

- 1. Berners-Lee, Tim, Press FAQ, Fecha de consulta: 16 de Agosto del 2000, http://www.w3.org/People/Berners-Lee/FAQ.html. W3 Consortium, http://www.w3.orgl.
- 2. Berners-Lee, Tim, Tim Berners-Lee (Longer Bio), Fecha de consulta: 15 de Agosto del 2000, http://www.w3.orglPeoplelBerners-LeelLonger.html. W3 Consortium, http://www.w3.org/.
- 3. Berners-Lee, Tim, The World Wide Web: A very short personal history. Fecha de consulta: 16 de Agosto del 2000, http://www.w3.orglPeoplelBerners-LeelShortHistory. W3 Consortium, http://www.w3.orgl.
- 4. BitWizard, UNIX vs. NT, http://bitwizard.nl/unixnt.html, http://bitwizard.nlllinux.html, BitWizard BY, http://www.bitwizard.nl.
- 5. Cailliau, Robert, A Little History of the World Wide Web, 1995, Fecha de consulta: 9 de Agosto del 2000, http://www.w3.org/History.html. W3 Consortium, http://www.w3.orgl.
- 6. Compaq Corporation, The Path to 64-Bit Computing, http://www.dec.delproductslSoftwarelBetriebssystemeldunixmercedwp.html. Compaq Corporation, http://www.compag.com.
- 7. Consultorías ONYX, World Wide Web: La telaraña, Fecha de consulta: 1 de Junio del 2000, http://www.pitic.com.mx/Navegacion/Notas/www.html. Consultorías ONYX, http://www.pitic.com.mx.
- 8. extr@lnternet, Historia del World Wide Web, Información acerca de: World Wide Web, Febrero del 2000, Fecha de consulta: 30 de Mayo del 2000, http://www.khainata.com/extrainternet/www2.html. Khainata Web Designers, extr@Internet, http://www.khainata.com/extrainternet/,
- 9. Feizabadi, Shahrooz, History of the World Wide Web, Fecha de consulta: Diciembre 4 del 2000, http://ei.cs.vt.edu/~wwwbtb/book/chap1/web hist.html, WWW Beyond the Basics, http://ei.cs.vt.edu/~wwwbtb/.
- 10. GNU Project, GNU General Pub/ic Ucense, Versión 2, Junio de 1991, Fecha de consulta: 3 de Agosto del 2000, http://www.gnu.org/copyleft/gpl.txt, GNU Project, http://www.gnu.org.
- 11. GNU Project, Que es el Software Ubre?, 4 de Mayo del 2000, Fecha de consulta: 4 de Septiembre del 2000, http://www.gnu.org/philosophy/freesw.es.html, GNU Project, http://www.gnu.org.
- 12. Heskett, Ben, Sun Tests 64-bit Solaris, Mayo de 1998, Enterprise Computing, News, http://news.cnet.com/news/0-1003-200-329475.html, Noticias CNET News.com, http://news.cnet.com.
- 13. Hughes, Phil, Operating Systems Comparison, Agosto de 1998, http://www2.linuxjournal.com/enterprise/oscomp.html. Revista Linux Journal, http://www.linuxjournal.com.
- 14. IDC, The Global Market Forecast for Internet Usage and Commerce (IDC) #W19262), Junio de 1999, Fecha de consulta: 23 de Septiembre de 1999, http://www.idc.com/Data/Internet/content/NET062899PR.htm. International Data Corporation, http://www.idc.com.
- 15.IDC, U.S Intranet Usage and User Intentions, 1998-1999 (IDC #W19643), Agosto de 1999, Fecha de consulta: 24 de Septiembre de 1999, http://www.idc.com/Data/lnterneUcontenUNET083199PR.htm. International Data Corporation, http://www.idc.com.
- 16.lnterWare, Historia de Internet, Febrero del 2000, Fecha de consulta: 1 de Julio del 2000, http://www.interware.com.mx/tecnologia/tecnologia/iwetecnologia historia inter net04.html, InterWare de México, S.A. de C.V., http://www.interware.com.mx/.
- 17. iPlanet, Frecuently Asked Questions, Fecha de consulta: 23 de Marzo del 2000, Web Server Enterprise Edition 4.0 Datasheet, Web Servers, Application Infrastructure, Products, http://www.iplanet.com/products/infrastructure/web servers/webserver/fag.html, iPlanet e-commerce solutions, http://www.iplanet.com.
- 18.lwanchuck, Russ, Performance Tests: Linux Servers, Octubre de 1999, Fecha de consulta: 2 de Noviembre de 1999, PC Magazine, Reviews, http://www.zdnet.com/products/stories/reviews/0,4161,2327827,00.html. Revista PC Magazine, ZDNet, http://www.zdnet.com/pcmag/.
- 19. Kirch, John, Microsoft Windows NT Server 4.0 versus UNIX, Agosto de 1999, http://www.unix-vs-nt.orglkirchl, Unix versus NT Organization, http://www.unix**vs-nt.org.**
- 20. Laird, Cameron, Linux versus NT, Agosto de 1998, http://www.sunwortd.com/sunworldontine/swol-08-1998/swot-08- Iinuxvnt p.html, Revista SunWorld, http://www.sunworld.com/.
- 21. Lambert, Patrick, The MetaChart, Abril de 1999, http://www.darkelf.net/metachart/, DarkElf Network, http://www.darkelft.net.
- 22. Leigh, Dave, Linux in the Enterprise: Fact vs. FUD, Noviembre de 1999, http://www.osopinion.com/Opinions/DaveLeigh/DaveLeigh1.html. osOpinion; http://www.osopinion.com.
- 23. Linux International, What is Linux?, Fecha de consulta: 15 de Febrero del 2000, http://www.li.org/li/whatislinux.shtml, Linux Intemational, http://www.Ii.org/.
- 24. Madison, James, SUN Also Rises: Solaris Vs. NT, http://www.standishgroup.com/syst.html, Standish Group International Inc., http://www.standishgroup.com.
- 25. Martinez, Rafael, Sobre Linux, Fecha de consulta: 18 de Julio del 2000, http://www.linux-es.com/gue eS.html, El Rincon de Linux, http://www.linux**es.com/.**
- 26. Microsoft, Microsoft Windows NT Server 4.0, Standard Pricing, General Information, Microsoft Windows NT Server 4.0, Product and Technology Catalog, http://www.microsoft.com/catalog/display.asp?site=427&subid=22&pg=8, Microsoft Corporation, http://www.microsoft.com/.
- 27. Microsoft, Requirements, Diciembre de 1999, System Requirements, General Information, Microsoft Windows NT Server 4.0, Product and Technology Catalog, http://www.microsoft.com/catalog/display.asp?site=427&subid=8&pg=3, Microsoft Corporation, http://www.microsoft.com.
- 28. Nua Internet Surveys, How Many Online?, Noviembre del 2000, Fecha de consulta: 2 de Febrero del 2001, http://www.nua.ie/surveys/how\_many\_online/index.html, Nua Ltd., http://www.nua.ielsurveys/.

**-**

56. Vaughan-Nichols, Steven J. & Carr, Erick, Unux is the Web Server's Choice, Enero de 1999, Sm@rtReseller, Business & Tech, Fecha de consulta: 11 de Diciembre de 1999,

http://www.zdnet.com/sr/stories/issue/0.4537.2196115.00.html. Revista Sm@rt Reseller Online ZDNet, http://www.zdnet.com/sr/.

- 57. Webopedia, Connectivily, Septiembre de 1996, http://webopedia.internet.com/TERM/c/connectivity.html. Webopedia, http://webopedia.internet.com/.
- 58. Webopedia, HITP, Diciembre de 1997, Fecha de consulta: 20 de Junio del 2000, http://webopedia.internet.comfTERM/H/HTIP.html. Webopedia, http://webopedia.internet.com/.
- 59. Webopedia, Hypermedia, Agosto de 1996, Fecha de consulta: 12 de Junio del 2000, http://webopedia.internet.com/Multimedia/Hypermedia/hypermedia.html. Webopedia, http://webopedia.internet.com/.
- 60. Webopedia, Scalable, Mayo de 1998, http://webopedia.internet.com/TERM/s/scalable.html. Webopedia. http://webopedia.internet.com.
- 61. Whatis.com, HITP, Octubre de 1999, Fecha de consulta: 20 de Junio del 2000, http://whatis.com/http.htm. Whatis.com Inc., http://whatis.com/.
- 62. Whatis.com, Performance, Diciembre de 1999, http://whatis.com/performa.htm. Whatis.com Inc., http://whatis.com/.
- 63. Whatis.com, Web Server, Abril de 1999, Fecha de consulta: 20 de Julio del 2000, http://whatis.com/webserve.htm. Whatis.com Inc., http://whatis.com/.
- 64. Whatis.com, Web Site, Noviembre de 1999, Fecha de consulta: 20 de Junio del 2000, http://whatis.com/website.htm. Whatis.com Inc., http://whatis.com/.

## **Revistas**

Palafox, Ricardo, Linux: el pingüino sigue creciendo, Julio del 2000, No. 118, México, Revista Red, http://www.red.com.mx.

**158**